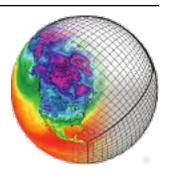

cdms *Release 3.1.5* 

# **Denis Nadeau**

# **CONTENTS**

| 1  | Overview                                                            | 2                                                                    |
|----|---------------------------------------------------------------------|----------------------------------------------------------------------|
| 2  | Variables                                                           | 3                                                                    |
| 3  | File I/O                                                            | 4                                                                    |
| 4  | Coordinate Axes                                                     | 5                                                                    |
| 5  | Attributes                                                          | 7                                                                    |
| 6  | Masked Values                                                       | 8                                                                    |
| 7  | File Variables                                                      | 9                                                                    |
| 8  | Dataset Variables                                                   | 11                                                                   |
| 9  | Grids 9.1 Example: A Curvilinear Grid                               | 12<br>12<br>13                                                       |
| 10 | Regridding10.1 CDMS Regridder10.2 SCRIP Regridder                   | 15<br>15<br>16                                                       |
| 11 | Time Types                                                          | 17                                                                   |
| 12 | Plotting Data                                                       | 19                                                                   |
| 13 | CDMS Python Application Programming Interface         13.1 Overview | 20<br>20<br>21<br>22<br>29<br>29<br>36<br>42<br>45<br>48<br>56<br>68 |
|    | 13.12 Examples                                                      | 71                                                                   |

| <b>14</b> | Modu  |                                      | 75              |
|-----------|-------|--------------------------------------|-----------------|
|           | 14.1  | Time Types                           | 75              |
|           | 14.2  | Calendars                            | 75              |
|           | 14.3  | Time Constructors                    | 76              |
|           | 14.4  | Relative Time                        | 76              |
|           | 14.5  | Component Time                       | 76              |
|           | 14.6  | Time Methods                         | 76              |
|           | 14.7  | Examples                             | 77              |
|           |       |                                      |                 |
| 15        |       | 8                                    | <b>7</b> 9      |
|           |       |                                      | 79              |
|           | 15.2  | 8                                    | 79              |
|           | 15.3  | e                                    | 80              |
|           | 15.4  |                                      | 81              |
|           |       |                                      | 82              |
|           |       | E .                                  | 82              |
|           |       | e                                    | 83              |
|           |       |                                      | 83              |
|           | 15.9  | SCRIP Regridder                      | 83              |
|           | 15.10 | Regridder Functions                  | 84              |
|           | 15.11 | CDMS Regridder Functions             | 85              |
|           | 15.12 | SCRIP Regridder Functions            | 87              |
|           | 15.13 | Examples                             | 90              |
|           |       |                                      |                 |
| <b>16</b> |       |                                      | 94              |
|           |       |                                      | 94              |
|           |       |                                      | 94              |
|           | 16.3  |                                      | 95              |
|           |       |                                      | 95              |
|           |       |                                      | 96              |
|           | 16.6  |                                      | 96              |
|           | 16.7  | A Sample CDML Document               | 02              |
| 1.77      | CDM   | EC 17,010,0                          | Λ.              |
| 1/        |       |                                      | 04              |
|           | 1/.1  | CdScan: Importing Datasets into CDMS | 04              |
| 18        | APPI  | ENDIX A                              | 09              |
|           |       | CDMS Classes                         |                 |
|           | 10.1  |                                      | 0,              |
| 19        | APPI  | ENDIX B                              | 10              |
|           | 19.1  | Quick Start (Cheat Sheet)            | 10              |
|           | 19.2  | VCS Quick Reference (Cheat Sheet)    | 10              |
|           | 19.3  | Release Notes                        | 11              |
|           |       |                                      |                 |
| <b>20</b> | APPI  |                                      | 15              |
|           | 20.1  |                                      | 15              |
|           | 20.2  | Slab                                 | 16              |
|           | 20.3  | cuDataset                            | 17              |
| 21        | CDA   |                                      | •               |
| 21        |       | r                                    | $\frac{20}{20}$ |
|           | 21.1  | THREDDS Data Server (TDS)            |                 |
|           | 21.2  | Direct https donwload                | 20              |
| 22        | API   | 1-                                   | 24              |
|           | 22.1  | -                                    |                 |
|           | 44.1  | C1405C5                              |                 |

|    | 22.2  | Regridder   |    | <br> | <br> | <br> | <br> | <br> | <br> |  | <br> | <br> |  | <br> | 124 |
|----|-------|-------------|----|------|------|------|------|------|------|--|------|------|--|------|-----|
| 23 | Indic | es and tabl | es |      |      |      |      |      |      |  |      |      |  |      | 12  |

**Version :** 3.1.5

CONTENTS 1

### **ONE**

## **OVERVIEW**

The Community Data Management System is an object-oriented data management system, specialized for organizing multidimensional, gridded data used in climate analysis and simulation.

CDMS is implemented as part of the Climate Data Analysis Tool [CDAT](https://cdat.llnl.gov/), which uses the Python language. The examples in this chapter assume some familiarity with the language and the Python Numpy module (http://www.numpy.org). A number of excellent tutorials on Python are available in books or on the Internet. For example, see the Python Foundation's homepage.

**TWO** 

#### **VARIABLES**

The basic unit of computation in CDMS is the variable. A variable is essentially a multidimensional data array, augmented with a domain, a set of attributes, and optionally a spatial and/or temporal coordinate system (see *Coordinate Axes*). As a data array, a variable can be sliced to obtain a portion of the data, and can be used in arithmetic computations. For example, if u and v are variables representing the eastward and northward components of wind speed, respectively, and both variables are functions of time, latitude, and longitude, then the velocity for time 0 (first index) can be calculated as:

```
>>> # wget "http://cdat.llnl.gov/cdat/sample_data/clt.nc"
>>> f1=cdms2.open("clt.nc")
>>> u = f1('u')
>>> v = f1('v')
>>> from cdms2 import MV2
>>> vel = MV2.sqrt(u[0]**2 + v[0]**2)
```

#### This illustrates several points:

- Square brackets represent the slice operator. Indexing starts at 0, so u [0] selects from variable u for the first timepoint. The result of this slice operation is another variable. The slice operator can be multidimensional, and follows the syntax of Numpy Python arrays. In this example, u [0:10,:,1] would retrieve data for the first ten timepoints, at all latitudes, for the second longitude.
- Variables can be used in computation. \*\* is the Python exponentiation operator.
- Arithmetic functions are defined in the cdms2.MV2 module.
- Operations on variables carry along the corresponding metadata where applicable. In the above example, vel has the same latitude and longitude coordinates as u and v, and the time coordinate is the first time of u and v.

THREE

#### FILE I/O

A variable can be obtained from a file or collection of files, or can be generated as the result of a computation.

Files can be in any of theself- describing formats:

netCDF, HDF, GrADS/GRIB (GRIB with a GrADS control file), or PCMDI DRS.

**Note:** (HDF and DRS support is optional, and is configured at the time CDAT is installed.)

For instance, to read datafrom file sample.nc into variable u:

```
>>> # wget "http://cdat.llnl.gov/cdat/sample_data/clt.nc"
>>> f = cdms2.open('clt.nc')
>>> u = f('u')
```

Data can be read by index or by world coordinate values. The following reads the n-th timepoint of u (the syntax slice(i,j) refers to indices k such that  $i \le k \le j$ ):

```
>>> n = 0
>>> u0 = f('u',time=slice(n,n+1))
```

To read u at time 1.:

```
>>> u1 = f('u',time=1.)
```

A variable can be written to a file with the write function:

```
>>> g = cdms2.open('sample2.nc','w')
>>> g.write(u)
<cdms2.fvariable.FileVariable object at ...
>>> g.close()
```

#### **COORDINATE AXES**

A coordinate axis is a variable that represents coordinate information. Typically an axis is associated with one or more variables in a file or dataset, to represent the indexing and/or spatiotemporal coordinate system(s) of the variable(s).

Often in climate applications an axis is a one-dimensional variable whose values are floating-point and strictly monotonic. In some cases an axis can be multidimensional (see *Grids*). If an axis is associated with one of the canonical types latitude, longitude, level, or time, then the axis is called temporal.

The shape and physical ordering of a variable is represented by the variables domain, an ordered tuple of one-dimensional axes. In the previous example, the domain of the variable u is the tuple (time, latitude, longitude). This indicates the order of the dimensions, with the slowest-varying dimension listed first (time). The domain may be accessed with the getAxisList() method:

```
>>> u.getAxisList()
[ id: time1
Designated a time axis.
units: months since 1978-12
Length: 1
First: 1.0
Last: 1.0
Other axis attributes:
  calendar: gregorian
  axis: T
Python id:
    id: plev
Designated a level axis.
units: hPa
Length: 2
First: 200.0
Last: 850.0
Other axis attributes:
  axis: Z
  realtopology: linear
Python id: ...
    id: latitude1
Designated a latitude axis.
units: degrees_north
Length: 80
First: -88.2884
Last: 88.2884
Other axis attributes:
  axis: Y
  realtopology: linear
Python id: ...
    id: longitude1
```

(continues on next page)

(continued from previous page)

```
Designated a longitude axis.
units: degrees_east
Length: 97
First: -180.0
Last: 180.0
Other axis attributes:
   axis: X
   topology: circular
   modulo: 360.0
   realtopology: linear
Python id: ...
]
```

In the above example, the domain elements are axes that are also spatiotemporal. In general it is not always the case that an element of a domain is spatiotemporal:

- An axis in the domain of a variable need not be spatiotemporal. For example, it may represent a range of indices, an index coordinate system.
- The latitude and/or longitude coordinate axes associated with a variable need not be elements of the domain. In particular this will be true if the variable is defined on a non-rectangular grid (see *Grids*).

As previously noted, a spatial and/or temporal coordinate system may be associated with a variable. The methods getLatitude, getLongitude, getLevel, and getTime return the associated coordinate axes. For example:

```
>>> t = u.getTime()
>>> print t[:]
[ 1.]
>>> print t.units
months since 1978-12
```

**FIVE** 

### **ATTRIBUTES**

As mentioned above, variables can have associated attributes, name-value pairs. In fact, nearly all CDMS objects can have associated attributes, which are accessed using the Python dot notation:

```
>>> u.units='m/s'
>>> print u.units
m/s
```

Attribute values can be strings, scalars, or 1-D Numpy arrays.

When a variable is written to a file, not all the attributes are written. Some attributes, called internal attributes, are used for bookkeeping, and are not intended to be part of the external file representation of the variable. In contrast, external attributes are written to an output file along with the variable. By default, when an attribute is set, it is treated as external. Every variable has a field attributes, a Python dictionary that defines the external attributes:

```
>>> print u.attributes.keys()
'name', 'title', 'tileIndex', 'date', 'source', 'time', 'units', 'type']
```

The Python dir command lists the internal attribute names:

```
>>> dir(u)
['T', '_FillValue', '_TransientVariable__domain', ..., 'view']
```

In general internal attributes should not be modified directly. One exception is the id attribute, the name of the variable. It is used in plotting and I/O, and can be set directly.

### **MASKED VALUES**

Optionally, variables have a mask that represents where data are missing. If present, the mask is an array of ones and zeros having the shape of the data array. A mask value of one indicates that the corresponding data array element is missing or invalid.

Arithmetic operations in CDMS take missing data into account. The same is true of the functions defined in the cdms2.MV2 module. For example:

```
\Rightarrow a = MV2.array([1,2,3]) # Create array a, with no mask
>>> b = MV2.array([4,5,6]) \# Same for b
>>> a+b # variable_... array([5,7,9,])
variable_...
masked_array(data = [5 7 9],
         mask = False,
    fill_value = 999999)
>>>
>>>
>>> a[1]=MV2.masked # Mask the second value of a a.mask()
>>> a.mask
array([False, True, False], dtype=bool)
>>> a+b # The sum is masked also
variable_...
masked_array(data = [5 -- 9],
         mask = [False True False],
    fill_value = 999999)
```

When data is read from a file, the result variable is masked if the file variable has a missing\_value attribute. The mask is set to one for those elements equal to the missing value, zero elsewhere. If no such attribute is present in the file, the result variable is not masked.

When a variable with masked values is written to a file, data values with a corresponding mask value of one are set to the value of the variables missing\_value attribute. The data and missing\_value attribute are then written to the file.

Masking is covered in Section 2.9. See also the documentation of the Python Numpy and MA modules, on which cdms2.MV2 is based, at

https://www.numpy.org/.

#### **FILE VARIABLES**

A variable can be obtained either from a file, a collection of files, or as the result of computation. Correspondingly there are three types of variables in CDMS:

- *file variable* is a variable associated with a single data file. Setting or referencing a file variable generates I/O operations.
- *dataset variable* is a variable associated with a collection of files. Reference to a dataset variable reads data, possibly from multiple files. Dataset variables are read-only.
- *transient variable* is an in-memory object not associated with a file or dataset. Transient variables result from a computation or I/O operation.

Typical use of a file variables is to inquire information about the variable in a file without actually reading the data for the variables. A file variable is obtained by applying the slice operator [] to a file, passing the name of the variable, or by calling the getVariable function.

Note That obtaining a file variable does not actually read the data array:

```
>>> u = f.getVariable('u') # or u=f['u']
>>> u.shape
(1, 2, 80, 97)
```

File variables are also useful for fine-grained I/O. They behave like transient variables, but operations on them also affect the associated file. Specifically:

- slicing a file variable reads data,
- setting a slice writes data,
- referencing an attribute reads the attribute,
- setting an attribute writes the attribute,
- and calling a file variable like a function reads data associated with the variable:

```
>>> import os
>>> os.system("cp clt.nc /tmp")
0
>>> f = cdms2.open('/tmp/clt.nc','a') # Open read/write
>>> uvar = f['u'] # Note square brackets
>>> uvar.shape
(1, 2, 80, 97)
>>> u0 = uvar[0] # Reads data from sample.nc
>>> u0.shape
(2, 80, 97)
>>> uvar[1]=u0 # Writes data to sample.nc
>>> uvar.units # Reads the attribute 'm/s'
```

(continues on next page)

(continued from previous page)

```
'm/s'
>>> u24 = uvar(time=1.0) # Calling a variable like a function reads data
>>> f.close() # Save changes to clt.nc (I/O may be buffered)
```

For transient variables, the data is printed only if the size of the array is less than the print limit. This value can be set with the function MV2.set\_print\_limit to force the data to be printed:

```
>>> MV2.get_print_limit() # Current limit 1000
1000
>>> smallvar
small variable
masked_array(data =
 [[ 0. 1. 2. 3.
                       4.]
 [ 5. 6. 7. 8.
                       9.]
 [ 10. 11. 12. 13. 14.]
 [ 15. 16. 17. 18. 19.]],
  mask =
 False,
       fill_value = 999999.0)
>>> MV2.set_print_limit(100)
>>> largevar
large variable
masked_array(data =
              2. ...,
        1.
                         17.
                               18.
                                    19.1
[ 20.
        21.
              22. ...,
                        37.
                              38.
                                    39.1
[ 40.
                        57.
                              58.
        41.
             42. ...,
                                    59.]
       341. 342. ..., 357. 358. 359.]
[ 340.
[ 360. 361. 362. ..., 377. 378.
                       397. 398. 399.]],
[ 380. 381.
            382. ...,
mask = False,
fill_value = 999999.0)
```

The datatype of the variable is determined with the typecode function:

```
>>> u.typecode()
'f'
```

**EIGHT** 

### **DATASET VARIABLES**

The third type of variable, a *dataset variable*, is associated with a *dataset*, a collection of files that is treated as a single file. A dataset is created with the cdscan utility. This generates an XML metafile that describes how the files are organized and what metadata are contained in the files. In a climate simulation application, a dataset typically represents the data generated by one run of a general circulation or coupled ocean-atmosphere model.

For example, suppose data for variables u and v are stored in six files:

- 1. u\_2000.nc,
- 2. u\_2001.nc,
- 3. u\_2002.nc,
- 4. v\_2000.nc,
- 5. v\_2001.nc,
- 6. v\_2002.nc.

A metafile can be generated with the command:

#### \$ cdscan -x cdsample.xml [uv]\*.nc

The metafile **cdsample.xml** is then used like an ordinary data file:

```
>>> import os
>>> os.system("cdscan -x cdsample.xml [uv]*.nc")
0
>>> f = cdms2.open('cdsample.xml')
>>> u = f('u')
>>> u.shape
(3, 16, 32)
```

NINE

#### **GRIDS**

A latitude-longitude grid represents the coordinate information associated with a variable. A grid encapsulates:

- latitude, longitude coordinates
- grid cell boundaries
- · area weights

CDMS defines a rich set of grid types to represent the variety of coordinate systems used in climate model applications. Grids can be categorized as rectangular or nonrectangular.

A rectangular grid has latitude and longitude axes that are one-dimensional, with strictly monotonic values. The grid is essentially the Cartesian product of the axes. If either criterion is not met, the grid is nonrectangular.

CDMS supports two types of nonrectangular grid:

- A curvilinear grid consists of a latitude and longitude axis, each of which is a two-dimensional coordinate axis. Curvilinear grids are often used in ocean model applications.
- A generic grid consists of a latitude and longitude axis, each of which is an auxiliary one-dimensional coordinate
  axis. An auxiliary axis has values that are not necessarily monotonic. As the name suggests, generic grids can
  represent virtually any type of grid. However, it is more difficult to determine adjacency relationships between
  grid points.

## 9.1 Example: A Curvilinear Grid

In this example, variable sample is defined on a 128x192 curvilinear grid. Note that:

- The domain of variable sample is ( y , x ) where y and x are index coordinate axes.
- The curvilinear grid associated with sample consists of axes ( lat , lon ), each a two-dimensional coordinate axis.
- lat and lon each have domain ( y , x )

```
>>> f = cdms2.open('sampleCurveGrid4.nc')
>>> # lat and lon are coordinate axes, but are grouped with data variables
>>> f.variables.keys()
['lat', 'sample', 'bounds_lon', 'lon', 'bounds_lat']
>>> # y and x are index coordinate axes
>>> f.axes.keys()
['nvert', 'x', 'y']
>>> # Read data for variable sample
>>> sample = f('sample')
>>> # The associated grid g is curvilinear
>>> g = sample.getGrid()
```

(continues on next page)

(continued from previous page)

```
>>> # The domain of the variable consists of index axes
>>> sample.getAxisIds()
['y', 'x']
>>> # Get the coordinate axes associated with the grid
>>> lat = g.getLatitude() # or sample.getLatitude()
>>> lon = g.getLongitude() # or sample.getLongitude()
>>> # lat and lon have the same domain, a subset of the domain of 'sample'
>>> lat.getAxisIds()
['y', 'x']
>>> # lat and lon are variables ...
>>> lat.shape
(32, 48)
>>> lat
lat
masked_array(data =
[[-76.08465554 -76.08465554 -76.08465554 ..., -76.08465554 -76.08465554
-76.08465554]
[-73.92641847 - 73.92641847 - 73.92641847 \dots, -73.92641847 - 73.92641847
-73.92641847]
[-71.44420823 -71.44420823 -71.44420823 ..., -71.44420823 -71.44420823
-71.44420823]
. . . ,
42.65822088
42.328549431
42.70106429]
[ 43.0307341
             43.41264383 44.17234165 ..., 44.17234141 43.41264379
43.0307341 ]],
mask = False, fill_value = 1e+20)
>>> lat_in_radians = lat*MV2.pi/180.0
```

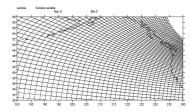

Fig. 1: Figure 1: Curvilinear Grid

# 9.2 Example: A Generic Grid

In this example variable zs is defined on a generic grid. Figure 2 illustrates the grid, in this case a geodesic grid:

```
>>> f.variables.keys()
['lat', 'sample', 'bounds_lon', 'lon', 'bounds_lat']
>>> f.axes.keys()
['nvert', 'x', 'y']
>>> zs = f('sample')
>>> g = zs.getGrid()
>>> g
<TransientCurveGrid, id: ..., shape: (32, 48)>
```

(continues on next page)

(continued from previous page)

```
>>> lat = g.getLatitude()
>>> lon = g.getLongitude()
>>> lat.shape
(32, 48)
>>> lon.shape # variable zs is defined in terms of a single index coordinate
(32, 48)
>>> # axis, 'cell'
>>> zs.shape
(32, 48)
>>> zs.getAxisIds()
['y', 'x']
>>> # lat and lon are also defined in terms of the cell axis
>>> lat.getAxisIds()
['y', 'x']
>>> # lat and lon are one-dimensional, 'auxiliary' coordinate
>>> # axes: values are not monotonic
>>> lat.__class__
<class 'cdms2.coord.TransientAxis2D'>
```

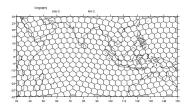

Fig. 2: Figure 2: Generic Grid

Generic grids can be used to represent any of the grid types. The method toGenericGrid can be applied to any grid to convert it to a generic representation. Similarly, a rectangular grid can be represented as curvilinear. The method toCurveGrid is used to convert a non-generic grid to curvilinear representation:

```
>>> f = cdms2.open(cdat_info.get_sampledata_path()+'/clt.nc')
>>> clt = f('clt')
>>> rectgrid = clt.getGrid()
>>> rectgrid.shape
(46, 72)
>>> curvegrid = rectgrid.toCurveGrid()
>>> curvegrid
<TransientCurveGrid, id: ..., shape: (46, 72)>
>>> genericgrid = curvegrid.toGenericGrid()
>>> genericgrid
<TransientGenericGrid, id: ..., shape: (3312,)>
```

TEN

#### REGRIDDING

Regridding is the process of mapping variables from one grid to another. CDMS supports two forms of regridding. Which one you use depends on the class of grids being transformed:

- To interpolate from one rectangular grid to another, use the built-in CDMS regridder. CDMS also has built-in regridders to interpolate from one set of pressure levels to another, or from one vertical cross-section to another.
- To interpolate from any lat-lon grid, rectangular or non-rectangular, use the SCRIP regridder.

## 10.1 CDMS Regridder

The built-in CDMS regridder is used to transform data from one rectangular grid to another. For example, to regrid variable u (from a rectangular grid) to a 96x192 rectangular Gaussian grid:

```
>>> f = cdms2.open('clt.nc')
>>> u = f('u')
>>> u.shape
(1, 2, 80, 97)
>>> t63_grid = cdms2.createGaussianGrid(96)
>>> u63 = u.regrid(t63_grid)
>>> u63.shape
(1, 2, 96, 192)
```

To regrid a variable uold to the same grid as variable vnew:

```
>>> f = cdms2.open('clt.nc')
>>> uold = f('u')
>>> unew = f2('uwnd')
>>> uold.shape
(1, 2, 80, 97)
>>> unew.shape
(1, 14, 181, 360)
>>> t63_grid = unew.getGrid() # Obtain the grid for vnew
>>> u63 = uold.regrid(t63_grid)
>>> u63.shape
(1, 2, 181, 360)
```

## 10.2 SCRIP Regridder

To interpolate between any lat-lon grid types, the SCRIP regridder may be used. The SCRIP package was developed at [Los Alamos National Laboratory] (http://oceans11.lanl.gov/drupal/Models/OtherSoftware). SCRIP is written in Fortran 90, and must be built and installed separately from the CDAT/CDMS installation.

The steps to regrid a variable are:

(External to CDMS)

- 1. Obtain or generate the grids, in SCRIP netCDF format.
- 2. Run SCRIP to generate a *remapping* file.

(In CDMS)

- 1. Read the regridder from the SCRIP remapping file.
- 2. Call the regridder with the source data, returning data on the target grid.

Steps 1 and 2 need only be done once. The regridder can be used as often as necessary.

For example, suppose the source data on a T42 grid is to be mapped to a POP curvilinear grid. Assume that SCRIP generated a remapping file named rmp\_T42\_to\_POP43\_conserv.nc:

```
>>> # Import regrid package for regridder functions
>>> import regrid2, cdms2

>>> # Get the source variable
>>> f = cdms2.open('sampleT42Grid.nc')
>>> dat = f('src_array')
>>> f.close()

>>> # Read the regridder from the remapper file
>>> remapf = cdms2.open('rmp_T42_to_POP43_conserv.nc')
>>> regridf = regrid2.readRegridder(remapf)
>>> remapf.close()

>>> # Regrid the source variable
>>> popdat = regridf(dat)
```

Regridding is discussed in Chapter 4.

#### **ELEVEN**

#### TIME TYPES

CDMS provides extensive support for time values in the cdtime module. cdtime also defines a set of calendars, specifying the number of days in a given month.

Two time types are available: relative time and component time . Relative time is time relative to a fixed base time. It consists of:

- a units string, of the form "units since basetime", and
- a floating-point value

For example, the time "28.0 days since 1996-1-1" has value= 28.0, and units=" days since 1996-1-1". To create a relative time type:

```
>>> import cdtime

>>> rt = cdtime.reltime(28.0, "days since 1996-1-1")

>>> rt

28.000000 days since 1996-1-1

>>> rt.value

28.0

>>> rt.units

'days since 1996-1-1'
```

A component time consists of the integer fields year, month, day, hour, minute, and the floating-point field second. For example:

```
>>> ct = cdtime.comptime(1996,2,28,12,10,30)
>>> ct
1996-2-28 12:10:30.0
>>> ct.year
1996
>>> ct.month
2
```

The conversion functions to comp and torel convert between the two representations. For instance, suppose that the time axis of a variable is represented in units "days since 1979". To find the coordinate value corresponding to January 1, 1990:

```
>>> ct = cdtime.comptime(1990,1)
>>> rt = ct.torel("days since 1979")
>>> rt.value
4018.0
```

Time values can be used to specify intervals of time to read. The syntax time=(c1,c2) specifies that data should be read for times t such that c1 <= t <= c2:

```
>>> fh = cdms2.open(cdat_info.get_sampledata_path() + "/tas_6h.nc")
>>> c1 = cdtime.comptime(1980,1)
>>> c2 = cdtime.comptime(1980,2)
>>> tas = fh['tas']
>>> tas.shape
(484, 45, 72)
>>> x = tas.subRegion(time=(c1,c2))
>>> x.shape
(125, 45, 72)
```

or string representations can be used:

```
>>> fh = cdms2.open(cdat_info.get_sampledata_path() + "/tas_6h.nc")
>>> tas = fh['tas']
>>> x = tas.subRegion(time=('1980-1','1980-2'))
```

Time types are described in Chapter 3.

#### **TWELVE**

#### **PLOTTING DATA**

Data read via the CDMS Python interface can be plotted using the vcs module. This module, part of the Climate Data Analysis Tool (CDAT) is documented in the VCS reference manual. The vcs module provides access to the functionality of the VCS visualization program.

To generate a plot:

- Initialize a canvas with the vcs init routine.
- Plot the data using the canvas plot routine.

For example:

By default for rectangular grids, a boxfill plot of the lat-lon slice is produced. Since variable precip includes information on time, latitude, and longitude, the continental outlines and time information are also plotted. If the variable were on a non-rectangular grid, the plot would be a meshfill plot.

The plot routine has a number of options for producing different types of plots, such as isofill and x-y plots. See Chapter 5 for details.

#### CDMS PYTHON APPLICATION PROGRAMMING INTERFACE

#### 13.1 Overview

This chapter describes the CDMS Python application programming interface (API). Python is a popular public-domain, object-oriented language. Its features include support for object-oriented development, a rich set of programming constructs, and an extensible architecture. CDMS itself is implemented in a mixture of C and Python. In this chapter the assumption is made that the reader is familiar with the basic features of the Python language.

Python supports the notion of a module, which groups together associated classes and methods. The import command makes the module accessible to an application. This chapter documents the cdms, cdtime, and regrid modules.

The chapter sections correspond to the CDMS classes. Each section contains tables base. If no parent, the datapath is absolute.describing the class internal (non-persistent) attributes, constructors (functions for creating an object), and class methods (functions). A method can return an instance of a CDMS class, or one of the Python types:

### 13.1.1 PythonTypes used in CDMS

| Type       | Description                                                                                          |  |  |  |  |
|------------|----------------------------------------------------------------------------------------------------|--|--|--|--|
| Array      | Numpy or masked multidimensional data array. All elements of the array are of the same type. Defined |  |  |  |  |
|            | in the Numpy and MV2 modules.                                                                        |  |  |  |  |
| Comptime   | Absolute time value, a time with representation (year, month, day, hour, minute, second). Defined in |  |  |  |  |
|            | the cdtime module. cf. reltime                                                                       |  |  |  |  |
| Dictionary | An unordered 2,3 collection of objects, indexed by key. All dictionaries in CDMS are indexed by      |  |  |  |  |
|            | <pre>strings, e.g.: axes['time']</pre>                                                               |  |  |  |  |
| Float      | Floating-point value.                                                                                |  |  |  |  |
| Integer    | Integer value.                                                                                       |  |  |  |  |
| List       | An ordered sequence of objects, which need not be of the same type. New members can be inserted      |  |  |  |  |
|            | or appended. Lists are denoted with square brackets, e.g., [1, 2.0, 'x', 'y']                        |  |  |  |  |
| None       | No value returned.                                                                                   |  |  |  |  |
| Reltime    | Relative time value, a time with representation (value, units since basetime). Defined in the cdtime |  |  |  |  |
|            | module. cf. comptime                                                                                 |  |  |  |  |
| Tuple      | An ordered sequence of objects, which need not be of the same type. Unlike lists, tuples elements    |  |  |  |  |
|            | cannot be inserted or appended. Tuples are denoted with parentheses, e.g., (1, 2.0, 'x', 'y')        |  |  |  |  |

## 13.2 A First Example

The following Python script reads January and July monthly temperature data from an input dataset, averages over time, and writes the results to an output file. The input temperature data is ordered (time, latitude, longitude).

```
>>> import cdms2, cdat_info
   >>> from cdms2 import MV2
   >>> jones = cdms2.open(cdat_info.get_sampledata_path()+'/tas_mo.nc')
   >>> tasvar = jones['tas']
   >>> jans = tasvar[0::12]
   >>> julys = tasvar[6::12]
   >>> janavg = MV2.average(jans)
   >>> janavg.id = "tas_jan"
   >>> janavg.long_name = "mean January surface temperature"
   >>> julyavg = MV2.average(julys)
  >>> julyavg.id = "tas_jul"
   >>> julyavg.long_name = "mean July surface temperature"
12
   >>> out = cdms2.open('janjuly.nc','w')
13
   >>> out.write(janavg)
   <cdms2.fvariable.FileVariable object...</pre>
  >>> out.write(julyavg)
   <cdms2.fvariable.FileVariable object...</pre>
  >>> out.comment = "Average January/July from Jones dataset"
  >>> jones.close()
  >>> out.close()
```

| Line | Notes                                                                                                    |
|------|----------------------------------------------------------------------------------------------------|
| 2,3  | Makes the CDMS and MV modules available. MV defines arithmetic functions.                                                                                                    |
| 4    | Opens a netCDF file read-only. The result jones is a dataset object.                                                                                                    |
| 5    | Gets the surface air temperature variable. 'tas' is the name of the variable in the input dataset.  This does not actually read the data.                                                                                                    |
| 6    | <ul> <li>Read all January monthly mean data into a variable jans.</li> <li>Variables can be sliced like arrays.</li> <li>The slice operator [0::12] means take every 12th slice from dimension 0, starting at index 0 and ending at the last index.</li> <li>If the stride 12 were omitted, it would default to 1.</li> <li>Note: That the variable is actually 3-dimensional.</li> <li>Since no slice is specified for the second or third dimensions, all values of those 2,3 dimensions are retrieved.</li> <li>The slice operation could also have been written [0::12, : , :].</li> <li>Also Note: That the same script works for multi-file datasets.</li> <li>CDMS opens the needed data files, extracts the appropriate slices, and concatenates them into the result array.</li> </ul> |
| 7    | Reads all July data into a masked array julys.                                                                                                    |
| 8    | Calculate the average January value for each grid zone. Any missing data is handled automatically.                                                                                                    |
| 9,10 | Set the variable id and long_name attributes.  • The id is used as the name of the variable when plotted or written to a file.                                                                                                    |
| 14   | Create a new netCDF output file named 'janjuly.nc' to hold the results.                                                                                                    |
| 15   | <ul> <li>Write the January average values to the output file.</li> <li>• The variable will have id "tas_jan" in the file. write is a utility function which creates the variable in the file, then writes data to the variable.</li> <li>• A more general method of data output is first to create a variable, then set a slice of the variable.</li> <li>Note: That janavg and julavg have the same latitude and longitude information as tasvar. It is carried along with the computations.</li> </ul>                                                                                                    |
| 17   | Set the global attribute 'comment'.                                                                                                    |
| 18   | Close the output file.                                                                                                    |

### 13.3 Cdms Module

The Cdms Module is the Python interface to CDMS. The objects and methods in this chapter are made accessible with the command:

```
>>> import cdms2
```

The functions described in this section are not associated with a class. Rather, they are called as module functions, e.g.,

```
>>> file = cdms2.open('sample.nc')
```

### 13.3.1 Cdms Module Functions

| Туре     | Definition                                                                                |
|----------|-------------------------------------------------------------------------------------------|
| Variable | asVariable(s):                                                                            |
|          | Transform s into a transient variable.                                                    |
|          | • s is a masked array, Numpy array, or Variable.                                          |
|          | • If s is already a transient variable, s is returned.                                    |
|          | • See also: isVariable.                                                                   |
| Axis     | createAxis(data, bounds=None):                                                            |
|          | Create a one-dimensional coordinate Axis, which is not associated with a file or dataset. |
|          | This is useful for creating a grid which is not contained in a file or dataset.           |
|          | • data is a one-dimensional, monotonic Numpy array.                                       |
|          | • bounds is an array of shape (len (data), 2), such that for all i                        |
|          | • data[i] is in the range [bounds[i,0], bounds[i,1]].                                     |
|          | Note:                                                                                     |
|          | • If bounds is not specified, the default boundaries are generated at the midpoints       |
|          | between the consecutive data values, provided that the autobounds mode is 'on'            |
|          | (the default).                                                                            |
|          | • See setAutoBounds.                                                                      |
|          | • Also see: CdmsFile.createAxis                                                           |
| Axis     | createEqualAreaAxis(nlat):                                                                |
|          | Create an equal-area latitude axis.                                                       |
|          | The latitude values range from north to south, and for all axis values                    |
|          | $x[i], \sin(x[i]) \sin(x[i+1])$ is constant.                                              |
|          | • nlat is the axis length.                                                                |
|          | <b>Note:</b> The axis is not associated with a file or dataset.                           |
| Axis     | createGaussianAxis(nlat):                                                                 |
|          | Create a Gaussian latitude axis.                                                          |
|          | Axis values range from north to south.                                                    |
|          | • nlat is the axis length.                                                                |
|          | <b>Note:</b> The axis is not associated with a file or dataset.                           |
| RectGrid | <pre>createGaussianGrid(nlats, xorigin=0.0, order='yx'):</pre>                            |
|          | Create a Gaussian grid, with shape (nlats, 2*nlats).                                      |
|          | • nlats is the number of latitudes.                                                       |
|          | <ul> <li>xorigin is the origin of the longitude axis.</li> </ul>                          |
|          | • order is either 'yx' (lat-lon, default) or 'xy' (lon-lat)                               |
|          |                                                                                           |

# 13.3.2 Cdms Module Functions(cont'd)

| Туре     | Definition                                                                                         |  |  |  |  |  |  |
|----------|----------------------------------------------------------------------------------------------------|--|--|--|--|--|--|
| RectGrid | greateConomigCrid(latArray, lanArray, latBounds-None                                               |  |  |  |  |  |  |
|          | createGenericGrid(latArray, lonArray, latBounds=None                                               |  |  |  |  |  |  |
|          | lonBounds=None, order='yx', mask=None):                                                            |  |  |  |  |  |  |
|          | Create a generic grid, that is, a grid which is not typed as Gaussian, uniform, or equal-area.     |  |  |  |  |  |  |
|          | The grid is not associated with a file or dataset.                                                 |  |  |  |  |  |  |
|          | • latArray is a NumPy array of latitude values.                                                    |  |  |  |  |  |  |
|          | <ul> <li>lonArray is a NumPy array of longitude values.</li> </ul>                                 |  |  |  |  |  |  |
|          | <ul> <li>latBounds is a NumPy array having shape (len(latArray), 2), of</li> </ul>                 |  |  |  |  |  |  |
|          | latitude boundaries.                                                                               |  |  |  |  |  |  |
|          | <ul> <li>lonBounds is a NumPy array having shape (len(lonArray), 2), of</li> </ul>                 |  |  |  |  |  |  |
|          | longitude boundaries.                                                                              |  |  |  |  |  |  |
|          | <ul> <li>order is a string specifying the order of the axes, either 'yx' for (latitude,</li> </ul> |  |  |  |  |  |  |
|          | longitude), or 'xy' for the reverse.                                                               |  |  |  |  |  |  |
|          | <ul> <li>mask (optional) is an integer-valued NumPy mask array, having the</li> </ul>              |  |  |  |  |  |  |
|          | same shape and ordering as the grid.                                                               |  |  |  |  |  |  |
| RectGrid |                                                                                                    |  |  |  |  |  |  |
| Rectoria | createGlobalMeanGrid (grid):                                                                       |  |  |  |  |  |  |
|          | Generate a grid for calculating the global mean via a regridding operation.                        |  |  |  |  |  |  |
|          | The return grid is a single zone covering the range of he input grid.                              |  |  |  |  |  |  |
|          | • grid is a RectGrid.                                                                              |  |  |  |  |  |  |
| RectGrid |                                                                                                    |  |  |  |  |  |  |
|          | <pre>createRectGrid(lat, lon, order, type='generic', mask=None):</pre>                             |  |  |  |  |  |  |
|          | Create a rectilinear grid, not associated with a file or dataset.                                  |  |  |  |  |  |  |
|          | This might be used as the target grid for a regridding operation.                                  |  |  |  |  |  |  |
|          | • lat is a latitude axis, created by cdms2.createAxis.                                             |  |  |  |  |  |  |
|          | <ul> <li>lon is a longitude axis, created by cdms2.createAxis.</li> </ul>                          |  |  |  |  |  |  |
|          | • order is a string with value 'yx' (the first grid dimension is latitude) or 'xy' (the            |  |  |  |  |  |  |
|          | first grid dimension is longitude).                                                                |  |  |  |  |  |  |
|          | <ul> <li>type is one of 'gaussian', 'uniform', 'equalarea', or 'generic'.</li> </ul>               |  |  |  |  |  |  |
|          | Note: If specified, mask is a two-dimensional, logical Numpy array (all values                     |  |  |  |  |  |  |
|          | are zero or one) with the same shape as the grid.                                                  |  |  |  |  |  |  |
| RectGrid |                                                                                                    |  |  |  |  |  |  |
|          | <pre>createUniformGrid(startLat, nlat, deltaLat,</pre>                                             |  |  |  |  |  |  |
|          | start-Lon, nlon, deltaLon, order='yx', mask=None)                                                  |  |  |  |  |  |  |
|          | Create a uniform rectilinear grid. The grid is not associated with a file or dataset. The grid     |  |  |  |  |  |  |
|          | boundaries are at the midpoints of the axis values.                                                |  |  |  |  |  |  |
|          | <ul> <li>startLat is the starting latitude value.</li> </ul>                                       |  |  |  |  |  |  |
|          | <ul> <li>nlat is the number of latitudes.</li> </ul>                                               |  |  |  |  |  |  |
|          | <ul> <li>If nlat is 1, the grid latitude boundaries will be startLat +/-</li> </ul>                |  |  |  |  |  |  |
|          | deltaLat/2.                                                                                        |  |  |  |  |  |  |
|          | <ul> <li>deltaLat is the increment between latitudes.</li> </ul>                                   |  |  |  |  |  |  |
|          | <ul> <li>startLon is the starting longitude value.</li> </ul>                                      |  |  |  |  |  |  |
|          | • nlon is the number of longitudes.                                                                |  |  |  |  |  |  |
|          | • If nlon is 1, the grid longitude boundaries will be startLon +/-                                 |  |  |  |  |  |  |
|          | deltaLon/2.                                                                                        |  |  |  |  |  |  |
|          | <ul> <li>deltaLon is the increment between longitudes.</li> </ul>                                  |  |  |  |  |  |  |
|          | • order is a string with value 'yx. (the first grid dimension is latitude) or .xy.                 |  |  |  |  |  |  |
|          | (the first grid dimension is longitude).                                                           |  |  |  |  |  |  |
|          | Note: If specified, mask is a two-dimensional, logical Numpy array (all values                     |  |  |  |  |  |  |
|          | rote. If specifical mask is a two-unificusional, logical runifly array (all values                 |  |  |  |  |  |  |
|          | are zero or one) with the same shape as the grid.                                                  |  |  |  |  |  |  |

# 13.3.3 Cdms Module Functions(cont'd)

| Туре     | Definition                                                                                                    |
|----------|----------------------------------------------------------------------------------------------------|
| Axis     | <pre>createUniformLatitudeAxis (startLat , nlat, deltaLat):    Create a uniform latitude axis. The axis boundaries are at the midpoints of the axis values.    The axis is designated as a circular latitude axis.         • startLat is the starting latitude value.         • nlat is the number of latitudes.         • deltaLat is the increment between latitudes.</pre>      |
| RectGrid | <ul> <li>createZonalGrid(grid):</li> <li>Create a zonal grid. The output grid has the same latitude as the input grid, and a single longitude. This may be used to calculate zonal averages via a regridding operation.</li> <li>grid is a RectGrid.</li> </ul>                                                                                                    |
| Axis     | <pre>createUniformLongitudeAxis(startLon, nlon, delta-Lon):    Create a uniform longitude axis. The axis boundaries are at the midpoints of the axis values.    The axis is designated as a circular longitude axis.         • startLon is the starting longitude value.         • nlon is the number of longitudes.         • deltaLon is the increment between longitudes.</pre> |
| Variable | <pre>createVariable(array, typecode=None, copy=0, savespace=0, mask=None, fill_value=None, grid=None, axes=None, attributes=None, id=None):</pre>                                                                                                    |
| Integer  | <pre>getAutoBounds():     Get the current autobounds mode.</pre>                                                                                                    |
| Integer  | <ul> <li>isVariable(s):</li> <li>Return 1 if s is a variable, 0 otherwise.</li> <li>See also: asVariable.</li> </ul>                                                                                                    |

# 13.3.4 Cdms Module Functions(cont'd)

| Туре    | Definition                                                                                                    |
|---------|----------------------------------------------------------------------------------------------------|
| Dataset | open(url,mode='r'):                                                                                                    |
|         | Open or create a Dataset or CdmsFile.                                                                                                    |
|         | • url is a Uniform Resource Locator, referring to a cdunif or XML file.                                                                               |
|         | • If the URL has the extension '.xml' or '.cdml', a Dataset is returned, otherwise a CdmsFile is returned.                                            |
|         | • If the URL protocol is 'http', the file must be a '.xml' or '.cdml' file, and the mode must be 'r'.                                                 |
|         | <ul> <li>If the protocol is 'file' or is omitted, a local file or dataset is opened.</li> <li>mode is the open mode. See <i>Open Modes</i></li> </ul> |
|         | Example: Open an existing dataset: f = cdms2.open('sampleset.xml')                                                                                    |
|         | Example: Create a netCDF file: f = cdms2.open('newfile.nc','w')                                                                                       |
| List    | order2index (axes, orderstring):  Find the index permutation of axes to match order.  • Return a list of indices.  • axes is a list of axis objects.  |
|         | • orderstring is defined as in orderparse.                                                                                                    |
| List    | orderparse(orderstring):                                                                                                    |
|         | Parse an order string.                                                                                                    |
|         | • Returns a list of axes specifiers.                                                                                                    |
|         | orderstring consists of:                                                                                                    |
|         | • Letters t, x, y, z meaning time, longitude, latitude, level                                                                                         |
|         | • Numbers 0-9 representing position in axes                                                                                                    |
|         | • Dash (-) meaning insert the next available axis here.                                                                                               |
|         | <ul> <li>The ellipsis meaning fill these positions with any remaining axes.</li> <li>(name) meaning an axis whose id is name</li> </ul>               |
|         |                                                                                                    |

# 13.3.5 Cdms Module Functions(cont'd)

| Туре | Definition                                                                                                    |
|------|----------------------------------------------------------------------------------------------------|
| None | <ul> <li>setAutoBounds (mode):</li> <li>Set autobounds mode. In some circumstances CDMS can generate boundaries for 1-D axes and rectilinear grids, when the bounds are not explicitly defined. The autobounds mode determines how this is done: <ul> <li>If mode is 'grid' or 2 (the default), the getBounds method will automatically generate boundary information for an axis or grid if the axis is designated as a latitude or longitude axis, and the boundaries are not explicitly defined.</li> <li>If mode is 'on' or 1, the getBounds method will automatically generate boundary information for an axis or grid, if the boundaries are not explicitly defined.</li> <li>If mode is 'off' or 0, and no boundary data is explicitly defined, the bounds will NOT be generated; the getBounds method will return None for the boundaries.</li> </ul> </li> <li>Note: In versions of CDMS prior to V4.0, the default mode was 'on'.</li> </ul> |
| None | <ul> <li>setClassifyGrids (mode):</li> <li>Set the grid classification mode. This affects how grid type is determined, for the purpose of generating grid boundaries.</li> <li>If mode is 'on' (the default), grid type is determined by a grid classification method, regardless of the value of grid.get-Type().</li> <li>If mode is 'off', the value of grid.getType() determines the grid type.</li> </ul>                                                                                                    |
| None | writeScripGrid(path, grid, gridTitle=None): Write a grid to a SCRIP grid file.  • path is a string, the path of the SCRIP file to be created.  • grid is a CDMS grid object. It may be rectangular. gridTitle is a string ID for the grid.                                                                                                    |

## 13.3.6 Class Tags

| Tag        | Class             |
|------------|-------------------|
| 'axis'     | Axis              |
| 'database' | Database          |
| 'dataset'  | Dataset, CdmsFile |
| 'grid'     | RectGrid          |
| 'variable' | Variable          |
| 'xlink'    | Xlink             |

## 13.4 CdmsObj

A CdmsObj is the base class for all CDMS database objects. At the application level, CdmsObj objects are never created and used directly. Rather the subclasses of CdmsObj (Dataset, Variable, Axis, etc.) are the basis of user application programming.

All objects derived from CdmsObj have a special attribute .attributes. This is a Python dictionary, which contains all the external (persistent) attributes associated with the object. This is in contrast to the internal, non-persistent attributes of an object, which are built-in and predefined. When a CDMS object is written to a file, the external attributes are written, but not the internal attributes.

#### 13.4.1 Attributes Common to All CDMS Objects

| Туре       | Name       | Definition                                     |
|------------|------------|------------------------------------------------|
| Dictionary | attributes | External attribute dictionary for this object. |

#### 13.4.2 Getting and Setting Attributes

| Type    | Definition                                                                                                    |  |
|---------|----------------------------------------------------------------------------------------------------|--|
| various | <ul> <li>value = obj.attname</li> <li>Get an internal or external attribute value.</li> <li>• If the attribute is external, it is read from the database.</li> <li>• If the attribute is not already in the database, it is created as an external attribute.</li> <li>Note: Internal attributes cannot be created, only referenced.</li> </ul> |  |
| various | obj.attname = value Set an internal or external attribute value.  • If the attribute is external, it is written to the database.                                                                                                    |  |

#### 13.5 CoordinateAxis

A CoordinateAxis is a variable that represents coordinate information. It may be contained in a file or dataset, or may be transient (memoryresident). Setting a slice of a file CoordinateAxis writes to the file, and referencing a file CoordinateAxis slice reads data from the file. Axis objects are also used to define the domain of a Variable.

CDMS defines several different types of CoordinateAxis objects. See *MV module* documents methods that are common to all CoordinateAxis types. See *HorizontalGrid* specifies methods that are unique to 1D Axis objects.

13.4. CdmsObj 29

## 13.5.1 CoordinateAxis Types

| Туре           | Definition                                                                                                    |  |  |
|----------------|----------------------------------------------------------------------------------------------------|--|--|
| CoordinateAxis | A variable that represents coordinate information.                                                                                    |  |  |
|                | Has subtypes Axis2D and AuxAxis1D.                                                                                                    |  |  |
| Axis           | A one-dimensional coordinate axis whose values are strictly monotonic.                                                                |  |  |
|                | • Has subtypes DatasetAxis, FileAxis, and TransientAxis.                                                                              |  |  |
|                | <ul> <li>May be an index axis, mapping a range of integers to the equivalent floating<br/>point value.</li> </ul>                     |  |  |
|                | • If a latitude or longitude axis, may be associated with a RectGrid.                                                                 |  |  |
| Axis2D         | A two-dimensional coordinate axis, typically a latitude or longitude axis related to a CurvilinearGrid.                               |  |  |
|                | • Has subtypes DatasetAxis2D, FileAxis2D, and TransientAxis2D.                                                                        |  |  |
| AuxAxis1D      | A one-dimensional coordinate axis whose values need not be monotonic.                                                                 |  |  |
|                | • Typically a latitude or longitude axis associated with a GenericGrid.                                                               |  |  |
|                | • Has subtypes DatasetAuxAxis1D, FileAuxAxis1D, and TransientAuxAxis1D.                                                               |  |  |
|                | • An axis in a CdmsFile may be designated the unlimited axis, meaning that it can be extended in length after the initial definition. |  |  |
|                | • There can be at most one unlimited axis associated with a CdmsFile.                                                                 |  |  |

### 13.5.2 CoordinateAxis Internal Attributes

| Type       | Name       | Definition                               |
|------------|------------|------------------------------------------|
| Dictionary | attributes | External attribute dictionary.           |
| String     | id         | CoordinateAxis identifier.               |
| Dataset    | parent     | The dataset which contains the variable. |
| Tuple      | shape      | The length of each axis.                 |

13.5. CoordinateAxis 30

### 13.5.3 Axis Constructors

| Constructor                                    | Description                                                                                                    |  |  |
|------------------------------------------------|----------------------------------------------------------------------------------------------------|--|--|
| cdms2.<br>createAxis<br>(data,<br>bounds=None) | Create an axis which is not associated with a dataset or file.  • See A First Example.                                                                                                    |  |  |
| Dataset.<br>createAxis<br>(name,ar)            | Create an Axis in a Dataset. (This function is not yet implemented.)                                                                                                    |  |  |
| CdmsFile. createAxis (name,ar, unlimited=0)    | Create an Axis in a Cdms2File.  • name is the string name of the Axis. • ar is a 1-D data array which defines the Axis values. • It may have the value None if an unlimited axis is being defined. • At most one Axis in a Cdms2File may be designated as being unlimited, meaning that it may be extended in length. To define an axis as unlimited, either:  - A) set ar to None, and leave unlimited undefined, or - B) set ar to the initial 1-D array, and set unlimited to cdms2.  Unlitmited  * cdms2.createEqualAreaAxis(nlat)  * See A First Example.  * cdms2.createGaussianAxis(nlat)  * See A First Example.  * cdms2.createUniformLatitudeAxis(startlat, nlat, deltalat)  * See A First Example.  * cdms2.createUniformLongitudeAxis(startlon, nlon, deltalon)  * See A First Example. |  |  |

13.5. CoordinateAxis 31

### 13.5.4 CoordinateAxis Methods

| Type  | Method                                                                            | Definition                                                                                                    |
|-------|-----------------------------------------------------------------------------------|----------------------------------------------------------------------------------------------------|
| Array | array = axis[i:j]                                                                 | <ul> <li>Read a slice of data from the external file or dataset.</li> <li>Data is returned in the physical ordering defined in the dataset.</li> <li>See <i>Variable Slice Operators</i> for a description of slice operators.</li> </ul>                                                                           |
| None  | axis[i:j] = array                                                                 | Write a slice of data to the external file.  • Dataset axes are read-only.                                                                                                    |
| None  | assignValue(array)                                                                | Set the entire value of the axis.  • array is a Numpy array, of the same dimensionality as the axis.                                                                                                    |
| Axis  | clone(copyData=1)                                                                 | Return a copy of the axis, as a transient axis.  • If copyData is 1 (the default) the data itself is copied.                                                                                                    |
| None  | <pre>designateLatitude   (persistent=0)</pre>                                     | Designate the axis to be a latitude axis.  • If persistent is true, the external file or dataset (if any) is modified.  • By default, the designation is temporary.                                                                                                    |
| None  | designateLevel (persistent=0)                                                     | Designate the axis to be a vertical level axis.  • If persistent is true, the external file or dataset (if any) is modified.  • By default, the designation is temporary.                                                                                                    |
| None  | designateLongitude (persistent=0, modulo=360.0)                                   | <ul> <li>Designate the axis to be a longitude axis.</li> <li>modulo is the modulus value.</li> <li>Any given axis value x is treated as equivalent to x + modulus.</li> <li>If persistent is true, the external file or dataset (if any) is modified.</li> <li>By default, the designation is temporary.</li> </ul> |
| None  | <pre>designateTime   (persistent=0,   calendar   = cdtime.   MixedCalendar)</pre> | Designate the axis to be a time axis.  • If persistent is true, the external file or dataset (if any) is modified.  • By default, the designation is temporary.  • calendar is defined as in getCalendar().                                                                                                    |

13.5. CoordinateAxis 32

# 13.5.5 CoordinateAxis Methods(cont'd)

| Туре    | Method        | Definition                                                                                                    |
|---------|---------------|----------------------------------------------------------------------------------------------------|
| Array   | getBounds()   | Get the associated boundary array.  The shape of the return array depends on the type of axis:  • Axis: (n,2)  • Axis2D: (i,j,4)  • AuxAxis1D: (ncell, nvert) where nvert is the maximum number of vertices of a cell.  If the boundary array of a latitude or longitude  • Axis is not explicitly defined, and autoBounds mode is on, a default array is generated by calling genGenericBounds.  • Otherwise if auto-Bounds mode is off, the return value is None.  • See setAutoBounds.                               |
| Integer | getCalendar() | Returns the calendar associated with the (time) axis.  Possible return values, as defined in the cdtime module, are:  • cdtime.GregorianCalendar: the standard Gregorian calendar • cdtime.MixedCalendar: mixed Julian/Gregorian calendar • cdtime.JulianCalendar: years divisible by 4 are leap years • cdtime.NoLeapCalendar: a year is 365 days • cdtime.Calendar360: a year is 360 days • None: no calendar can be identified  Note: If the axis is not a time axis, the global, file-related calendar is returned. |
| Array   | getValue()    | Get the entire axis vector.                                                                                                    |
| Integer | isLatitude()  | Returns true iff the axis is a latitude axis.                                                                                                    |
| Integer | isLevel()     | Returns true iff the axis is a level axis.                                                                                                    |
| Integer | isLongitude() | Returns true iff the axis is a longitude axis.                                                                                                    |
| Integer | isTime()      | Returns true iff the axis is a time axis.                                                                                                    |
| Integer | len(axis)     | The length of the axis if one-dimensional.  • If multidimensional, the length of the first dimension.                                                                                                    |
| Integer | size()        | The number of elements in the axis.                                                                                                    |
| String  | typecode()    | The Numpy datatype identifier.                                                                                                    |

13.5. CoordinateAxis 33

# 13.5.6 Axis Methods, Additional to CoordinateAxis

| Туре                    | Method                                                 | Definition                                                                                                    |
|-------------------------|--------------------------------------------------------|----------------------------------------------------------------------------------------------------|
| List of component times | asComponentTime (calendar=None)                        | Array version of cdtime tocomp. • Returns a List of component times.                                                                                                    |
| List of relative times  | asRelativeTime()                                       | Array version of cdtime torel. • Returns a List of relative times.                                                                                                    |
| None                    | <pre>designate Circular( modulo,   persistent=0)</pre> | <ul> <li>Designate the axis to be circular.</li> <li>modulo is the modulus value.</li> <li>Any given axis value x is treated as equivalent to x + modulus.</li> <li>If persistent is True, the external file or dataset (if any) is modified.</li> <li>By default, the designation is temporary.</li> </ul> |
| Integer                 | isCircular()                                           | Returns True if the axis has circular topology.  An axis is defined as circular if:  • axis.topology == 'circular', or  • axis.topology is undefined, and the axis is a longitude.  • The default cycle for circular axes is 360.0                                                                          |
| Integer                 | isLinear()                                             | Returns True if the axis has a linear representation.                                                                                                    |
| Tuple                   | mapInterval (interval)                                 | Same as mapIntervalExt, but returns only the tuple (i, j), and wraparound is restricted to one cycle.                                                                                                    |

13.5. CoordinateAxis 34

# 13.5.7 Axis Methods, Additional to CoordinateAxis(cont'd)

| Туре           | Method                           | Definition                                                                                                    |
|----------------|----------------------------------|----------------------------------------------------------------------------------------------------|
| Type (i,j,k)   | Method mapIntervalExt (interval) | Definition  Map a coordinate interval to an index interval. interval is a tuple having one of the forms:  • (x, y)  • (x, y, indicator)  • (x, y, indicator, cycle)  • None or ':'  Where x and y are coordinates indicating the interval [x, y], and:  • indicator is a two or three-character string, where the first character is 'c' if the interval is closed on the left, 'o' if open, and the second character has the same meaning for the right-hand point. If present, the third character specifies how the interval should be intersected with the axis  • 'n' - select node values which are contained in the interval  • 'b' -select axis elements for which the corresponding cell boundary intersects the interval  • 'e' - same as n, but include an extra node on either side  • 's' - select axis elements for which the cell boundary is a subset of the interval  • The default indicator is 'ccn', that is, the interval is closed, and nodes in the interval are selected.  • If cycle is specified, the axis is treated as circular with the given cycle value.  • By default, if axis.isCircular() is true, the axis is treated as circular with a default modulus of 360.0.  • An interval of None or ':' returns the full index interval of the axis.  • The method returns the corresponding index interval as a 3tuple (i, j, k), where k is the integer stride, and [i.j) is the half-open index interval i <= k < j (i >= k > j if k < 0), or none if the intersection is empty.  • If 0 <= i < n and 0 <= j <= n, the interval does not wrap around the axis endpoint.  • See also: mapinterval, variable. |
| transient axis | subaxis(i,j,k=1)                 | create an axis associated with the integer range [i:j:k].  • The stride k can be positive or negative.  • Wraparound is supported for longitude dimensions or those with a modulus attribute.                                                                                                    |

13.5. CoordinateAxis 35

## 13.5.8 Axis Slice Operators

| Slice   | Definition                                                                   |  |
|---------|------------------------------------------------------------------------------|--|
| [i]     | The ith element, starting with index 0                                       |  |
| [i:j]   | The ith element through, but not including, element j                        |  |
| [i:]    | The ith element through and including the end                                |  |
| [:j]    | The beginning element through, but not including, element j                  |  |
| [:]     | The entire array                                                             |  |
| [i:j:k] | Every kth element, starting at i, through but not including j                |  |
| [-i]    | The ith element from the end1 is the last element.                           |  |
|         | Example: a longitude axis has value                                          |  |
|         | • [0.0, 2.0,, 358.0]                                                         |  |
|         | • of length 180                                                              |  |
|         | Map the coordinate interval:                                                 |  |
|         | • $-5.0 \le x \le 5.0$ to index interval(s), with wraparound.                |  |
|         | the result index interval                                                    |  |
|         | • $-2 \le n \le 3$ wraps around, since                                       |  |
|         | • -2 < 0, and has a stride of 1                                              |  |
|         | <ul> <li>This is equivalent to the two contiguous index intervals</li> </ul> |  |
|         | • 2 <= n < 0 and 0 <= n < 3                                                  |  |
|         |                                                                              |  |

#### **Example 1**

```
>>> axis.isCircular()
1
>>> axis.mapIntervalExt((-5.0,5.0,'co'))
(-2,3,1)
```

## 13.6 CdmsFile

A CdmsFile is a physical file, accessible via the cdunif interface. netCDF files are accessible in read-write mode. All other formats (DRS, HDF, GrADS/GRIB, POP, QL) are accessible read-only.

As of CDMS V3, the legacy cuDataset interface is also supported by Cdms-Files. See "cu Module".

#### 13.6.1 CdmsFile Internal Attributes

| Туре       | Name       | Definition                          |
|------------|------------|-------------------------------------|
| Dictionary | attributes | Global, external file attributes    |
| Dictionary | axes       | Axis objects contained in the file. |
| Dictionary | grids      | Grids contained in the file.        |
| String     | id         | File pathname.                      |
| Dictionary | variables  | Variables contained in the file.    |

### 13.6.2 CdmsFile Constructors

| Constructor                                     | Description                                                                                                    |
|-------------------------------------------------|----------------------------------------------------------------------------------------------------|
| Constructor                                     | Description                                                                                                    |
| <pre>fileobj = cdms2.open(path, mode)</pre>     | <ul> <li>Open the file specified by path returning a CdmsFile object.</li> <li>path is the file pathname, a string.</li> <li>mode is the open mode indicator, as listed in <i>Open Modes</i>.</li> </ul> |
| <pre>fileobj = cdms2. createDataset(path)</pre> | Create the file specified by path, a string.                                                                                                    |

### 13.6.3 CdmsFile Methods

| Туре                    | Method                       | Definition                                                                                                    |   |
|-------------------------|------------------------------|----------------------------------------------------------------------------------------------------|---|
| Transient-Variable      | fileobj(varname, selector)   | Calling a CdmsFile object as a function reads the region of data specified by the selector.  The result is a transient variable, unless raw = 1 is specified. See Selectors.  Example: The following reads data for variable 'prc', year 1980:  >>> f = cdms2.open('test.nc') >>> x = f('prc', time=('1980-1', '1981-1'))                                                                                                    |   |
| Variable, Axis, or Grid | fileobj['id']                | Get the persistent variable, axis or grid object having the string identifier. This does not read the data for a variable.  Example: The following gets the persistent variable v  >>> v = f.variables['prc'] >>> f = cdms2.open('sample.nc') >>> v = f['prc']  Example: The following gets the axis named time, eq  >>> t = f.axes['time'] >>> t = f['time']                                                                                                    | - |
| None                    | close()                      | Close the file.                                                                                                    |   |
| Axis                    | copyAxis(axis, newname=None) | Copy axis values and attributes to a new axis in the file.  The returned object is persistent: it can be used to write axis data to or read axis data from the file.  If an axis already exists in the file, having the same name and coordinate values, it is returned.  It is an error if an axis of the same name exists, but with different coordinate values.  axis is the axis object to be copied.  newname, if specified, is the string identifier of the new axis object.  If not specified, the identifier of the input axis is used. |   |

# 13.6.4 CdmsFile Methods(cont'd)

| Туре     | Method                                                                   | Definition                                                                                                    |
|----------|--------------------------------------------------------------------------|----------------------------------------------------------------------------------------------------|
| Grid     | copyGrid(grid, newname=None)                                             | Copy grid values and attributes to a new grid in the file.  The returned grid is persistent.  • If a grid already exists in the file, having the same name and axes, it is returned.  • An error is raised if a grid of the same name exists, having different axes.  • grid is the grid object to be copied.  • newname, if specified is the string identifier of the new grid object.  • If unspecified, the identifier of the input grid is used.                                                                                                    |
| Axis     | <pre>createAxis(id, ar, unlimited=0)</pre>                               | Create a new Axis. This is a persistent object which can be used to read or write axis data to the file.  • id is an alphanumeric string identifier, containing no blanks.  • ar is the one-dimensional axis array.  • Set unlimited to cdms2.Unlimited to indicate that the axis is extensible.                                                                                                    |
| RectGrid | <pre>createRectGrid (id,lat, lon,order, type='generic', mask=None)</pre> | Create a RectGrid in the file.  This is not a persistent object: the order, type, and mask are not written to the file. However, the grid may be used for regridding operations.  • lat is a latitude axis in the file.  • lon is a longitude axis in the file.  • order is a string with value 'yx' (the latitude) or 'xy' (the first grid dimension is longitude).  • type is one of 'gaussian','uniform','equalarea', or 'generic'.  • If specified, mask is a two-dimensional, logical Numpy array (all values are zero or one) with the same shape as the grid. |

# 13.6.5 CdmsFile Methods(cont'd)

| Type                         | Method                                                              | Definition                                                                                                    |
|------------------------------|---------------------------------------------------------------------|----------------------------------------------------------------------------------------------------|
| Variable                     | createVariable (Stringid,String datatype,Listaxes, fill_value=None) | Create a new Variable. This is a persistent object which can be used to read or write variable data to the file.  • id is a String name which is unique with respect to all other objects in the file.  • datatype is an MV2 typecode, e.g., MV2.Float, MV2.Int.  • axes is a list of Axis and/or Grid objects.  • fill_value is the missing value (optional).                                                                                                    |
| Variable                     | createVariableCopy<br>(var,<br>newname=None)                        | Create a new Variable, with the same name, axes, and attributes as the input variable. An error is raised if a variable of the same name exists in the file.  • var is the Variable to be copied.  • newname, if specified is the name of the new variable.  • If unspecified, the returned variable has the same name as var.  Note: Unlike copyAxis, the actual data is not copied to the new variable.                                                                              |
| CurveGrid or<br>Generic-Grid | readScripGrid (self,whichGrid= 'destination', check-Grid=1)         | Read a curvilinear or generic grid from a SCRIP netCDF file.  The file can be a SCRIP grid file or remapping file. * If a mapping file, whichGrid chooses the grid to read, either 'source' or 'destination'. * If checkGrid is 1 (default), the grid cells are checked for convexity, and 'repaired' if necessary. * Grid cells may appear to be nonconvex if they cross a 0 / 2pi boundary. * The repair consists of shifting the cell vertices to the same side modulo 360 degrees. |

# 13.6.6 CdmsFile Methods(cont'd)

| Туре     | Method                                                                                                    | Definition                                                                                                    |
|----------|----------------------------------------------------------------------------------------------------|----------------------------------------------------------------------------------------------------|
| None     | sync()                                                                                                    | Writes any pending changes to the file.                                                                                                    |
| Variable | write(var, attributes=None, axes=None, extbounds=None, id=None, extend=None, fill_value=None, index=None, typecode=None) | Write a variable or array to the file.  The return value is the associated file variable.  • If the variable does not exist in the file, it is first defined and all attributes written, then the data is written.  • By default, the time dimension of the variable is defined as the unlimited dimension of the file.  • If the data is already defined, then data is extended or overwritten depending on the value of keywords extend and index, and the unlimited dimension values associated with var.  • var is a Variable, masked array, or Numpy array.  • attributes is the attribute dictionary for the variable. The default is var. attributes.  • axes is the list of file axes comprising the domain of the variable.  • The default is to copy var. getAxisList().  • extbounds is the unlimited dimension bounds. Defaults to var. getAxis(0).getBounds().  • id is the variable name in the file. Default is var.id.  • extend = 1 causes the first dimension to be unlimited: iteratively writeable.  • The default is None, in which case the first dimension is extensible if it is time. Set to 0 to turn off this behaviour.  • fill_value is the missing value flag.  • index is the extended dimension index to write to. The default index is determined by lookup relative to the existing extended dimension.  Note: Data can also be written by setting a slice of a file variable, and attributes can be written by setting an attribute of a file variable. |

## 13.6.7 CDMS Datatypes

| CDMS Datatype | Definition                      |
|---------------|---------------------------------|
| CdChar        | character                       |
| CdDouble      | double-precision floating-point |
| CdFloat       | floating-point                  |
| CdInt         | integer                         |
| CdLong        | long integer                    |
| CdShort       | short integer                   |

## 13.7 Dataset

A Dataset is a virtual file. It consists of a metafile, in CDML/XML representation, and one or more data files.

As of CDMS V3, the legacy cuDataset interface is supported by Datasets. See "cu Module".

#### 13.7.1 Dataset Internal Attributes

| Туре       | Name       | Description                                                            |
|------------|------------|------------------------------------------------------------------------|
| Dictionary | attributes | Dataset external attributes.                                           |
| Dictionary | axes       | Axes contained in the dataset.                                         |
| String     | datapath   | Path of data files, relative to the parent database. If no parent, the |
|            |            | datapath is absolute.                                                  |
| Dictionary | grids      | Grids contained in the dataset.                                        |
| String     | mode       | Open mode.                                                             |
| Database   | parent     | Database which contains this dataset. If the dataset is not part of a  |
|            |            | database, the value is None.                                           |
| String     | uri        | Uniform Resource Identifier of this dataset.                           |
| Dictionary | variables  | Variables contained in the dataset.                                    |
| Dictionary | xlinks     | External links contained in the dataset.                               |

#### 13.7.2 Dataset Constructors

| Constructor             | Description                                                        |
|-------------------------|--------------------------------------------------------------------|
| datasetobj = cdms2.     | Open the dataset specified by the Universal Resource Indicator, a  |
| open(String uri, String | CDML file. Returns a Dataset object. mode is one of the indicators |
| mode='r')               | listed in Open Modes. openDataset is a synonym for open            |

13.7. Dataset 42

# 13.7.3 Open Modes

| Mode | Definition                                                          |
|------|---------------------------------------------------------------------|
| ʻr'  | read-only                                                           |
| 'r+' | read-write                                                          |
| 'a'  | read-write. Open the file if it exists, otherwise create a new file |
| 'w'  | Create a new file, read-write                                       |

13.7. Dataset 43

### 13.7.4 Dataset Methods

| Туре                       | Definition                                                               | Description                                                                                                    |
|----------------------------|--------------------------------------------------------------------------|----------------------------------------------------------------------------------------------------|
| Transient-Variable         | datasetobj(varname, selector)                                            | Calling a Dataset object as a function reads the region of data defined by the selector. The result is a transient variable, unless raw = 1 is specified. See <#selectors>`  Example: The following reads data for variable 'prc', year 1980:                                                                                                    |
|                            |                                                                          | >>> f = cdms2.open('test.xml') >>> x = f('prc', time=('1980-1                                                                                                    |
| Variable, Axis, or<br>Grid | datasetobj['id']                                                         | The square bracket operator applied to a dataset gets the persistent variable, axis or grid object having the string identifier. This does not read the data for a variable. Returns None if not found.  Example:                                                                                                    |
|                            |                                                                          | <pre>&gt;&gt;&gt; f = cdms2.open('sample.</pre>                                                                                                    |
|                            |                                                                          | Example:                                                                                                    |
|                            |                                                                          | >>> t = f['time'] gets the<br>→axis named 'time',<br>→equivalent to >>> t = f.axes['time']                                                                                                    |
| None                       | close()                                                                  | Close the dataset.                                                                                                    |
| RectGrid                   | <pre>createRectGrid(id, lat, lon,order, type='generic', mask=None)</pre> | Create a RectGrid in the dataset. This is not a persistent object: the order, type, and mask are not written to the dataset. However, the grid may be used for regridding operations.  • lat is a latitude axis in the dataset.  • lon is a longitude axis in the dataset.  • order is a string with value 'yx' (the first grid dimension is latitude) or 'xy' (the first grid dimension is longitude).  • type is one of 'gaussian','uniform','eq ualarea',or 'generic'  • If specified, mask is a two-dimensional, logical Numpy array (all values are zero or one) with the same shape as the grid. |

13.7. Dataset 44

#### 13.7.5 Dataset Methods(Cont'd)

| Туре                        | Definition                                                                        | Description                                                                                                    |
|-----------------------------|-----------------------------------------------------------------------------------|----------------------------------------------------------------------------------------------------|
| Axis                        | getAxis(id)                                                                       | Get an axis object from the file or dataset.  • id is the string axis identifier.                                                                                                    |
| Grid                        | getGrid(id)                                                                       | Get a grid object from a file or dataset.  • id is the string grid identifier.                                                                                                    |
| List                        | getPaths()                                                                        | Get a sorted list of pathnames of datafiles which comprise<br>the dataset. This does not include the XML metafile path,<br>which is stored in the .uri attribute.                                                                                                    |
| Variable                    | getVariable(id)                                                                   | Get a variable object from a file or dataset.  • id is the string variable identifier.                                                                                                    |
| CurveGrid or<br>GenericGrid | <pre>readScripGrid(self, whichGrid=' destination', check-orGeneric -Grid=1)</pre> | <ul> <li>Read a curvilinear orgeneric grid from a SCRIP dataset.</li> <li>• The dataset can be a SCRIP grid file or remappingfile.</li> <li>• If a mapping file, whichGrid chooses the grid to read, either 'source' or 'destination'.</li> <li>• If checkGrid is 1 (default), the grid cells are checked for convexity, and 'repaired' if necessary. Grid cells may appear to be nonconvex if they cross a 0 / 2pi boundary. The repair consists of shifting the cell vertices to the same side modulo 360 degrees.</li> </ul> |
| None                        | sync()                                                                            | Write any pending changes to the dataset.                                                                                                    |

#### 13.8 MV Module

The fundamental CDMS data object is the variable. A variable is comprised of:

- a masked data array, as defined in the NumPy MV module.
- a domain: an ordered list of axes and/or grids.
- an attribute dictionary.

The MV module is a work-alike replacement for the MV module, that carries along the domain and attribute information where appropriate. MV provides the same set of functions as MV2. However, MV functions generate transient variables as results. Often this simplifies scripts that perform computation. MV is part of the Python Numpy package, documented at http://www.numpy.org.

MV can be imported with the command:

>>> import MV2

The command

13.8. MV Module 45

```
>>> from MV2 import *
```

Allows use of MV commands without any prefix.

Table *Variable Constructors in module MV2*, lists the constructors in MV. All functions return a transient variable. In most cases the keywords axes, attributes, and id are available. Axes is a list of axis objects which specifies the domain of the variable. Attributes is a dictionary. id is a special attribute string that serves as the identifier of the variable, and should not contain blanks or non-printing characters. It is used when the variable is plotted or written to a file. Since the id is just an attribute, it can also be set like any attribute:

```
>>> var.id = 'temperature'
```

For completeness MV provides access to all the MV functions. The functions not listed in the following tables are identical to the corresponding MV function: allclose, allequal, common\_fill\_value, compress, create\_mask, dot, e, fill\_value, filled, get\_print\_limit, getmask, getmaskarray, identity, indices, innerproduct, isMV2, isMaskedArray, is\_mask, isarray, make\_mask, make\_mask\_none, mask\_or, masked, pi, put, putmask, rank, ravel, set\_fill\_value, set\_print\_limit, shape, size. See the documentation at http://numpy.sourceforge.net for a description of these functions.

#### 13.8.1 Variable Constructors in Module MV

| Constructor                  | Description                                                                |
|------------------------------|----------------------------------------------------------------------------|
| arrayrange(start, stop=None, | Just like MV2.arange() except it returns a variable whose type can         |
| step=1, typecode=None,       | be specfied by the keyword argument typecode. The axis, attribute          |
| axis=None, attributes=None,  | dictionary, and string identifier of the result variable may be specified. |
| id=None)                     | Synonym: arange                                                            |
| masked_array(a, mask=None,   | Same as MV2.masked_array but creates a variable instead. If no axes        |
| fill_value=None, axes=None,  | are specified, the result has default axes, otherwise axes is a list of    |
| attributes=None, id=None)    | axis objects matching a.shape.                                             |
| masked_object(data,value,    | Create variable masked where exactly data equal to value. Create the       |
| copy=1, savespace=0,         | variable with the given list of axis objects, attribute dictionary, and    |
| axes=None, attributes=None,  | string id.                                                                 |
| id=None)                     |                                                                            |
| masked_values(data,value,    | Constructs a variable with the given list of axes and attribute dic-       |
| rtol=1e-05, atol=1e-08,      | tionary, whose mask is set at those places where abs (data -               |
| copy=1, savespace=0,         | value) > atol + rtol * abs(data). This is a careful                        |
| axes=None, attributes=None,  | way of saying that those elements of the data that have value = value      |
| id=None)                     | (to within a tolerance) are to be treated as invalid. If data is not of a  |
|                              | floating point type, calls masked_object instead.                          |
| ones(shape, typecode='l',    | Return an array of all ones of the given length or shape.                  |
| savespace=0,axes=none,       |                                                                            |
| attributes=none, id=none)    |                                                                            |
| reshape(a,newshape,          | Copy of a with a new shape.                                                |
| axes=none, attributes=none,  |                                                                            |
| id=none)                     |                                                                            |
| resize(a,newshape,           | Return a new array with the specified shape. the original arrays total     |
| axes=none, attributes=none,  | size can be any size.                                                      |
| id=none)                     |                                                                            |
| zeros(shape,typecode='l',    | An array of all zeros of the given length or shape                         |
| savespace=0, axes=none,      |                                                                            |
| attributes=none, id=none)    |                                                                            |

13.8. MV Module 46

The following table describes the MV non-constructor functions. with the exception of argsort, all functions return a transient variable.

### 13.8.2 MV Functions

| Function                                            | Description                                                                                                    |
|-----------------------------------------------------|----------------------------------------------------------------------------------------------------|
| argsort(x, axis=-1,                                 | Return a Numpy array of indices for sorting along a given axis.                                                                                                    |
| fill_value=None)                                    |                                                                                                    |
| asarray(data, typecode=None)                        | Same as cdms2.createVariable (data, typecode, copy=0).  • This is a short way of ensuring that something is an instance of a variable of a given type before proceeding, as in data = asarray(data).  • Also see the variable astype() function.                                                                                                    |
| average(a, axis=0, weights=None)                    | Computes the average value of the non-masked elements of x along the selected axis.  • If weights is given, it must match the size and shape of x, and the value returned is: sum(a*weights)/sum(weights)  • In computing these sums, elements that correspond to those that are masked in x or weights are ignored.                                                            |
| <pre>choose(condition, t)</pre>                     | <ul> <li>Has a result shaped like array condition.</li> <li>t must be a tuple of two arrays t1 and t2.</li> <li>Each element of the result is the corresponding element of t1where condition is true, and the corresponding element of t2 where condition is false.</li> <li>The result is masked where condition is masked or where the selected element is masked.</li> </ul> |
| <pre>concatenate(arrays, axis=0, axisid=None,</pre> | Concatenate the arrays along the given axis. Give the extended axis the id and attributes provided - by default, those of the first array.                                                                                                    |
| axisattributes=None)                                |                                                                                                    |
| count(a, axis=None)                                 | Count of the non-masked elements in a, or along a certain axis.                                                                                                    |
| isMaskedVariable(x)                                 | Return true if $x$ is an instance of a variable.                                                                                                    |
| masked_equal(x, value)                              | x masked where x equals the scalar value. For floating point values                                                                                                    |
|                                                     | <pre>consider masked_values (x, value) instead.</pre>                                                                                                    |
| <pre>masked_greater(x, value)</pre>                 | x masked where x > value                                                                                                    |
| <pre>masked_greater_equal(x, value)</pre>           | x masked where x >= value                                                                                                    |
| masked_less(x, value)                               | x masked where x < value                                                                                                    |
| masked_less_equal(x, value)                         | x masked where x ≤ value                                                                                                    |
| <pre>masked_not_equal(x, value)</pre>               | x masked where x != value                                                                                                    |
| masked_outside(x, v1, v2)                           | x with mask of all values of x that are outside [v1, v2]                                                                                                    |
| <pre>masked_where(condition, x, copy=1)</pre>       | Return x as a variable masked where condition is true.  • Also masked where x or condition masked.  • condition is a masked array having the same shape as x.                                                                                                    |

13.8. MV Module 47

## 13.8.3 MV Functions(cont'd)

| Function                                | Description                                                            |
|-----------------------------------------|------------------------------------------------------------------------|
| maximum(a, b=None)                      | Compute the maximum valid values of x if y is None; with two ar-       |
|                                         | guments, return the element-wise larger of valid values, and mask the  |
|                                         | result where either $x$ or $y$ is masked.                              |
| minimum(a, b=None)                      | Compute the minimum valid values of x if y is None; with two argu-     |
|                                         | ments, return the element-wise smaller of valid values, and mask the   |
|                                         | result where either $x$ or $y$ is masked.                              |
| outerproduct(a, b)                      | Return a variable such that result[i, j] = $a[i] * b[j]$ .             |
|                                         | The result will be masked where a[i] or b[j] is masked.                |
| power(a, b)                             | a**b                                                                   |
| product(a, axis=0,                      | Product of elements along axis using fill_value for missing ele-       |
| fill_value=1)                           | ments.                                                                 |
| repeat(ar, repeats, axis=0)             | Return ar repeated repeats times along axis. repeats is a              |
|                                         | sequence of length ar.shape[axis] telling how many times to            |
|                                         | repeat each element.                                                   |
| set_default_fill_value                  | Set the default fill value for value_type to value.                    |
| (value_type, value)                     | • value_type is a string:                                              |
|                                         | 'real','complex','character','integer',or 'object'.                    |
|                                         | • value should be a scalar or single-element array.                    |
|                                         |                                                                        |
| sort(ar, axis=-1)                       | Sort array ar elementwise along the specified axis. The correspond-    |
|                                         | ing axis in the result has dummy values.                               |
| <pre>sum(a, axis=0, fill_value=0)</pre> | Sum of elements along a certain axis using fill_value for miss-        |
|                                         | ing.                                                                   |
| take(a, indices, axis=0)                | Return a selection of items from a. See the documentation in the       |
|                                         | Numpy manual.                                                          |
| transpose(ar, axes=None)                | Perform a reordering of the axes of array ar depending on the tuple of |
|                                         | indices axes; the default is to reverse the order of the axes.         |
| where(condition, x, y)                  | x where condition is true, y otherwise                                 |

## 13.9 HorizontalGrid

A HorizontalGrid represents a latitude-longitude coordinate system. In addition, it optionally describes how lat-lon space is partitioned into cells. Specifically, a HorizontalGrid:

- Consists of a latitude and longitude coordinate axis.
- May have associated boundary arrays describing the grid cell boundaries,
- May optionally have an associated logical mask.

CDMS supports several types of HorizontalGrids:

### 13.9.1 Grids

| Grid Type   | Definition                                                             |  |
|-------------|------------------------------------------------------------------------|--|
| RectGrid    | Associated latitude an longitude are 1-D axes, with strictly monotonic |  |
|             | values.                                                                |  |
| GenericGrid | Latitude and longitude are 1-D auxiliary coordinate axis (Aux-         |  |
|             | Axis1D)                                                                |  |

## 13.9.2 HorizontalGrid Internal Attribute

| Type             | Name       | Definition                                   |
|------------------|------------|----------------------------------------------|
| Dictionary       | attributes | External attribute dictionary.               |
| String           | id         | The grid identifier.                         |
| Dataset or Cdms- | parent     | The dataset or file which contains the grid. |
| File             |            |                                              |
| Tuple            | shape      | The shape of the grid, a 2-tuple             |

## 13.9.3 RectGrid Constructors

| Constructor          | Description                                                              |
|----------------------|--------------------------------------------------------------------------|
| cdms2.               | Create a grid not associated with a file or dataset. See A First Example |
| createRectGrid(lat,  |                                                                          |
| lon, order,          |                                                                          |
| type='generic',      |                                                                          |
| mask=None)           |                                                                          |
| Cdms2File.           | Create a grid associated with a file. See CdmsFile Constructors          |
| createRectGrid(id,   | Ç                                                                        |
| lat, lon, order,     |                                                                          |
| type='generic',      |                                                                          |
| mask=None)           |                                                                          |
| Dataset.             | Create a grid associated with a dataset. See Dataset Constructors        |
| createRectGrid(id,   |                                                                          |
| lat, lon, order,     |                                                                          |
| type='generic',      |                                                                          |
| mask=None)           |                                                                          |
| cdms2.               | See A First Example                                                      |
| createGaussianGrid   |                                                                          |
| (nlats, xorigin=0.   |                                                                          |
| 0, order='yx')       |                                                                          |
| cdms2.               | See A First Example                                                      |
| createGenericGrid    |                                                                          |
| (latArray,           |                                                                          |
| lonArray,            |                                                                          |
| latBounds=None,      |                                                                          |
| lonBounds=None,      |                                                                          |
| order='yx',          |                                                                          |
| mask=None)           |                                                                          |
| cdms2.               | See A First Example                                                      |
| createGlobalMeanGrid |                                                                          |
| (grid)               |                                                                          |
| cdms2.               | See A First Example                                                      |
| createRectGrid(lat,  |                                                                          |
| lon, order,          |                                                                          |
| type='generic',      |                                                                          |
| mask=None)           | Saa A First Evample                                                      |
| cdms2.               | See A First Example                                                      |
| (startLat, nlat,     |                                                                          |
| deltaLat, startLon,  |                                                                          |
| nlon, deltaLon,      |                                                                          |
| order='yx',          |                                                                          |
| mask=None)           |                                                                          |
| cdms2.               | See A First Example                                                      |
| createZonalGrid(grid | *                                                                        |
|                      |                                                                          |

### 13.9.4 HorizontalGrid Methods

| Туре            | Method          | Description                                                                                                    |
|-----------------|-----------------|----------------------------------------------------------------------------------------------------|
| Horizontal-Grid | clone()         | Return a transient copy of the grid.                                                                                                    |
| Axis            | getAxis(Integer | Get the n-th axis.n is either 0 or 1.                                                                                                    |
|                 | n)              |                                                                                                    |
|                 | getAxis(Integer | Get the grid boundary arrays. Returns a tuple  (latitudeArray, longitudeArray), where latitudeArray is a Numpy array of latitude bounds, and similarly for longitudeArray.  The shape of latitudeArray and longitudeArray depend on the type of grid:  • For rectangular grids with shape (nlat, nlon), the boundary arrays have shape (nlat,2) and (nlon,2).  • For curvilinear grids with shape (nx, ny), the boundary arrays each have shape (nx, ny, 4).  • For generic grids with shape (ncell,), the boundary arrays each have shape (ncell, nvert) where nvert is the maximum number of vertices per cell.  • For rectilinear grids: If no boundary arrays are explicitly defined (in the file or dataset), the result depends on the auto-Bounds mode (see cdms2.setAutoBounds) and the grid classification mode (see cdms2.setClassifyGrids).  By default, autoBounds mode is enabled, in which case the boundary arrays are generated based on the type of grid.  • If disabled, the return value is (None,None). For rectilinear grids:  • The grid classification mode specifies how the grid type is to be determined.  • By default, the grid type (Gaussian, uni- |
|                 |                 | form, etc.) is determined by calling grid.classifyInFamily.  • If the mode is 'off' grid.getType is used instead.                                                                                                    |
|                 |                 | • If the mode is off grid, get type is used fistead.                                                                                                    |
| Axis            | getLatitude()   | Get the latitude axis of this grid.                                                                                                    |
| Axis            | getLongitude()  | Get the latitude axis of this grid.                                                                                                    |

# 13.9.5 HorizontalGrid Methods(cont'd)

| Туре | Method                                                  | Description                                                                                                    |
|------|---------------------------------------------------------|----------------------------------------------------------------------------------------------------|
| Axis | getMask()                                               | <ul> <li>Get the mask array of this grid, if any.</li> <li>Returns a 2-D Numpy array, having the same shape as the grid.</li> <li>If the mask is not explicitly defined, the return value is None.</li> </ul>                                                                                                    |
| Axis | <pre>getMesh(self, transpose=None)</pre>                | Generate a mesh array for the meshfill graphics method.  • If transpose is defined to a tuple, say (1,0), first transpose latbounds and lonbounds according to the tuple, in this case (1,0,2).                                                                                                    |
| None | setBounds<br>(latBounds,<br>lonBounds,<br>persistent=0) | Set the grid boundaries.  • latBounds is a NumPy array of shape (n,2), such that the boundaries of the kth axis value are [latBounds[k,0],latBou nds[k,1]].  • lonBounds is defined similarly for the longitude array.  Note: By default, the boundaries are not written to the file or dataset containing the grid (if any). This allows bounds to be set on read-only files, for regridding. If the optional argument persistent is set to the boundary array is written to the file. |
| None | setMask(mask, persistent=0)                             | <ul> <li>Set the grid mask.</li> <li>If persistent == 1, the mask values are written to the associated file, if any.</li> <li>Otherwise, the mask is associated with the grid, but no I/O is generated.</li> <li>mask is a two-dimensional, Boolean-valued Numpy array, having the same shape as the grid.</li> </ul>                                                                                                    |

# 13.9.6 HorizontalGrid Methods(cont'd)

| Туре                      | Method                                              | Description                                                                                                    |
|---------------------------|-----------------------------------------------------|----------------------------------------------------------------------------------------------------|
| Horizontal-Grid           | <pre>subGridRegion (latInterval, lonInterval)</pre> | Create a new grid corresponding to the coordinate region defined by latInterval, lonInterv al.                                                                                                    |
|                           |                                                     | <ul> <li>latInterval and lonInterval are the coordinate intervals for latitude and longitude, respectively.</li> <li>Each interval is a tuple having one of the forms: <ul> <li>(x,y)</li> <li>(x,y,indicator)</li> <li>(x,y,indicator,cycle)</li> </ul> </li> <li>None  Where x and y are coordinates indicating the interval [x,y), and: <ul> <li>indicator is a two-character string, where the first character is 'c' if the interval is closed on the left, 'o' if open, and the second character has the same meaning for the right-hand point. (Default: 'co').</li> <li>If cycle is specified, the axis is treated as circular with the given cycle value.</li> <li>By default, if grid. isCircular() is true, the axis is treated as circular with a default value of 360.0.</li> <li>An interval of None returns the full index interval of the axis.</li> <li>If a mask is defined, the subgrid also has a mask corresponding to the index ranges.</li> </ul> </li> <li>Note: The result grid is not associated with any file or dataset.</li> </ul> |
| Transient-CurveGrid       | toCurveGrid<br>(gridid=None)                        | Convert to a curvilinear grid.  • If the grid is already curvilinear, a copy of the grid object is returned.  • gridid is the string identifier of the resulting curvilinear grid object.  • If unspecified, the grid ID is copied.  Note: This method does not apply to generic grids.                                                                                                    |
| Transient-<br>GenericGrid | toGenericGrid<br>(gridid=None)                      | Convert to a generic grid.  • If the grid is already generic, a copy of the grid is returned.  • gridid is the string identifier of the resulting curvilinear grid object.  • If unspecified, the grid ID is copied.                                                                                                    |

## 13.9.7 RectGrid Methods, Additional to HorizontalGrid Methods

| Туре          | Method                | Description                                                                                                    |
|---------------|-----------------------|----------------------------------------------------------------------------------------------------|
| String        | getOrder()            | Get the grid ordering, either 'yx' if latitude is the first axis, or 'xy' if longitude is the first axis.                                                                                                    |
| String        | getType()             | Get the grid type, either 'gaussian', 'uniform', 'equalarea', or 'generic'.                                                                                                    |
| (Array,Array) | getWeights()          | Get the normalized area weight arrays, as a tuple (latWeights, lonWeights)                                                                                                    |
|               |                       | It is assumed that the latitude and longitude axes are defined in degrees.                                                                                                    |
|               |                       | The latitude weights are defined as:                                                                                                    |
|               |                       | <pre>• latWeights[i] = 0.5 * abs(sin(latBounds[i+1]) -</pre>                                                                                                    |
|               |                       | sin(latBounds[i]))                                                                                                    |
|               |                       | The longitude weights are defined as:                                                                                                    |
|               |                       | • lonWeights[i] =                                                                                                    |
|               |                       | abs(lonBounds[i+1] -                                                                                                    |
|               |                       | lonBounds [i])/360.0                                                                                                    |
|               |                       | For a global grid, the weight arrays are normalized                                                                                                    |
|               |                       | such that the sum of the weights is 1.0                                                                                                    |
|               |                       | <ul> <li>Example: <ul> <li>Generate the 2-D weights array, such that weights[i.j] is the fractional area of grid zone [i,j].</li> <li>From cdms import MV</li> <li>latwts, lonwts = grid.getWeights()</li> <li>weights = MV.outerproduct(latwts, lonwts)</li> <li>Also see the function area_weights in module pcmdi.weighting.</li> </ul> </li> </ul> |
| None          | setType<br>(gridtype) | Set the grid type.  • gridtype is one of 'gaussian', 'uniform', 'equalarea', or 'generic'.                                                                                                    |

#### 13.9.8 RectGrid Methods, Additional to HorizontalGrid Methods(cont'd)

| Туре     | Method                                                            | Description                                                                                                    |
|----------|-------------------------------------------------------------------|----------------------------------------------------------------------------------------------------|
| RectGrid | <pre>subGrid  ((latStart,  latStop),  (lonStart,  lonStop))</pre> | Create a new grid, with latitude index range ``[latStart [latStop] and longitude index range [lonStart][lonStop].  Either index range can also be specified as None, indicating that the entire range of the latitude or longitude is used.]  Example:  • This creates newgrid corresponding to all latitudes and index range [lonStart:lonStop] of oldgrid.  • newgrid = oldgrid.subGrid(None, (lonStart, lon Stop))  • If a mask is defined, the subgrid also has a mask corresponding to the index ranges.  Note: The result grid is not associated with any file or dataset. |
| RectGrid | transpose()                                                       | Create a new grid, with axis order reversed. The grid mask is also transposed. Note: The result grid is not associated with any file or dataset.                                                                                                    |

#### 13.10 Variable

A Variable is a multidimensional data object, consisting of:

- A multidimensional data array, possibly masked,
- A collection of attributes
- A domain, an ordered tuple of CoordinateAxis objects.

A Variable which is contained in a Dataset or CdmsFile is called a persistent variable. Setting a slice of a persistent Variable writes data to the Dataset or file, and referencing a Variable slice reads data from the Dataset. Variables may also be transient, not associated with a Dataset or CdmsFile.

Variables support arithmetic operations, including the basic Python operators (+,,\*,/,\*\*, abs, and sqrt), as well as the operations defined in the MV module. The result of an arithmetic operation is a transient variable, that is, the axis information is transferred to the result.

The methods subRegion and subSlice return transient variables. In addition, a transient variable may be created with the cdms.createVariable method. The vcs and regrid module methods take advantage of the attribute, domain, and mask information in a transient variable.

### 13.10.1 Variable Internal Attributes

| Туре                | Name         | Definition                                                        |
|---------------------|--------------|-------------------------------------------------------------------|
| Dictionary          | attributes   | External attribute dictionary.                                    |
| String              | id           | Variable identifier.                                              |
| String              | name_in_file | The name of the variable in the file or files which represent the |
|                     |              | dataset. If different from id, the variable is aliased.           |
| Dataset or CdmsFile | parent       | The dataset or file which contains the variable.                  |
| Tuple               | shape        | The length of each axis of the variable                           |

### 13.10.2 Variable Constructors

| Constructor                                                                                                    | Description                                                                                                    |
|----------------------------------------------------------------------------------------------------|----------------------------------------------------------------------------------------------------|
| Dataset. createVariable (String id, String datatype, List axes)                                                                               | Create a Variable in a Dataset. This function is not yet implemented.                                                                                                    |
| CdmsFile. createVariable (String id, String datatype, List axes or Grids)                                                                     | Create a Variable in a CdmsFile.  • id is the name of the variable.  • datatype is the MV or Numpy   typecode, for example, MV.Float.  • axesOrGrids is a list of Axis and/or Grid objects, on which the variable is defined. Specifying a rectilinear grid is equivalent to listing the grid latitude and longitude axes, in the order defined for the grid.  Note: This argument can either be a list or a tuple. If the tuple form is used, and there is only one element, it must have a following comma, e.g.: (axisobj,).                                                                                                    |
| cdms2. createVariable (array, typecode=None, copy=0, savespace=0, mask=None, fill_value=None, grid=None, axes=None, attributes=None, id=None) | Create a transient variable, not associated with a file or dataset.  • array is the data values: a Variable, masked array, or Numpy array.  • typecode is the MV typecode of the array. Defaults to the typecode of array.  • copy is an integer flag: if 1, the variable is created with a copy of the array, if 0 the variable data is shared with array.  • savespace is an integer flag: if set to 1, internal Numpy operations will attempt to avoid silent upcasting.  • mask is an array of integers with value 0 or 1, having the same shape as array. array elements with a corresponding mask value of 1 are considered invalid, and are not used for subsequent Numpy operations. The default mask is obtained from array if present, otherwise is None.  • fill_value is the missing value flag. The default is obtained from array if possible, otherwise is set to 1.0e20 for floating point variables, 0 for integer-valued variables.  • grid is a rectilinear grid object.  • axes is a tuple of axis objects. By default the axes are obtained from array if present. Otherwise for a dimension of length n, the default axis has values [0., 1.,, double(n)].  • attributes is a dictionary of attribute values. The dictionary keys must be strings. By default the dictionary is obtained from array if present, otherwise is empty.  • id is the string identifier of the variable. By default the id is obtained from array if possible, otherwise is set to 'variable_n' for some integer. |

### 13.10.3 Variable Methods

| Туре     | Method                              | Definition                                                                                                    |
|----------|-------------------------------------|----------------------------------------------------------------------------------------------------|
| Variable | <pre>tvar = var[ i:j, m:n]</pre>    | <ul> <li>Read a slice of data from the file or dataset, resulting in a transient variable.</li> <li>Singleton dimensions are 'squeezed' out.</li> <li>Data is returned in the physical ordering defined in the dataset.</li> <li>The forms of the slice operator are listed in Variable Slice Operators</li> </ul> |
| None     | <pre>var[ i:j, m:n] =   array</pre> | Write a slice of data to the external dataset.  • The forms of the slice operator are listed in <i>Result Entry Methods</i> . (Variables in CdmsFiles only)                                                                                                    |
| Variable | tvar = var(selector)                | Calling a variable as a function reads the region of data defined by the selector.  • The result is a transient variable, unless raw=1 keyword is specified.  • See Selectors.                                                                                                    |
| None     | assignValue(Array ar)               | Write the entire data array. Equivalent to var[:] = ar. (Variables in CdmsFiles only).                                                                                                    |
| Variable | astype(typecode)                    | Cast the variable to a new datatype.  • Typecodes are as for MV, MV, and Numpy modules.                                                                                                    |
| Variable | clone(copyData=1)                   | <ul> <li>Return a copy of a transient variable.</li> <li>If copyData is 1 (the default) the variable data is copied as well.</li> <li>If copyData is 0, the result transient variable shares the original transient variables data array.</li> </ul>                                                               |

# 13.10.4 Variable Methods(cont'd)

| Туре               | Method                                                                             | Definition                                                                                                    |
|--------------------|------------------------------------------------------------------------------------|----------------------------------------------------------------------------------------------------|
| Transient Variable | crossSectionRegrid (newLevel, newLatitude, method='log', missing=None, order=None) | Return a lat/level vertical cross-section regridded to a new set of latitudes newLatitude and levels newLevel.  • The variable should be a function of latitude, level, and (optionally) time.  • newLevel is an axis of the result pressure levels.  • newLatitude is an axis of the result latitudes.  • method is optional, either 'log' to interpolate in the log of pressure (default), or 'linear' for linear interpolation.  • missing is a missing data value. The default is var.getMissing()  • order is an order string such as 'tzy' or 'zy'. The default is var.getOrder().  • See also: regrid, pressureRegrid. |
| Axis               | getAxis(n)                                                                         | Get the n-th axis.  • n is an integer.                                                                                                    |
| List               | getAxisIds()                                                                       | Get a list of axis identifiers.                                                                                                    |
| Integer            | <pre>getAxisIndex (axis_spec)</pre>                                                | Return the index of the axis specificed by axis_spec.  Return -1 if no match.  • axis_spec is a specification as defined for getAxisList                                                                                                    |
| List               | getAxisList (axes=None, omit=None, order=None)                                     | Get an ordered list of axis objects in the domain of the variable.  • If axes is not None, include only certain axes. Otherwise axes is a list of specifications as described below. Axes are returned in the order specified unless the order keyword is given.  • If omit is not None, omit those specified by an integer dimension number. Otherwise omit is a list of specifications as described below.  • order is an optional string determining the output order.                                                                                                    |

# 13.10.5 Variable Methods(cont'd)

| Туре            | Method                                                               | Definition                                                                                                    |
|-----------------|----------------------------------------------------------------------|----------------------------------------------------------------------------------------------------|
| List(cont'd)    | getAxisList (axes=None, omit=None, order=None)                       | <ul> <li>Specifications for the axes or omit keywords are a list, each element having one of the following forms: <ul> <li>An integer dimension index, starting at 0.</li> <li>A string representing an axis id or one of the strings 'time', 'latitude', 'lat', 'longitude', 'lon', 'lev' or 'level'.</li> <li>A function that takes an axis as an argument and returns a value. If the value returned is true, the axis matches.</li> <li>an axis object; will match if it is the same object as axis.</li> <li>order can be a string containing the characters t,x,y,z, or *.</li> <li>If a dash ('-') is given, any elements of the result not chosen otherwise are filled in from left to right with remaining candidates.</li> </ul> </li> </ul> |
| List            | <pre>getAxisListIndex   (axes=None,   omit=None,   order=None)</pre> | Return a list of indices of axis objects. Arguments are as for getAxisList.                                                                                                    |
| List            | getDomain()                                                          | Get the domain. Each element of the list is itself a tuple of the form (axis, start, length, true_length)  • Where axis is an axis object,  • Start is the start index of the domain relative to the axis object,  • Length is the length of the axis, and true_length is the actual number of (defined) points in the domain.  • See also: getAxisList.                                                                                                    |
| Horizontal-Grid | getGrid()                                                            | Return the associated grid, or None if the variable is not gridded.                                                                                                    |
| Axis            | getLatitude()                                                        | Get the latitude axis, or None if not found.                                                                                                    |
| Axis            | getLevel()                                                           | Get the vertical level axis, or None if not found.                                                                                                    |
| Axis            | getLongitude()                                                       | Get the longitude axis, or None if not found.                                                                                                    |

# 13.10.6 Variable Methods(cont'd)

| Туре    | Method       | Definition                                                                                                    |
|---------|--------------|----------------------------------------------------------------------------------------------------|
| Various | getMissing() | Get the missing data value, or None if not found.                                                                                                    |
| String  | getOrder()   | Get the order string of a spatio-temporal variable.  • The order string specifies the physical ordering of the data.  • It is a string of characters with length equal to the rank of the variable, indicating the order of the variable's time, level, latitude, and/or longitude axes.  Each character is one of:  • 't': time  • 'z': vertical level  • 'y': latitude  • 'x': longitude  • '-': the axis is not spatiotemporal.  Example: A variable with ordering 'tzyx' is 4-dimensional, where the ordering of axes is (time, level, latitude, longitude).  Note: The order string is of the form required for the order argument of a regridder function.  • intervals is a list of scalars, 2-tuples representing [i,j), slices, and/or Ellipses.  • If no argument(s) are present, all file paths associated with the variable are returned.  • Returns a list of tuples of the form (path, slicetuple), where path is the path of a file, and slicetuple is itself a tuple of slices, of the same length as the rank of the variable, representing the portion of the variable in the file corresponding to intervals.  Note: This function is not defined for transient variable. |
| Axis    | getTime()    | Get the time axis, or None if not found.                                                                                                    |
| List    | getPaths     | Get the file paths associated with the index region specified                                                                                                    |
|         | (*intervals) | by intervals.                                                                                                    |

# 13.10.7 Variable Methods(cont'd)

| Type               | Method                                                            | Definition                                                                                                    |
|--------------------|-------------------------------------------------------------------|----------------------------------------------------------------------------------------------------|
| Integer            | len(var)                                                          | The length of the first dimension of the variable. If the variable is zero-dimensional (scalar), a length of 0 is returned.  Note: size() returns the total number of elements.                                                                                                    |
| Transient Variable | pressureRegrid (newLevel, method='log', missing=None, order=None) | Return the variable regridded to a new set of pressure levels newLevel. The variable must be a function of latitude, longitude, pressure level, and (optionally) time.  • newLevel is an axis of the result pressure levels.  • method is optional, either 'log' to interpolate in the log of pressure (default), or 'linear' for linear interpolation.  • missing is a missing data value. The default is var.getMissing()  • order is an order string such as 'tzyx' or 'zyx'. The default is var.getOrder()  • See also: regrid, crossSectionRegrid.                                                                                                    |
| Integer            | rank()                                                            | The number of dimensions of the variable.                                                                                                    |
| Transient          | regrid (togrid, missing=None, order=None, mask=None)              | <ul> <li>Return the variable regridded to the horizontal grid togrid</li> <li>missing is a Float specifying the missing data value. The default is 1.0e20.</li> <li>order is a string indicating the order of dimensions of the array. It has the form returned from variable.getOrder().</li> <li>For example, the string 'tzyx' indicates that the dimension order of array is (time, level, latitude, longitude).</li> <li>If unspecified, the function assumes that the last two dimensions of array match the input grid.</li> <li>mask is a Numpy array, of datatype Integer or Float, consisting of ones and zeros. A value of 0 or 0.0 indicates that the corresponding data value is to be ignored for purposes of regridding.</li> <li>If mask is two-dimensional of the same shape as the input grid, it overrides the mask of the input grid.</li> </ul> |

# 13.10.8 Variable Methods(cont'd)

| Туре              | Method                                                                                                 | Definition                                                                                                    |
|-------------------|----------------------------------------------------------------------------------------------------|----------------------------------------------------------------------------------------------------|
| Transient(cont'd) | regrid (togrid, missing=None, order=None, mask=None)                                                   | Peturn the variable regridded to the horizontal grid togrid.  If the mask has more than two dimensions, it must have the same shape as array. In this case, the missing data value is also ignored.  Such an n-dimensional mask is useful if the pattern of missing data varies with level (e.g., ocean data) or time.  Note: If neither missing or mask is set, the default mask is obtained from the mask of the array if any.  See also: crossSectionRegrid, pressureRegrid.                                                                                                    |
| None              | setAxis(n, axis)                                                                                       | Set the n-th axis (0-origin index) of to a copy of axis.                                                                                                    |
| None              | setAxisList (axislist)                                                                                 | Set all axes of the variable. axislist is a list of axis objects.                                                                                                    |
| None              | setMissing(value)                                                                                      | Set the missing value. Integer size() Number of elements of the variable.                                                                                                    |
| Variable          | <pre>subRegion (*region, time=None, level=None, latitude=None, longitude=None, squeeze=0, raw=0)</pre> | Read a coordinate region of data, returning a transient variable. A region is a hyperrectangle in coordinate space.  • region is an argument list, each item of which specifies an interval of a coordinate axis. The intervals are listed in the order of the variable axes.  • If trailing dimensions are omitted, all values of those dimensions are retrieved.  • If an axis is circular (axis.isCircular() is true) or cycle is specified (see below), then data will be read with wraparound in that dimension.  • Only one axis may be read with wraparound.  • A coordinate interval has one of the forms listed in <i>Index and Coordinate Intervals</i> .  • Also see axis.mapIntervalExt. |

# 13.10.9 Variable Methods(cont'd)

| Туре             | Method              | Definition                                                        |
|------------------|---------------------|-------------------------------------------------------------------|
| Variable(cont'd) | subRegion (*region, | Read a coordinate region of data, returning a transient vari-     |
|                  | time=None,          | able.                                                             |
|                  | level=None,         | A region is a hyperrectangle in coordinate space.                 |
|                  | latitude=None,      |                                                                   |
|                  | longitude=None,     | <ul> <li>The optional keyword arguments</li> </ul>                |
|                  | squeeze=0, raw=0)   | time, level, latitude, and                                        |
|                  |                     | longitude may also be used to                                     |
|                  |                     | specify the dimension for which the                               |
|                  |                     | interval applies. This is particularly                            |
|                  |                     | useful if the order of dimensions is                              |
|                  |                     | not known in advance.                                             |
|                  |                     | An exception is raised if a keyword                               |
|                  |                     | argument conflicts with a positional                              |
|                  |                     | region argument.                                                  |
|                  |                     | • The optional keyword argument                                   |
|                  |                     | squeeze determines whether or not the shape of the returned array |
|                  |                     | contains dimensions whose length is                               |
|                  |                     | 1; by default this argument is 0, and                             |
|                  |                     | such dimensions are not 'squeezed                                 |
|                  |                     | out'.                                                             |
|                  |                     | The optional keyword argument                                     |
|                  |                     | raw specifies whether the return ob-                              |
|                  |                     | ject is a variable or a masked array.                             |
|                  |                     | • By default, a transient variable is                             |
|                  |                     | returned, having the axes and at-                                 |
|                  |                     | tributes corresponding to 2,3 the                                 |
|                  |                     | region read. If raw=1, an MV2                                     |
|                  |                     | masked array is returned, equivalent                              |
|                  |                     | to the transient variable without the                             |
|                  |                     | axis and attribute information.                                   |
|                  |                     |                                                                   |

### 13.10.10 Variable Methods(cont'd)

| Type     | Method                                                                                               | Definition                                                                                                    |
|----------|----------------------------------------------------------------------------------------------------|----------------------------------------------------------------------------------------------------|
| Variable | <pre>subSlice (*specs, time=None, level=None, latitude=None, longitude=None, squeeze=0, raw=0)</pre> | Read a slice of data, returning a transient variable.  This is a functional form of the slice operator [] with the squeeze option turned off.  • specs is an argument list, each element of which specifies a slice of the corresponding dimension.  There can be zero or more positional arguments, each of the form:  • A single integer n, meaning slice(n, n+1)  • An instance of the slice class  • A tuple, which will be used as arguments to create a slice  • ':', which means a slice covering that entire dimension  • Ellipsis (), which means to fill the slice list with ':' leaving only enough room at the end for the remaining positional arguments  • A Python slice object, of the form slice(i, j, k)  • If there are fewer slices than corresponding dimensions, all values of the trailing dimensions are read.  • The keyword arguments are defined as in sub-Region.  • There must be no conflict between the positional arguments and the keywords.  • In (a) - (c) and (f), negative numbers are treated as offsets from the end of that dimension, as in normal Python indexing.  • String typecode() The Numpy datatype identifier. |

#### 13.10.11 Example Get a Region of Data

Variable ta is a function of (time, latitude, longitude). Read data corresponding to all times, latitudes -45.0 up to but not including+45.0, longitudes 0.0 through and including longitude 180.0:

```
>>> data = ta.subRegion(':', (-45.0,45.0,'co'), (0.0, 180.0))
```

or equivalently:

```
>>> data = ta.subRegion(latitude=(-45.0,45.0,'co'), longitude=(0.0, 180.0)
```

Read all data for March, 1980:

```
>>> data = ta.subRegion(time=('1980-3','1980-4','co'))
```

# 13.10.12 Variable Slice Operators

| Operator   | Description                                                 |
|------------|-------------------------------------------------------------|
| [i]        | The ith element, zero-origin indexing.                      |
| [i:j]      | The ith element through, but not including, element j       |
| [i:]       | The ith element through the end                             |
| [:j]       | The beginning element through, but not including, element j |
| [:]        | The entire array                                            |
| [i:j:k]    | Every kth element                                           |
| [i:j, m:n] | Multidimensional slice                                      |
| [i,, m]    | (Ellipsis) All dimensions between those specified.          |
| [-1]       | Negative indices 'wrap around'1 is the last element         |

### 13.10.13 Index and Coordinate Intervals

| Interval Defi-    | Example Interval Definition                                                                                                    | Example                                                                                                    |
|-------------------|----------------------------------------------------------------------------------------------------|----------------------------------------------------------------------------------------------------|
| nition            |                                                                                                    |                                                                                                    |
| x                 | Single point, such that axis[i]==x In general x is a scalar. If the axis is a time axis, x may also be a cdtime relative time type, component time type, or string of the form 'yyyymm-dd hh:mi:ss' (where trailing fields of the string may be omitted.                                              | cdtime.reltime(48,'hours since 1980-1')                                                                                                    |
| (x,y)             | Indices i such that x axis[i] y                                                                                                    | (-180,180)                                                                                                    |
| (x,y,'co')        | x axis[i] < y. The third item is defined as in mapInterval.                                                                                                    | (-90,90,'cc')                                                                                                    |
| (x,y,'co', cycle) | x axis[i] < y, with wraparound                                                                                                    | ( 180, 180, 'co', 360.0) Note: It is not necesary to specify the cycle of a circular longitude axis, that is, for which axis.isCircular() is true. |
| slice(i,j,k)      | Slice object, equivalent to i:j:k in a slice operator. Refers to the indices i, i+k, i+2k, up to but not including index j. If i is not specified or is None it defaults to 0. If j is not specified or is None it defaults to the length of the axis. The stride k defaults to 1. k may be negative. | <ul> <li>slice(1,10)</li> <li>slice(,,-1) reverses the direction of the axis.</li> </ul>                                                           |
| ':'               | All axis values of one dimension                                                                                                    |                                                                                                    |
| Ellipsis          | All values of all intermediate axes                                                                                                    |                                                                                                    |

#### 13.11 Selectors

A selector is a specification of a region of data to be selected from a variable. For example, the statement:

```
>>> x = v(time='1979-1-1', level=(1000.0,100.0))
```

Means 'select the values of variable v for time '1979-1-1' and levels 1000.0 to 100.0 inclusive, setting x to the result.' Selectors are generally used to represent regions of space and time.

The form for using a selector is:

```
>>> result = v(s)
```

Where v is a variable and s is the selector. An equivalent form is:

```
>>> result = f('varid', s)
```

Where f is a file or dataset, and 'varid' is the string ID of a variable.

A selector consists of a list of selector components. For example, the selector:

```
>>> time='1979-1-1', level=(1000.0,100.0)
```

Has two components: time='1979-1-1', and level=(1000.0,100.0). This illustrates that selector components can be defined with keywords, using the form:

```
>>> keyword=value
```

Note that for the keywords time, level, latitude, and longitude, the selector can be used with any variable. If the corresponding axis is not found, the selector component is ignored. This is very useful for writing general purpose scripts. The required keyword overrides this behavior. These keywords take values that are coordinate ranges or index ranges as defined in See *Index and Coordinate Intervals*.

The following keywords are available: Another form of selector components is the positional form, where the component order corresponds to the axis order of a variable. For example:

#### 13.11.1 Selector Keywords

| Keyword   | Description                                    | Value                                             |
|-----------|------------------------------------------------|---------------------------------------------------|
| axisid    | Restrict the axis with ID axisid to a value or | See Index and Coordinate Intervals                |
|           | range of values.                               |                                                   |
| grid      | Regrid the result to the grid.                 | Grid object                                       |
| latitude  | Restrict latitude values to a value or range.  | See Index and Coordinate Intervals                |
|           | Short form: lat                                |                                                   |
| level     | Restrict vertical levels to a value or range.  | See Index and Coordinate Intervals                |
|           | Short form: lev                                |                                                   |
| longitude | Restrict longitude values to a value or range. | See Index and Coordinate Intervals                |
|           | Short form: lon                                |                                                   |
| order     | Reorder the result.                            | Order string, e.g., 'tzyx'                        |
| raw       | Return a masked array (MV.array) rather than   | 0: return a transient variable (default); =1: re- |
|           | a transient variable.                          | turn a masked array.                              |
| required  | Require that the axis IDs be present.          | List of axis identifiers.                         |
| squeeze   | Remove singleton dimensions from the result.   | 0: leave singleton dimensions (default); 1: re-   |
|           |                                                | move singleton dimensions.                        |
| time      | Restrict time values to a value or range.      | See Index and Coordinate Intervals                |

13.11. Selectors 68

Another form of selector components is the positional form, where the component order corresponds to the axis order of a variable. For example:

```
>>> x9 = hus(('1979-1-1','1979-2-1'),1000.0)
```

Reads data for the range ('1979-1-1','1979-2-1') of the first axis, and coordinate value 1000.0 of the second axis. Non-keyword arguments of the form(s) listed in *Index and Coordinate Intervals* are treated as positional. Such selectors are more concise, but not as general or flexible as the other types described in this section.

Selectors are objects in their own right. This means that a selector can be defined and reused, independent of a particular variable. Selectors are constructed using the cdms2.selectors Selector class. The constructor takes an argument list of selector components. For example:

For convenience CDMS provides several predefined selectors, which can be used directly or can be combined into more complex selectors. The selectors time, level, latitude, longitude, and required are equivalent to their keyword counterparts. For example:

```
>>> from cdms2 import time, level
>>> x = hus(time('1979-1-1','1979-2-1'), level(1000.))
```

and

Are equivalent. Additionally, the predefined selectors latitudeslice, longitudeslice, levelslice, and timeslice take arguments (startindex, stopindex[, stride]):

```
>>> from cdms2 import timeslice, levelslice
>>> x = v(timeslice(0,2), levelslice(16,17))
```

Finally, a collection of selectors is defined in module cdutil.region:

Selectors can be combined using the & operator, or by refining them in the call:

13.11. Selectors 69

### 13.11.2 Selector Examples

CDMS provides a variety of ways to select or slice data. In the following examples, variable hus is contained in file sample.nc, and is a function of (time, level, latitude, longitude). Time values are monthly starting at 1979-1-1. There are 17 levels, the last level being 1000.0. The name of the vertical level axis is 'plev'. All the examples select the first two times and the last level. The last two examples remove the singleton level dimension from the result array.

```
>>> import cdms2
   >>> f = cdms2.open('sample.nc')
   >>> hus = f.variables['hus']
   >>>
   >>> # Keyword selection
   >>> x = hus(time=('1979-1-1', '1979-2-1'), level=1000.)
6
   >>>
   >>> # Interval indicator (see mapIntervalExt)
   >>> x = hus(time=('1979-1-1', '1979-3-1', 'co'), level=1000.)
   >>>
10
   >>> # Axis ID (plev) as a keyword
11
   >>> x = hus(time=('1979-1-1', '1979-2-1'), plev=1000.)
12
   >>>
13
   >>> # Positional
14
   >>> x9 = hus(('1979-1-1', '1979-2-1'), 1000.0)
15
   >>>
16
   >>> # Predefined selectors
17
   >>> from cdms2 import time, level
18
   >>> x = hus(time('1979-1-1','1979-2-1'), level(1000.))
19
   >>>
20
   >>> from cdms2 import timeslice, levelslice
21
   >>> x = hus(timeslice(0,2), levelslice(16,17))
22
23
   >>> # Call file as a function
24
   >>> x = f('hus', time=('1979-1-1', '1979-2-1'), level=1000.)
25
26
   >>> # Python slices
27
   >>> x = hus(time=slice(0,2), level=slice(16,17))
28
   >>>
   >>> # Selector objects
   >>> from cdms2.selectors import Selector
31
   >>> sel = Selector(time=('1979-1-1','1979-2-1'), level=1000.)
32
   >>> x = hus(sel)
33
   >>>
34
   >>> sel2 = Selector(time=('1979-1-1','1979-2-1'))
35
   >>> sel3 = sel2 & level(1000.0)
36
   >>> x = hus(sel3)
37
   >>> x = hus(sel2, level=1000.0)
38
   >>>
39
   >>> # Squeeze singleton dimension (level)
40
   >>> x = hus[0:2,16]
41
   \rightarrow > x = hus(time=('1979-1-1','1979-2-1'), level=1000., squeeze=1)
   >>>
   >>> f.close()
```

13.11. Selectors 70

# 13.12 Examples

### 13.12.1 Example 1

In this example, two datasets are opened, containing surface air temperature ('tas') and upper-air temperature ('ta') respectively. Surface air temperature is a function of (time, latitude, longitude). Upper-air temperature is a function of (time, level, latitude, longitude). Time is assumed to have a relative representation in the datasets (e.g., with units 'months since basetime').

Data is extracted from both datasets for January of the first input year through December of the second input year. For each time and level, three quantities are calculated: slope, variance, and correlation. The results are written to a netCDF file. For brevity, the functions corrcoefSlope and removeSeasonalCycle are omitted.

```
import cdms2
   >>>
          import MV2
2
   >>>
   >>>
           # Calculate variance, slope, and correlation of
   >>>
           # surface air temperature with upper air temperature
   >>>
           # by level, and save to a netCDF file. 'pathTa' is the location of
           # the file containing 'ta', 'pathTas' is the file with contains 'tas'.
   >>>
          # Data is extracted from January of year1 through December of year2.
   >>>
          def ccSlopeVarianceBySeasonFiltNet(pathTa,pathTas,month1,month2):
   >>>
10
               # Open the files for ta and tas
11
   >>>
   >>>
               fta = cdms2.open(pathTa)
   >>>
               ftas = cdms2.open(pathTas)
13
   >>>
14
   >>> 2
                #Get upper air temperature
15
   >>>
               taObj = fta['ta']
16
               levs = taObj.getLevel()
   >>>
17
   >>>
18
               #Get the surface temperature for the closed interval [time1, time2]
19
   >>>
               tas = ftas('tas', time=(month1, month2, 'cc'))
20
21
   >>>
               # Allocate result arrays
22
               newaxes = taObj.getAxisList(omit='time')
23
   >>>
   >>>
               newshape = tuple([len(a) for a in newaxes])
24
   >>>
               cc = MV2.zeros(newshape, typecode=MV2.Float, axes=newaxes, id='correlation
   >>>
               b = MV2.zeros(newshape, typecode=MV2.Float, axes=newaxes, id='slope')
26
               v = MV2.zeros(newshape, typecode=MV2.Float, axes=newaxes, id='variance')
27
   >>>
28
   >>>
29
               # Remove seasonal cycle from surface air temperature
   >>>
               tas = removeSeasonalCycle(tas)
31
   >>>
   >>>
               # For each level of air temperature, remove seasonal cycle
32
   >>>
               # from upper air temperature, and calculate statistics
33
                for ilev in range(len(levs)):
   >>> 5.
34
35
   >>>
                   ta = taObj(time=(month1, month2, 'cc'), \
   >>>
   >>>
                               level=slice(ilev, ilev+1), squeeze=1)
                   ta = removeSeasonalCycle(ta)
38
   >>>
                   cc[ilev], b[ilev] = corrCoefSlope(tas ,ta)
39
                   v[ilev] = MV2.sum(ta**2)/(1.0*ta.shape[0])
   >>>
40
   >>>
41
               # Write slope, correlation, and variance variables
   >>>
42
                f = cdms2.open('CC_B_V_ALL.nc','w')
   >>> 6.
```

(continues on next page)

(continued from previous page)

```
>>>
               f.title = filtered
   >>>
               f.write(b)
45
   >>>
               f.write(cc)
46
   >>>
               f.write(v)
47
   >>>
               f.close()
           if __name__=='__main__':
50
               pathTa = '/pcmdi/cdms2/sample/ccmSample_ta.xml'
51
               pathTas = '/pcmdi/cdms2/sample/ccmSample_tas.xml'
   >>>
52
               # Process Jan80 through Dec81
   >>>
53
               ccSlopeVarianceBySeasonFiltNet(pathTa,pathTas,'80-1','81-12')
   >>>
```

#### **Notes:**

```
Two modules are imported, "cdms2", and "MV2". "MV2" implements
        arithmetic functions.
2
        "taObj" is a file (persistent) variable. At this point, no data has
3
        actually been read. This happens when the file variable {\tt is} sliced, {\tt or}
        when the subRegion function is called. levs is an axis.
5
       Calling the file like a function reads data for the given variable
6
        and time range. Note that month1 and month2 are time strings.
7
       In contrast to "taObj", the variables "cc: "b" and "v" are
        transient variables, not associated with a file. The assigned names
        are used when the variables are written.
10
   34. Another way to read data is to call the variable as a function. The
        squeeze option removes singleton axes, in this case the level axis.
12
   43. Write the data. Axis information is written automatically.
13
   50. This is the main routine of the script. "pathTa" and "pathTas"
14
        pathnames. Data is processed from January 1980 through December 1981.
```

### 13.12.2 Example 2

In the next example, the pointwise variance of a variable over time is calculated, for all times in a dataset. The name of the dataset and variable are entered, then the variance is calculated and plotted via the vcs module.

```
>>> #!/usr/bin/env python
   >>> # Calculates gridpoint total variance
   >>> # from an array of interest
   >>> #
   >>>
   >>> import cdms2
   >>> from MV2 import
   >>> # Wait for return in an interactive window
10
11
   >>> def pause():
12
   >>>
           print Hit return to continue: ,
13
   >>>
           line = sys.stdin.readline()
14
   >>>
15
                # Calculate pointwise variance of variable over time
16
   >>> # Returns the variance and the number of points
17
   >>> # for which the data is defined, for each grid point
18
   >>> def calcVar(x):
19
   >>>
           # Check that the first axis is a time axis
```

(continues on next page)

(continued from previous page)

```
>>>
            firstaxis = x.qetAxis(0)
21
   >>>
            if not firstaxis.isTime():
22
   >>>
                raise 'First axis is not time, variable:', x.id
23
   >>>
24
   >>>
            n = count(x, 0)
            sumxx = sum(x*x)
26
            sumx = sum(x)
27
           variance = (n*sumxx - (sumx * sumx)) / (n * (n-1.))
28
   >>>
29
          return variance, n
30
   >>>
31
   >>>
   >>>
         if __name__=='__main___':
   >>>
            import vcs, sys
   >>>
34
   >>>
          print 'Enter dataset path [/pcmdi/cdms2/obs/erbs_mo.xml]: ',
35
   >>>
           path = string.strip(sys.stdin.readline())
36
   >>>
            if path=='': path='/pcmdi/cdms2/obs/erbs_mo.xml'
37
   >>>
   >>> 2. # Open the dataset
            dataset = cdms2.open(path)
40
41
   >>>
           # Select a variable from the dataset
42.
          print 'Variables in file:',path
   >>>
43
           varnames = dataset.variables.keys()
44
   >>>
   >>>
           varnames.sort()
   >>>
           for varname in varnames:
47
   >>>
   >>>
                var = dataset.variables[varname]
48
   >>>
                if hasattr(var, 'long_name'):
49
                    long_name = var.long_name
   >>>
50
   >>>
                elif hasattr(var, 'title'):
51
                    long_name = var.title
                else:
53
                    long_name = '?'
54
55
   >>>
           print '%-10s: %s'% (varname, long_name)
56
57
   >>>
           print 'Select a variable: ',
   >>> 3. varname = string.strip(sys.stdin.readline())
   >>>
           var = dataset(varname)
   >>>
           dataset.close()
60
   >>>
61
   >>>
           # Calculate variance, count, and set attributes
62
   >>>
           variance, n = calcVar(var)
63
           variance.id = 'variance_%s'%var.id
   >>>
           n.id = 'count_%s'%var.id
   >>>
   >>>
            if hasattr(var, 'units'):
66
                variance.units = '(%s)^2'%var.units
67
68
   >>>
           # Plot variance
69
           w=vcs.init()
70
   >>>
   >>> 4. w.plot(variance)
   >>>
           pause()
73
   >>>
            w.clear()
74
   >>>
           w.plot(n)
   >>>
75
            pause()
   >>>
           w.clear()
76
```

The result of running this script is as follows:

```
>>> % calcVar.py
   >>> Enter dataset path [/pcmdi/cdms2/sample/obs/erbs_mo.xml]:
2
   >>> Variables in file: /pcmdi/cdms2/sample/obs/erbs_mo.xml
              : Albedo TOA [%]
  >>> albt
  >>> albtcs : Albedo TOA clear sky [%]
  >>> rlcrft : LW Cloud Radiation Forcing TOA [W/m^2]
  >>> rlut : LW radiation TOA (OLR) [W/m^2]
  >>> rlutcs : LW radiation upward TOA clear sky [W/m^2]
  >>> rscrft : SW Cloud Radiation Forcing TOA [W/m^2]
              : SW radiation downward TOA [W/m^2]
11
              : SW radiation upward TOA [W/m^2]
  >>> rsut
12
  >>> rsutcs : SW radiation upward TOA clear sky [W/m^2]
  >>> Select a variable: albt
15
   >>> <The variance is plotted>
16
17
  >>> Hit return to continue:
18
  >>> <The number of points is plotted>
```

#### **Notes:**

- 1. n = count(x, 0) returns the pointwise number of valid values, summing across axis 0, the first axis. count is an MV function.
- 2. dataset is a Dataset or CdmsFile object, depending on whether a .xml or .nc pathname is entered. dataset.variables is a dictionary mapping variable name to file variable.
- 3. var is a transient variable.
- 4. Plot the variance and count variables. Spatial longitude and latitude information are carried with the computations, so the continents are plotted correctly.

**CHAPTER** 

### **FOURTEEN**

**MODULE: CDTIME** 

# 14.1 Time Types

The cdtime module implements the CDMS time types, methods, and calendars. These are made available with the command:

```
>>> import cdtime
```

Two time types are available: relative time and component time. Relative time is time relative to a fixed base time. It consists of:

- a units string, of the form 'units since basetime', and
- a floating-point value

For example, the time "28.0 days since 1996-1-1" has value=28.0, and units='days since 1996-1-1'

Component time consists of the integer fields year, month, day, hour, minute, and the floating-point field second. A sample component time is 1996-2-28 12:10:30.0

The cdtime module contains functions for converting between these forms, based on the common calendars used in climate simulation. Basic arithmetic and comparison operators are also available.

### 14.2 Calendars

A calendar specifies the number of days in each month, for a given year, cdtime supports these calendars:

- cdtime.GregorianCalendar: years evenly divisible by four are leap years, except century years not evenly divisible by 400. This is sometimes called the proleptic Gregorian calendar, meaning that the algorithm for leap years applies for all years.
- cdtime.MixedCalendar: mixed Julian/Gregorian calendar. Dates before 158210-15 are encoded with the Julian calendar, otherwise are encoded with the Gregorian calendar. The day immediately following 1582-10-4 is 1582-10-15. This is the default calendar.
- cdtime.JulianCalendar: years evenly divisible by four are leap years,
- cdtime.NoLeapCalendar: all years have 365 days,
- cdtime.Calendar360: all months have 30 days.

Several cdtime functions have an optional calendar argument. The default calendar is the MixedCalendar. The default calendar may be changed with the command:

cdtime.DefaultCalendar = newCalendar

## 14.3 Time Constructors

The following table describes the methods for creating time types.

### 14.3.1 Time Constructors

A relative time type has two members, value and units. Both can be set.

## 14.4 Relative Time

### 14.4.1 Relative Time Members

## 14.5 Component Time

A component time type has six members, all of which are settable.

## 14.5.1 Component Time

| Туре    | Name   | Summary                         |
|---------|--------|---------------------------------|
| Integer | year   | Year value                      |
| Integer | month  | Month, in the range 112         |
| Integer | day    | Day of month, in the range 1 31 |
| Integer | hour   | Hour, in the range 0 23         |
| Integer | minute | Minute, in the range 0 59       |
| Float   | second | Seconds, in the range 0.0 60.0  |

## 14.6 Time Methods

The following methods apply both to relative and component times.

### 14.6.1 Time Methods

| Туре                | Method                                                        | Definition                                                                                                    |
|---------------------|---------------------------------------------------------------|----------------------------------------------------------------------------------------------------|
| Comptime or Reltime | t.add(value, intervalUnits, cdtime. DefaultCalendar)          | Add an interval of time to a time type t.  Returns the same type of time.  • value is the Float number of interval units.  • intervalUnits is "cdtime.  • [Second (s)   Minute(s) Hour(s)   Day(s)   Week(s)   Month(s)   Season(s)   Year(s)   ]"  • calendar is the calendar type. |
| Integer             | t.cmp(t2, cdtime.<br>DefaultCalendar)                         | Compare time values t and t2. Returns -1, 0, 1 as t is less than, equal to, or greater than t2 respectively.  • t2 is the time to compare.  • calendar is the calendar type.                                                                                                    |
| Comptime or Reltime | t.sub(value,<br>intervalUnits,<br>cdtime.<br>DefaultCalendar) | Subtract an interval of time from a time type t.  Returns the same type of time.  • value is the Float number of interval units.  • intervalUnits is cdtime.[Second (s)   Minute(s)   Hour(s)   Day(s)   Week(s)   Month(s)   Season(s)   Year(s)]  • calendar is the calendar type. |
| Comptime            | t.tocomp(cdtime.<br>DefaultCalendar)                          | Convert to component time.  Returns the equivalent component time.  • calendar is the calendar type.                                                                                                    |
| Reltime             | t.torel(units, cdtime. DefaultCalendar)                       | Convert to relative time. Returns the equivalent relative time.                                                                                                    |

# 14.7 Examples

```
>>> import cdtime

>>> c = cdtime.comptime(1996,2,28)

>>> r = cdtime.reltime(28,"days since 1996-1-1")

>>> print r.add(1, cdtime.Day)

29.000000 days since 1996-1-1

>>> print c.add(36, cdtime.Hours)

1996-2-29 12:0:0.0
```

**Note:** When adding or subtracting intervals of months or years, only the month and year of the result are significant. The reason is that intervals in months/years are not commensurate with intervals in days or fractional days. This leads to results that may be surprising.

14.7. Examples 77

```
>>> c = comptime(1979,8,31)
>>> c.add(1, cdtime.Month)
1979-9-1 0:0:0.0
```

In other words, the day component of c was ignored in the addition, and the day/hour/minute components of the results are just the defaults. If the interval is in years, the interval is converted internally to months:

```
>>> c = comptime(1979,8,31)
>>> c.add(2, cdtime.Years)
1981-8-1 0:0:0.0
```

Compare time values.

```
>>> import cdtime
>>> r = cdtime.reltime(28, "days since 1996-1-1")
>>> c = cdtime.comptime(1996, 2, 28)
>>> print c.cmp(r)
1
>>> print r.cmp(c)
-1
>>> print r.cmp(r)
```

Subtract an interval of time.

```
>>> import cdtime

>>> r = cdtime.reltime(28, "days since 1996-1-1")

>>> c = cdtime.comptime(1996, 2, 28)

>>> print r.sub(10, cdtime.Days)

18.000000 days since 1996-1-1

>>> print c.sub(30, cditme.Days)

1996-1-29 0:0:0.0
```

For intervals of years or months, see the **note** under add() in the example above.

Convert to component time.

```
>>> r = cdtime.reltime(28, "days since 1996-1-1")
>>> r.tocomp()
1996-1-29 0:0:0.0
```

Convert to relative time.

```
>>> c = comptime(1996,2,28)
>>> print c.torel("days since 1996-1-1")
58.000000 days since 1996-1-1
>>> r = reltime(28,"days since 1996-1-1")
>>> print r.torel("days since 1995")
393.000000 days since 1995
>>> print r.torel("days since 1995").value
393.0
```

14.7. Examples 78

**CHAPTER** 

### **FIFTEEN**

### REGRIDDING DATA

### 15.1 Overview

CDMS provides several methods for interpolating gridded data:

- From one rectangular, lat-lon grid to another (CDMS regridder)
- Between any two lat-lon grids (SCRIP regridder)
- · From one set of pressure levels to another
- From one vertical (lat/level) cross-section to another vertical cross-section.

# 15.2 CDMS Horizontal Regrider

The simplest method to regrid a variable from one rectangular, lat/lon grid to another is to use the regrid function defined for variables. This function takes the target grid as an argument, and returns the variable regridded to the target grid:

```
>>> # wget "http://cdat.llnl.gov/cdat/sample_data/clt.nc"
   >>> # wget "http://cdat.llnl.gov/cdat/sample_data/geos5-sample.nc"
   >>> import cdms2
   >>> import cdat_info
   >>> f1=cdms2.open("clt.nc")
   >>> f2=cdms2.open("geos5-sample.nc")
   >>> clt=f1('clt') # Read the data
   >>> clt.shape
   (120, 46, 72)
   >>> ozone=f2['ozone'] # Get the file variable (no data read)
   >>> outgrid = ozone.getGrid() # Get the target grid
11
   >>> cltnew = clt.regrid(outgrid)
12
   >>> cltnew.shape
13
  (120, 181, 360)
   >>> outgrid.shape
15
   (181, 360)
```

A somewhat more efficient method is to create a regridder function. This has the advantage that the mapping is created only once and can be used for multiple arrays. Also, this method can be used with data in the form of an MV2.MaskedArray. The steps in this process are:

- 1. Given an input grid and output grid, generate a regridder function.
- 2. Call the regridder function on a Numpy array, resulting in an array defined on the output grid. The regridder function can be called with any array or variable defined on the input grid.

The following example illustrates this process. The regridder function is generated at line 9, and the regridding is performed at line 10:

```
"" >>> # wget "http://cdat.llnl.gov/cdat/sample_data/clt.nc"
"" >>> # wget "http://cdat.llnl.gov/cdat/sample_data/geos5-sample.nc"
"" >>> import cdms2
"" >>> from regrid2 import Regridder
"" >>> cltf = cdms2.open("clt.nc")
"" >>> cltf = f['clt']
"" >>> ingrid = cltf.getGrid()
"" >>> g = cdms2.open('geos5-sample.nc')
"" >>> outgrid = g['ozone'].getGrid()
"" >>> regridfunc = Regridder(ingrid, outgrid)
"" >>> cltnew = regridfunc(cltf)
"" >>> f.close()
"" >>> g.close()
```

#### 15.2.1 Notes

Line #3 Makes the CDMS module available.

Line #4 Makes the Regridder class available from the regrid module.

Line #5 Opens the input dataset.

Line #6 Gets the variable object named 'clt'. No data is read.

Line #7 Gets the input grid.

Line #8 Opens a dataset to retrieve the output grid.

Line #9 The output grid is the grid associated with the variable named 'ozone' in dataset g. Just the grid is retrieved, not the data.

Line #10 Generates a regridder function regridfunc.

Line #11 Reads all data for variable cltf, and calls the regridder function on that data, resulting in a transient variable cltnew.

# 15.3 SCRIP Horizontal Regridder

To interpolate between grids where one or both grids is non-rectangular, CDMS provides an interface to the SCRIP regridder package developed at Los Alamos National Laboratory (https://oceans11.lanl.gov/trac/SCRIP).

Figure 3 illustrates the process:

- 1. Obtain or generate the source and target grids in SCRIP netCDF format. A CDMS grid can be written to a netCDF file, in SCRIP format, using the write-ScripGrid method.
- 2. Edit the input namelist file scrip\_in to reference the grids and select the method of interpolation, either conservative, bilinear, bicubic, or distance-weighted. See the SCRIP documentation for detailed instructions.
- 3. Run the scrip executable to generate a remapping file containing the transformation coefficients.
- 4. CDMS, open the remapping file and create a regridder function with the readRegridder method.
- 5. Call the regridder function on the input variable, defined on the source grid. The return value is the variable interpolated to the new grid. Note that the variable may have more than two dimensions. Also note that the input

arguments to the regridder function depend on the type of regridder. For example, the bicubic interpolation has additional arguments for the gradients of the variable.

# 15.4 Regridding Data with SCRIP

#### **Example:**

Regrid data from a T42 to POP4/3 grid, using the first-order, conservative interpolator.

In this example:

- The input grid is defined in remap\_grid\_T42.nc.
- The output grid is defined in remap\_grid\_POP43.nc.
- The input data is variable src\_array in file sampleT42Grid.nc.
- The file scrip\_in has contents:

```
>>> &remap_inputs
   >>> num_maps = 1
2
   >>>
   >>> grid1_file = 'remap_grid_T42.nc'
   >>> grid2_file = 'remap_grid_POP43.nc'
  >>> interp_file1 = 'rmp_T42_to_POP43_conserv.nc'
   >>> interp_file2 = 'rmp_POP43_to_T42_conserv.nc'
   >>> map1_name = 'T42 to POP43 Conservative Mapping'
   >>> map2_name = 'POP43 to T42 Conservative Mapping'
   >>> map_method = 'conservative'
10
   >>> normalize_opt = 'frac'
11
   >>> output_opt = 'scrip'
12
   >>> restrict_type = 'latitude'
13
   >>> num_srch_bins = 90
   >>> luse_grid1_area = .false.
   >>> luse_grid2_area = .false.
```

num\_maps specifies the number of mappings generated, either 1 or 2. For a single mapping, grid1\_file and grid2\_file are the source and target grid definitions, respectively. The map\_method specifies the type of interpolation, either 'conservative', 'bilinear', 'bicubic', or 'distwgt' (distanceweighted). The remaining parameters are described in the SCRIP documentation.

Once the grids and input file are defined, run the scrip executable to generate the remapping file 'rmp\_T42\_to\_POP43\_conserv.nc'

```
""">>>> % scrip
"">>>> Using latitude bins to restrict search.
"">>>> Computing remappings between:
"">>>> T42 Gaussian Grid
"">>>> and
"">>>> POP 4/3 Displaced-Pole T grid
"">>>> grid1 sweep
"">>>> grid2 sweep
">>>> Total number of links = 63112
```

Next, run CDAT and create the regridder:

```
>>> # wget "http://cdat.llnl.gov/cdat/sample_data/remap_grid_POP43.nc"
>>> # wget "http://cdat.llnl.gov/cdat/sample_data/remap_grid_T42.nc"
```

(continues on next page)

(continued from previous page)

```
>>> # wget "http://cdat.llnl.gov/cdat/sample_data/rmp_POP43_to_T42_conserv.nc"

>>> # wget "http://cdat.llnl.gov/cdat/sample_data/rmp_T42_to_POP43_conserv.nc"

>>> # wget "http://cdat.llnl.gov/cdat/sample_data/xieArkin-T42.nc"

>>> # Import regrid package for regridder functions

>>> import regrid2, cdms2

>>> # Read the regridder from the remapper file

>>> remapf = cdms2.open('rmp_T42_to_POP43_conserv.nc')

>>> regridf = regrid2.readRegridder(remapf)

>>> remapf.close()
```

Then read the input data and regrid:

Note that t42dat can have rank greater than 2. The trailing dimensions must match the input grid shape. For example, if t42dat has shape (12, 64, 128), then the input grid must have shape (64,128). Similarly if the variable had a generic grid with shape (8092,), the last dimension of the variable would have length 8092.

### 15.5 Pressure-Level Regridder

To regrid a variable which is a function of latitude, longitude, pressure level, and (optionally) time to a new set of pressure levels, use the pressureRegrid function defined for variables. This function takes an axis representing the target set of pressure levels, and returns a new variable d regridded to that dimension.

```
>>> # wget "http://cdat.llnl.gov/cdat/sample_data/ta_ncep_87-6-88-4.nc"
>>> f=cdms2.open("ta_ncep_87-6-88-4.nc")
>>> ta=f('ta')
>>> ta.shape
(11, 17, 73, 144)
>>> ta.getAxisIds()
['time', 'level', 'latitude', 'longitude']
>>> result = ta.pressureRegrid(cdms2.createAxis([1000.0]))
>>> result.shape
(11, 1, 73, 144)
```

# 15.6 Cross-Section Regridder

To regrid a variable which is a function of latitude, height, and (optionally) time to a new latitude/height cross-section, use the <code>crossSectionRegridder</code> defined for variables. This function takes as arguments the new latitudes and heights, and returns the variable regridded to those axes.

```
>>> # wget "http://cdat.llnl.gov/cdat/sample_data/ta_ncep_87-6-88-4.nc"
>>> f=cdms2.open("ta_ncep_87-6-88-4.nc")
>>> ta=f('ta')
>>> ta.shape
(11, 17, 73, 144)
```

(continues on next page)

(continued from previous page)

# 15.7 Regrid Module

The regrid module implements the CDMS regridding functionality as well as the SCRIP interface. Although this module is not strictly a part of CDMS, it is designed to work with CDMS objects.

## 15.8 CDMS Horizontal Regridder

```
from regrid2 import Regridder
```

Makes the CDMS Regridder class available within a Python program. An instance of Regridder is a function which regrids data from rectangular input to output grids.

### 15.8.1 CDMS Regridder Constructor

| Constructor                                                  | Description                                                                                                    |
|--------------------------------------------------------------|----------------------------------------------------------------------------------------------------|
| <pre>regridFunction = Regridder(inputGrid, outputGrid)</pre> | Create a regridder function which interpolates a data array from input to output grid.  • CDMS regridder functions describes the calling sequence of this function.  • inputGrid and outputGrid are CDMS grid objects.  Note: To set the mask associated with inputGrid or outputGrid, use the grid setMask function. |

# 15.9 SCRIP Regridder

SCRIP regridder functions are created with the regrid.readRegridder function:

## 15.9.1 SCRIP Regridder Constructor

| Constructor                                                                             | Description                                                                                                    |
|-----------------------------------------------------------------------------------------|----------------------------------------------------------------------------------------------------|
| <pre>regridFunction = regrid. readRegridder(fileobj, mapMethod=None, checkGrid=1)</pre> | Read a regridder from an open CDMS file object.  • fileobj is a CDMS file object, as returned from cdms.open.  • mapMethod is one of:  - 'conservative': conservative remapper, suitable where areaintegrated fields such as water or heat fluxes must be conserved.  - 'bilinear': bilinear interpolation  - 'bicubic': bicubic interpolation  - 'distwgt': distance-weighted interpolation.  • It is only necessary to specify the map method if it is not defined in the file.  • If checkGrid is 1 (default), the grid cells are checked for convexity, and 'repaired' if necessary.  • Grid cells may appear to be nonconvex if they cross a 0 / 2pi boundary.  • The repair consists of shifting the cell vertices to the same side modulo 360 degrees. |

# 15.10 Regridder Functions

It is only necessary to specify the map method if it is not defined in the file.

If checkGrid is 1 (default), the grid cells are checked for convexity, and 'repaired' if necessary. Grid cells may appear to be nonconvex if they cross a 0 / 2pi boundary. The repair consists of shifting the cell vertices to the same side modulo 360 degrees.

# 15.11 CDMS Regridder Functions

A CDMS regridder function is an instance of the CDMS Regridder class. The function is associated with rectangular input and output grids. Typically its use is straightforward:

• The function is passed an input array and returns the regridded array. However, when the array has missing data, or the input and/or output grids are masked, the logic becomes more complicated.

### 15.11.1 Step 1

The regridder function first forms an input mask. This mask is either two-dimensional or n-dimensional, depending on the rank of the user-supplied mask. If no mask or missing value is specified, the mask is obtained from the data array mask if present.

#### Two-dimensional case:

- Let mask\_1 be the two-dimensional user mask supplied via the mask argument, or the mask of the input grid if no user mask is specified.
- If a missing-data value is specified via the missing argument, let the implicit\_mask be the two-dimensional mask defined as 0 where the first horizontal slice of the input array is missing, 1 elsewhere.
- The input mask is the logical AND(mask\_1, implicit\_mask)

#### N-dimensional case:

• If the user mask is 3 or 4-dimensional with the same shape as the input array, it is used as the input mask.

### 15.11.2 Step 2

The data is then regridded. In the two-dimensional case, the input mask is 'broadcast' across the other dimensions of the array. In other words, it assumes that all horizontal slices of the array have the same mask. The result is a new array, defined on the output grid. Optionally, the regridder function can also return an array having the same shape as the output array, defining the fractional area of the output array which overlaps a non-missing input grid cell. This is useful for calculating area-weighted means of masked data.

### 15.11.3 Step 3

Finally, if the output grid has a mask, it is applied to the result array. Where the output mask is 0, data values are set to the missing data value, or 1.0e20 if undefined. The result array or transient variable will have a mask value of 1 (invalid value) for those output grid cells which completely overlap input grid cells with missing values

# 15.11.4 CDMS Regridder Function

| Туре                        | Function                                                    | Description                                                                                                    |
|-----------------------------|-------------------------------------------------------------|----------------------------------------------------------------------------------------------------|
| Array or Transient-Variable | regridFunction (array, missing=None, order=None, mask=None) | Interpolate a gridded data array to a new grid. The interpolation preserves the area-weighted mean on each horizontal slice. If array is a Variable, a TransientVariable of the same rank as the input array is returned, otherwise a masked array is returned.  • array is a Variable, masked array, or Numpy array of rank 2, 3, or 4.  • For example, the string 'tzyx' indicates that the dimension order of array is (time, level, latitude, longitude).  • If unspecified, the function assumes that the last two dimensions of array match the input grid.  • missing is a Float specifying the missing data value. The default is 1.0e20.  • order is a string indicating the order of dimensions of the array. It has the form returned from variable.getOrder().  • mask is a Numpy array, of datatype Integer or Float, consisting of a fractional number between 0 and 1.  • A value of 1 or 1.0 indicates that the corresponding data value is to be ignored for purposes of regridding.  • A value of 0 or 0.0 indicates that the corresponding data value is valid. This is consistent with the convention for masks used by the MV2 module.  • A fractional value between 0.0 and 1.0 indicates the fraction of the data value (e.g., the corresponding cell) to be ignored when regridding. This is useful if a variable is regridded first to grid A and then to another grid B; the mask when regridding from A to B would be (1.0 - f) where f is the maskArray returned from the initial grid operation using the returnTuple argument. |

### 15.11.5 DMS Regridder Function(cont'd)

| Туре                        | Function                                                                | Description                                                                                                    |
|-----------------------------|-------------------------------------------------------------------------|----------------------------------------------------------------------------------------------------|
| Array or Transient-Variable | regridFunction (array, missing=None, order=None, mask=None)             | Interpolate a gridded data array to a new grid. The interpolation preserves the area-weighted mean on each horizontal slice. If array is a Variable, a TransientVariable of the same rank as the input array is returned, otherwise a masked array is returned.  • If mask is two-dimensional of the same shape as the input grid, it overrides the mask of the input grid.  • If the mask has more than two dimensions, it must have the same shape as array. In this case, the missing data value is also ignored. Such an ndimensional mask is useful if the pattern of missing data varies with level (e.g., ocean data) or time.  Note: If neither missing or mask is set, the default mask is obtained from the mask of the array if any. |
| Array, Array                | regridFunction (ar, missing=None, order=None, mask=None, returnTuple=1) | If called with the optional returnTuple argument equal to 1, the function returns a tuple dataArray, maskArray).  • dataArray is the result data array.  • maskArray is a Float32 array of the same shape as dataArray, such that maskArray[i,j] is fraction of the output grid cell [i,j] overlapping a non-missing cell of the grid.                                                                                                    |

# 15.12 SCRIP Regridder Functions

A SCRIP regridder function is an instance of the ScripRegridder class. Such a function is created by calling the regrid.readRegridder method. Typical usage is straightforward:

```
import cdms2
import regrid2

remapf = cdms2.open('rmp_T42_to_POP43_conserv.nc')

regridf = regrid2.readRegridder(remapf)

f = cdms2.open('xieArkin-T42.nc')

t42prc = f('prc')

f.close()

Regrid the source variable

popdat = regridf(t42prc)
```

The bicubic regridder takes four arguments:

>>> # outdat = regridf(t42prc, gradlat, gradlon, gradlatlon)

A regridder function also has associated methods to retrieve the following fields:

- Input grid
- Output grid
- Source fraction: the fraction of each source (input) grid cell participating in the interpolation.
- Destination fraction: the fraction of each destination (output) grid cell participating in the interpolation.

In addition, a conservative regridder has the associated grid cell areas for source and target grids.

# 15.12.1 SCRIP Regridder Functions

| Return Type                     | Method                                                                               | Description                                                                                                    |
|---------------------------------|--------------------------------------------------------------------------------------|----------------------------------------------------------------------------------------------------|
| Array or Transient-<br>Variable | [conservative, bilinear, and distance-weighted regridders] regridFunction(array)     | Interpolate a gridded data array to a new grid.  The return value is the regridded data variable.                                                                                                    |
|                                 |                                                                                      | <ul> <li>array is a Variable, MaskedArray, or Numpy array.</li> <li>The rank of the array may be greater than the rank of the input grid, in which case the input grid shape must match a trailing portion of the array shape.</li> <li>For example, if the input grid is curvilinear with shape (64,128), the last two dimensions of the array must match.</li> <li>Similarly, if the input grid is generic with shape (2560,), the last dimension of the array must have that length.</li> </ul>                                                                                                    |
| Array or Transient-<br>Variable | [bicubic regridders] regridFunction(array, gradientLat, gradientLon, gradientLatLon) | Interpolate a gridded data array to a new grid, using a bicubic regridder. The return value is the regridded data variable.  • array is a Variable, MaskedArray, or Numpy array.  • The rank of the array may be greater than the rank of the input grid, in which case the input grid shape must match a trailing portion of the array shape.  • For example, if the input grid is curvilinear with shape (64,128), the last two dimensions of the array must match.  • Simiarly, if the input grid is generic with shape (2560,), the last dimension of the array must have that length.  • gradientLat: df/di (see the SCRIP documentation). Same shape as array.  • gradientLon: df/dj. Same shape as array.  • gradientLatLon: d(df)/(di)(dj). Same shape as array. |

## 15.12.2 SCRIP Regridder Functions(con'td)

| Return Type                 | Method                                              | Description                                                                                                    |
|-----------------------------|-----------------------------------------------------|----------------------------------------------------------------------------------------------------|
| Numpy array                 | getDestinationArea() [conservative regridders only] | Return the area of the destination (output) grid cell.  • The array is 1-D, with length equal to the number of cells in the output grid.                                              |
| Numpy array                 | getDestination<br>Fraction()                        | Return the area fraction of the destination (output) grid cell that participates in the regridding.  • The array is 1-D, with length equal to the number of cells in the output grid. |
| CurveGrid o<br>Generic-Grid | r getInputGrid()                                    | Return the input grid, or None if no input grid is associated with the regridder.                                                                                                    |
| CurveGrid o<br>Generic-Grid | getOutputGrid()                                     | Return the output grid.                                                                                                    |
| Numpy array                 | getSourceFraction()                                 | Return the area fraction of the source (input) grid cell that participates in the regridding.  • The array is 1-D, with length equal to the number of cells in the input grid         |

# 15.13 Examples

### 15.13.1 CDMS Regridder

#### **Example:**

Regrid data to a uniform output grid.

```
import cdms2
>>> from regrid2 import Regridder
>>> f = cdms2.open('clt.nc')
>>> cltf = f.variables['clt']
>>> ingrid = cltf.getGrid()
>>> outgrid = cdms2.createUniformGrid(90.0, 46, -4.0, 0.0, 72, 5.0)
>>> regridFunc = Regridder(ingrid, outgrid)
>>> newrls = regridFunc(cltf)
>>> f.close()
```

### 15.13.2 Regridder Constructure

| Line | Notes                                                                                            |
|------|--------------------------------------------------------------------------------------------------|
| 3    | Open a netCDF file for input.                                                                    |
| 6    | Create a 4 x 5 degree output grid. Note that this grid is not associated with a file or dataset. |
| 7    | Create the regridder function.                                                                   |
| 8    | Read all data and regrid. The missing data value is obtained from variable rlsf                  |

Return the area fraction of the source (input) grid cell that participates in the regridding. The array is 1-D, with length equal to the number of cells in the input grid.

#### **Example:**

Get a mask from a separate file, and set as the input grid mask.

```
>>> # wget http://cdat.llnl.gov/cdat/sample_data/clt.nc
  >>> # wget http://cdat.llnl.gov/cdat/sample_data/geos5-sample.nc
  >>> import cdms2
  >>> from regrid2 import Regridder
  >>> f = cdms2.open('clt.nc')
  >>> cltf = f.variables['clt']
  >>> outgrid = cltf.getGrid()
  >>> g = cdms2.open('geos5-sample.nc')
  >>> ozoneg = g.variables['ozone']
  >>> ingrid = ozoneg.getGrid()
11
  >>> regridFunc = Regridder(ingrid,outgrid)
12
  >>> uwmaskvar = g.variables['uwnd']
13
  >>> uwmask = uwmaskvar[:]<0
  >>> outArray = regridFunc(ozoneg.subSlice(time=0),mask=uwmask)
  >>> f.close()
  >>> g.close()
```

| Line | Notes                                                                                              |
|------|----------------------------------------------------------------------------------------------------|
| 7    | Get the input grid.                                                                                |
| 10   | Get the output grid.                                                                               |
| 11   | Create the regridder function.                                                                     |
| 14   | Get the mask.                                                                                      |
| 15   | Regrid with a user mask. The subslice call returns a transient variable corresponding to variables |
|      | of at time 0.                                                                                      |

**Note:** Although it cannot be determined from the code, both mask and the input arrays of are four-dimensional. This is the n-dimensional case.

#### **Example:**

Generate an array of zonal mean values.

```
>>> f = cdms2.open('rls_ccc_per.nc')
>>> rlsf = f.variables['rls']
>>> ingrid = rlsf.getGrid()
>>> outgrid = cdms2.createZonalGrid(ingrid)
>>> regridFunc = Regridder(ingrid,outgrid)
>>> mean = regridFunc(rlsf)
>>> f.close()
```

| Line | Notes                                                                                                |
|------|----------------------------------------------------------------------------------------------------|
| 3    | Open a netCDF file for inputGet the input grid. Return the area fraction of the source (input) grid  |
|      | cell that participates in the regridding. The array is 1-D, with length equal to the number of cells |
|      | in the input grid.                                                                                   |
| 4    | Create a zonal grid. outgrid has the same latitudes as ingrid, and a singleton longitude dimension.  |
|      | createGlobalMeanGrid could be used here to generate a global mean array.                             |
| 5    | Generate the regridder function.                                                                     |
| 6    | Generate the zonal mean array.                                                                       |

#### **Example:**

Regrid an array with missing data, and calculate the area-weighted mean of the result.

```
>>> import cdms2
  >>> from cdms2.MV2 import *
  >>> from regrid2 import Regridder
  >>> f = cdms2.open("ta_ncep_87-6-88-4.nc")
  >>> var = f('ta')
  >>> outgrid = cdms2.createUniformGrid(90.0, 46, -4.0, 0.0, 72, 5.0)
  >>> outlatw, outlonw = outgrid.getWeights()
  >>> outweights = outerproduct(outlatw, outlonw)
  >>> grid = var.getGrid()
  >>>  sample = var[0,0]
10
  >>> latw, lonw = grid.getWeights()
11
  >>> weights = outerproduct(latw, lonw)
12
  >>> inmask = where(greater(absolute(sample), 1.e15), 0, 1)
  >>> mean = add.reduce(ravel(inmask*weights*sample))/add.reduce(ravel(inmask*weights))
  >>> regridFunc = Regridder(grid, outgrid)
  >>> outsample, outmask = regridFunc(sample, mask=inmask, returnTuple=1)
  >>> outmean = add.reduce(ravel(outmask*outweights*outsample)) / add.
   →reduce(ravel(outmask*outweights))
```

| Line | Notes                                                                                       |
|------|---------------------------------------------------------------------------------------------|
| 2    | Create a uniform target grid.                                                               |
| 3    | Get the latitude and longitude weights.                                                     |
| 4    | Generate a 2-D weights array.                                                               |
| 5    | Get the input grid. var is a 4-D variable.                                                  |
| 6    | Get the first horizontal slice from var.                                                    |
| 7-8  | Get the input weights, and generate a 2-D weights array.                                    |
| 9    | Set the 2-D input mask.                                                                     |
| 10   | Calculate the input array area-weighted mean.                                               |
| 11   | Create the regridder function.                                                              |
| 12   | Regrid. Because returnTuple is set to 1, the result is a tuple (dataArray, maskArray).      |
| 13   | Calculate the area-weighted mean of the regridded data. mean and outmean should be approxi- |
|      | mately equal.                                                                               |

### 15.13.3 SCRIP Regridder

#### **Example:**

Regrid from a curvilinear to a generic grid, using a conservative remapping. Compute the area-weighted means on input and output for comparison.

```
>>> # wget "http://cdat.llnl.gov/cdat/sample_data/remap_grid_T42.nc"
   >>> # wget http://cdat.llnl.gov/cdat/sample_data/rmp_T42_to_C02562_conserv.nc
   >>> # wget "http://cdat.llnl.gov/cdat/sample_data/xieArkin-T42.nc"
   >>> import cdms2, regrid2, MV2
   >>> # Open the SCRIP remapping file and data file
   >>> fremap = cdms2.open('rmp_T42_to_C02562_conserv.nc')
   >>> fdat = cdms2.open('xieArkin-T42.nc')
   >>> # Input data array
   >>> dat = fdat('prc')[0,:]
   >>> # Read the SCRIP regridder
   >>> regridf = regrid2.readRegridder(fremap)
11
   >>> # Regrid the variable
12
   >>> outdat = regridf(dat)
13
   >>> # Get the cell area and fraction arrays. Areas are computed only
   >>> # for conservative regridding.
15
   >>> srcfrac = regridf.getSourceFraction()
   >>> srcarea = regridf.getSourceArea()
   >>> dstfrac = regridf.getDestinationFraction()
   >>> dstarea = regridf.getDestinationArea()
19
   >>> # calculate area-weighted means
20
   >>> inmean = MV2.sum(srcfrac*srcarea*MV2.ravel(dat)) / MV2.sum(srcfrac*srcarea)
21
   >>> outmean = MV2.sum(dstfrac*dstarea*MV2.ravel(outdat)) / MV2.sum(dstfrac*dstarea)
22
   >>> print 'Input mean:', inmean
23
   Input mean: 2.60376502339
24
   >>> print 'Output mean:', outmean
25
   Output mean: 2.60376502339
26
   >>> fremap.close()
27
   >>> fdat.close()
```

**CHAPTER** 

### SIXTEEN

# **CLIMATE DATA MARKUP LANGUAGE (CDML)**

### 16.1 Introduction

The Climate Data Markup Language (CDML) is the markup language used to represent metadata in CDMS. CDML is based on the W3C XML standard (https://www.w3.org). This chapter defines the syntax of CDML. Read this section if you will be building or maintaining a CDMS database.

XML, the eXtensible Markup Language, makes it possible to define interoperable dialects of markup languages. The most recent version of HTML, the Web hypertext markup language, is an XML dialect. CDML is also an XML dialect, geared toward the representation of gridded climate datasets. XML provides rigor to the metadata representation, ensuring that applications can access it correctly. XML also deals with internationalization issues, and holds forth the promise that utilities for browsing, editing, and other common tasks will be available in the future.

CDML files have the file extension .xml or .cdml.

### 16.2 Elements

A CDML document consists of a nested collection of elements. An element is a description of the metadata associated with a CDMS object. The form of an element is:

```
<tag attribute-list> element-content </tag>
or
<tag attribute-list />
where
```

- tag is a string which defines the type of element
- attribute-list is a blank-separated list of attribute-value pairs, of the form:

```
attribute = "value"
```

- element-content depends on the type of element. It is either a list of elements, or text which defines the element values. For example, the content of an axis element either is a list of axis values, or is a linear element.
- For datasets, the content is the blank-separated list of elements corresponding to the axes, grids, and variables contained in the dataset.

The CDML elements are:

### **16.2.1 CDML Tags**

| Tag      | Description                         |  |  |  |  |  |
|----------|-------------------------------------|--|--|--|--|--|
| attr     | Extra attribute                     |  |  |  |  |  |
| axis     | Coordinate axis                     |  |  |  |  |  |
| domain   | Axes on which a variable is defined |  |  |  |  |  |
| domElem  | Element of a variable domain        |  |  |  |  |  |
| linear   | Linearly-spaced axis values         |  |  |  |  |  |
| rectGrid | Rectilinear Grid                    |  |  |  |  |  |
| variable | Variable                            |  |  |  |  |  |

## 16.3 Special Characters

XML reserves certain characters for markup. If they appear as content, they must be encoded to avoid confusion with markup:

### 16.3.1 Special Character Encodings

| Character | Encoding |
|-----------|----------|
| <         | <        |
| >         | >        |
| &         | &        |
| "         | "        |
| •         | '        |

For example, the comment

Certain "special characters", such as <, >, and ', must be encoded.

would appear in an attribute string as:

comment = "Certain " special characters", such as <, &gt;, and &apos;, must be encoded."

### 16.4 Identifiers

In CDMS, all objects in a dataset have a unique string identifier. The id attribute holds the value of this identifier. If the variable, axis, or grid has a string name within a data file, then the id attribute ordinarily has this value. Alternatively, the name of the object in a data file can be stored in the name\_in\_file attribute, which can differ from the id. Datasets also have IDs, which can be used within a larger context (databases).

An identifer must start with an alphabetic character (upper or lower case), an underscore (\_), or a colon (:). Characters after the first must be alphanumeric, an underscore, or colon. There is no restriction on the length of an identifier.

### 16.5 CF Metadata Standard

The CF metadata standard defines a set of conventions for usage of netCDF. This standard is supported by CDML. The document defines names and usage for metadata attributes. CF supersedes the GDT 1.3 standard.

## 16.6 CDML Syntax

The following notation is used in this section:

- A monospaced block is used for a syntax specification.
- Bold text indicates literals.
- (RIS) denotes either R or S.
- R\* denotes zero or more R.
- R+ denotes one or more R.

A CDML document consists of a prolog followed by a single dataset element.

```
CDML-document ::= prolog dataset-element
```

The prolog defines the XML version, and the Document Type Definition (DTD), a formal specification of the document syntax. See https://www.w3.org/TR/1998/REC-xml-19980210 for a formal definition of XML

Version 1.0.

```
prolog ::= <?xml version="1.0"?> <!DOCTYPE dataset SYSTEM "https://www-pcmdi.
llnl.gov/~drach/cdms/cdml.dtd">
```

### 16.6.1 Dataset Element

A dataset element describes a single dataset. The content is a list of elements corresponding to the axes, grids, and variables contained in the dataset. Axis, variable, and grid elements can be listed in any order, and an element ID can be used before the element is actually defined.

```
dataset-element ::= <dataset dataset-attributes> dataset-content </dataset>
dataset-content ::= (axis-element | grid-element | variable-element) *
extra-attribute-element+
```

### 16.6.2 Dataset Attributes

| Attribute    | Req? | CF | GDT | Notes                                                                       |
|--------------|------|----|-----|-----------------------------------------------------------------------------|
| appendices   | N    | N  | Y   | Version number                                                              |
| calendar     | N    | N  | Y   | Calendar used for encoding time axes.                                       |
|              |      |    |     | • gregorian   julian   noleap  360_day                                      |
|              |      |    |     | <pre>proleptic_gregorian standard</pre>                                     |
|              |      |    |     | <b>Note:</b> for the CF convention, the calendar attribute is placed on the |
|              |      |    |     | time axis.                                                                  |
|              |      |    |     |                                                                             |
| comment      | N    | Y  | Y   | Additional dataset information                                              |
| conventions  | Y    | Y  | Y   | The netCDF metadata standard. Example: 'CF-1.0'                             |
| cdms_filemap | Y    | N  | N   | Map of partitioned axes to files. See note below.                           |
| directory    | N    | N  | N   | Root directory of the dataset                                               |
| frequency    | N    | N  | N   | Temporal frequency                                                          |
| history      | N    | Y  | Y   | Evolution of the data                                                       |
| id           | Y    | N  | N   | Dataset identifier                                                          |
| institution  | N    | Y  | Y   | Who made or supplied the data                                               |
| production   | N    | N  | Y   | How the data was produced (see source)                                      |
| project      | N    | N  | N   | Project associated with the data Example: 'CMIP 2'                          |
| references   | N    | Y  | N   | Published or web-based references that describe the data or methods used    |
|              |      |    |     | to produce it                                                               |
| source       | N    | Y  | N   | The method of production of the original data.                              |
| template     | N    | N  | N   | Filename template. This is an alternate mechanism, other than               |
|              |      |    |     | cdms_filemap, for describing the file mapping. See 'cdimport -h' for de-    |
|              |      |    |     | tails.                                                                      |
| title        | N    | Y  | N   | A succinct description of the data.                                         |

#### **Notes:**

The cdms\_filemap attribute describes how the dataset is partitioned into files. The format is:

```
filemap ::= [ varmap, varmap, ...]

varmap ::= [ namelist, slicelist ]

namelist ::= [ name, name, ... ]

slicelist ::= [ indexlist, indexlist, ,,, ]

indexlist ::= [ time0, time1, lev0, lev1, path ]

name ::= variable name

time0 ::= first index of time in the file, or '-' if not split on time

time1 ::= last index of time + 1, in the file, or '-' if not split on time

lev0 ::= first index of vertical levels in the file, or '-' if not split on level

lev1 ::= last index +1 of vertical levels in the file, or '-' if not split on level
```

The pathname is appended to the value of the directory attribute, to obtain an absolute pathname.

16.6. CDML Syntax 97

• path ::= pathname of the file containing data for this time/level range.

### 16.6.3 Axis Element

An axis element describes a single coordinate axis. The content can be a blank-separated list of axis values or a linear element. A linear element is a representation of a linearly-spaced axis as (start, delta, length).

```
axis-element ::= <axis axis-attributes> axis-content </axis>
axis-content ::= (axis-values | linear-element) extra-attribute-element*
axis-values ::= [value*]
linear-element ::= linear delta= "value" length= "Integer" start= "value" > </linear>
```

### 16.6.4 Axis Elements

| associate N<br>axis N |   | N<br>Y | Y | IDs of variables containing alternative sets of coordinates.  The spatial type of the axis:                                                                                 |
|-----------------------|---|--------|---|----------------------------------------------------------------------------------------------------|
| axis N                |   | Y      | Y | The snatial type of the axis:                                                                                                    |
| bounds N              |   | Y      | Y | <ul> <li>'T' - time</li> <li>'X' - longitude</li> <li>'Y' - latitude</li> <li>'Z' - vertical level</li> <li>'-' - not spatiotemporal</li> </ul> ID of the boundary variable |
| calendar N            |   | Y      | N | See dataset.calendar                                                                                                    |
| climatology N         |   | Y      | N | Range of dates to which climatological statistics apply.                                                                                                    |
| comment N             |   | Y      | N | String comment                                                                                                    |
| compress N            |   | Y      | Y | Dimensions which have been compressed by gathering                                                                                                    |
| datatype Y            |   | N      | N | Char, Short, Long, Float, Double, or String                                                                                                    |
| dates N               |   | Y      | N | Range of dates to which statistics for a typical diurnal cycle apply.                                                                                                    |
| expand N              |   | N      | Y | Coordinates prior to contraction                                                                                                    |
| formula_terms N       |   | Y      | N | Variables that correspond to the terms in a formula.                                                                                                    |
| id Y                  |   | N      | N | Axis identifier. Also the name of the axis in the underlying file(s), if name_in_file is undefined.                                                                         |
| isvar N               |   | N      | N | <ul> <li>'true'   'false'</li> <li>'false' if the axis does not have coordinate values explicitly defined in the underlying file(s).</li> <li>Default: 'true'</li> </ul>    |
| leap_month N          |   | Y      | N | For a user-defined calendar, the month which is lengthened by a day in leap years.                                                                                          |
| leap_year N           |   | Y      | N | An example of a leap year for a user-defined calendar. All years that differ from this year by a multiple of four are leap years.                                           |
| length N              |   | N      | N | Number of axis values, including values for which no data is defined. Cf. partition_length.                                                                                 |
| long_name N           |   | Y      | Y | Long description of a physical quantity                                                                                                    |
| modulo N              |   | N      | Y | Arithmetic modulo of an axis with circular topology.                                                                                                    |
| month_lengths N       |   | Y      | N | Length of each month in a non-leap year for a user-defined calendar.                                                                                                    |
| name_in_file N        |   | N      | N | Name of the axis in the underlying file(s). See id.                                                                                                    |
| partition N           |   | N      | N | How the axis is split across files.                                                                                                    |
| partition_length N    |   | N      | N | Number of axis points for which data is actually defined. If data is missing for some values, this will be smaller than the length.                                         |
| positive N            |   | Y      | Y | Direction of positive for a vertical axis                                                                                                    |
| standard_name N       |   | Y      | N | Reference to an entry in the standard name table.                                                                                                    |
| topology N            |   | N      | Y | Axis topology.  • 'circular'   'linear'                                                                                                    |
| units Y               | _ | Y      | Y | Units of a physical quantity                                                                                                    |
| weights N             |   | N      | N | Name of the weights array                                                                                                    |

#### 16.6.5 Partition attribute

For an axis in a dataset, the .partition attribute describes how an axis is split across files. It is a list of the start and end indices of each axis partition.

FIGURE 4. Partitioned axis

For example, Figure 4 shows a time axis, representing the 36 months, January 1980 through December 1982, with December 1981 missing. The first partition interval is (0,12), the second is (12,23), and the third is (24,36), where the interval (i,j) represents all indices k such that  $i \le k \le j$ . The partition attribute for this axis would be the list:

```
[0, 12, 12, 23, 24, 36]
```

Note that the end index of the second interval is strictly less than the start index of the following interval. This indicates that data for that period is missing.

#### 16.6.6 Grid Element

A grid element describes a horizontal, latitude-longitude grid which is rectilinear in topology,

```
grid-element ::= <rectGrid grid-attributes> extra-attribute-element * </rectGrid>
```

#### 16.6.7 6.5 RectGrid Attributes

```
Attribute Required? GDT? Notes
```

#### 16.6.8 Variable Element

A variable element describes a data variable. The domain of the variable is an ordered list of domain elements naming the axes on which the variable is defined. A domain element is a reference to an axis or grid in the dataset.

The length of a domain element is the number of axis points for which data can be retrieved. The partition\_length is the number of points for which data is actually defined. If data is missing, this is less than the length.

```
variable-element ::= <variable variable-attributes> variable-content </variable>
variable-content ::= variable-domain extra-attributeelement*``
variable-domain ::= <domain> domain-element * </domain>
```

domain-element ::= <domElem name="axis-name"\*\* start="\"Integer\" \*\*length=\*\*"\Integer\"
\*\*partition\_length=\*\*"\Integer\"/>\*\*

#### 16.6.9 Variable Attributes

| Attribute     | Req? | CF | GDT | Notes                                                                     |
|---------------|------|----|-----|---------------------------------------------------------------------------|
| id            | Y    | N  | N   | Variable identifier. Also, the name of the variable in the underlying     |
|               |      |    |     | file(s), if name_in_file is undefined.                                    |
| ad_offset     | N    | Y  | Y   | Additive offset for packing data. See scale_factor.                       |
| associate     | N    | N  | Y   | IDs of variables containing alternative sets of coordinates Spatio-       |
|               |      |    |     | temporal dimensions.                                                      |
| axis          | N    | N  | Y   | Example: TYX for a variable with domain (time, latitude, longitude)       |
|               |      |    |     | Note: for CF, applies to axes only.                                       |
| cell_methods  | N    | Y  | N   | The method used to derive data that represents cell values, e.g., maxi-   |
|               |      |    |     | mum,mean,variance, etc.                                                   |
| comments      | N    | N  | N   | Comment string                                                            |
| coordinates   | N    | Y  | N   | IDs of variables containing coordinate data.                              |
| datatype      | Y    | N  | N   | Char, Short, Long, Float, Double, or String                               |
| grid_name     | N    | N  | N   | Id of the grid.                                                           |
| grid_type     | N    | N  | N   | gaussian, uniform, equalarea, generic                                     |
| long_name     | N    | Y  | Y   | Long description of a physical quantity.                                  |
| missing_value | N    | Y  | Y   | Value used for data that are unknown or missing.                          |
| name_in_file  | N    | N  | N   | Name of the variable in the underlying file(s). See id.                   |
| scale_factor  | N    | Y  | Y   | Multiplicative factor for packing data. See add_offset.                   |
| standard_name | N    | Y  | N   | Reference to an entry in the standard name table.                         |
| subgrid       | N    | N  | Y   | Records how data values represent subgrid variation.                      |
| template      | N    | N  | N   | Name of the file template to use for this variable. Overrides the dataset |
|               |      |    |     | value.                                                                    |
| units         | N    | Y  | Y   | Units of a physical quantity.                                             |
| valid_max     | N    | Y  | Y   | Largest valid value of a variable.                                        |
| valid_min     | N    | Y  | Y   | Smallest valid value of a variable.                                       |
| valid_range   | N    | Y  | Y   | Largest and smallest valid values of a variable.                          |

#### 16.6.10 Attribute Element

Attributes which are not explicitly defined by the GDT convention are represented as extra attribute elements. Any dataset, axis, grid, or variable element can have an extra attribute as part of its content. This representation is also useful if the attribute value has non-blank whitespace characters (carriage returns, tabs, linefeeds) which are significant.

The datatype is one of: Char, Short, Long, Float, Double, or String.

extra-attribute-element ::= <attr name="attribute-name" datatype="attribute-datatype">
attribute-value </attr>

# 16.7 A Sample CDML Document

Dataset "sample" has two variables, and six axes.

#### Note:

- The file is indented for readability. This is not required; the added whitespace is ignored.
- The dataset contains three axes and two variables. Variables u and v are functions of time, latitude, and longitude.
- The global attribute cdms\_filemap describes the mapping between variables and files. The entry [[u], [[0, 1,-,-,u\_2000.nc], [1,2,-,-,u\_2001.nc], [2,3,,-,u\_2002.nc]] indicates that variable u is contained in file u\_2000.nc for time index 0, u\_2001.nc for time index 1, etc.

```
<!DOCTYPE dataset SYSTEM "http://www-pcmdi.llnl.gov/software/cdms/cdml.dtd">
[-90. -78. -66. -54. -42. -30. -18. -6. 6. 18. 30. 42. 54. 66. 78. 90.]
```

```
<axis
   id ="longitude"
   length="32"
   units="degrees_east"
   datatype="Double"
    [ 0. 11.25 22.5 33.75 45. 56.25 67.5 78.75 90.
   101.25 112.5 123.75 135. 146.25 157.5 168.75 180. 191.25
   202.5 213.75 225. 236.25 247.5 258.75 270. 281.25 292.5
    303.75 315. 326.25 337.5 348.75]
    </axis>
<axis
   id ="time"
   partition="[0 1 1 2 2 3]"
   calendar="gregorian"
   units="days since 2000-1-1"
   datatype="Double"
   length="3"
   name_in_file="time"
   [ 0. 366. 731.]
</axis>
<variable
  id ="u"
  missing_value="-99.9"
  units="m/s"
  datatype="Double"
   <domain>
       <domElem name="time" length="3" start="0"/>
       <domElem name="latitude" length="16" start="0"/>
       <domElem name="longitude" length="32" start="0"/>
   </domain>
```

(continues on next page)

(continued from previous page)

```
<
```

**CHAPTER** 

### **SEVENTEEN**

### **CDMS UTILITIES**

# 17.1 CdScan: Importing Datasets into CDMS

#### 17.1.1 Overview

A dataset is a partitioned collection of files. To create a dataset, the files must be scanned to produce a text representation of the dataset. CDMS represents datasets as an ASCII metafile in the CDML markup language. The file contains all metadata, together with information describing how the dataset is partitioned into files. (Note: CDMS provides a direct interface to individual files as well. It is not necessary to scan an individual file in order to access it.)

For CDMS applications to work correctly, it is important that the CDML metafile be valid. The cdscan utility generates a metafile from a collection of data files.

CDMS assumes that there is some regularity in how datasets are partitioned:

- A variable can be partitioned (split across files) in at most two dimensions.
- The partitioned dimension(s) must be either time or vertical level dimensions; variables may not be partitioned across longitude or latitude.
- Datasets can be parti-tioned by variable as well.
- For example, one set of files might contain heat fluxes, while another set contains wind speeds.

Otherwise, there is considerable flexibility in how a dataset can be partitioned:

- Files can contain a single variable or all variables in the dataset.
- The time axis can have gaps.
- · Horizontal grid boundary information and related information can be duplicated across files.
- Variables can be on different grids.
- Files may be in any of the self-describing formats supported by CDMS, including netCDF, HDF, GrADS/GRIB, and DRS.

# 17.1.2 Syntax

The syntax of the cdscan command is

• cdscan [options] file1 file2 ...

or

• cdscan [options] -f file\_list

where

- file1 file2 ... is a blank-separated list of files to scan
- file\_list is the name of a file containing a list of files to scan, one pathname per line.

Output is written to standard output by default. Use the -x option to specify an output filename.

# 17.1.3 CDScan Command Options

| Option           | Description                                                                                                    |
|------------------|----------------------------------------------------------------------------------------------------|
| -a alias_file    | Change variable names to the aliases defined in an alias file.  Each line of the alias file consists of two blank separated fields:  • variable_id alias.  • variable_id is the ID of the variable in the file, and  • alias is the name that will be substituted for it in the output dataset.  • Only variables with entries in the alias_file are renamed.                                                                                                    |
| -c calendar      | <b>Specify the dataset calendar attribute.</b> One of: * gregorian (default) * julian * noleap * proleptic_gregorian * standard * 360_day                                                                                                    |
| -d dataset_id    | String identifier of the dataset.  • Should not contain blanks or non-printing characters.  • Default: 'None'                                                                                                    |
| -e newattr       | Add or modify attributes of a file, variable, or axis.  The form of newattr is either:  • var.attr = value to modify a variable or attribute, or  • .attr = value to modify a global (file) attribute.  • In either case, value may be quoted to preserve spaces or force the attribute to be treated as a string.  • If value is not quoted and the first character is a digit, it is converted to integer or floating-point. This option does not modify the input datafiles. See notes and examples below. |
| exclude var,var, | Exclude specified variables.  • The argument is a comma-separated list of variables containing no blanks.  • Also seeinclude.                                                                                                    |

# 17.1.4 CDScan Command Options(cont'd)

| Option            | Description                                                                                                    |  |
|-------------------|----------------------------------------------------------------------------------------------------|--|
| -f file_list      | File containing a list of absolute data file names, one per line.                                                                                                    |  |
| -h                | Print a help message.                                                                                                    |  |
| -i time_delta     | Causes the time dimension to be represented as linear, producing a more compact representation.  • This is useful if the time dimension is very long.  • time_delta is a float or integer.  • For example, if the time delta is 6 hours, and the reference units are hours since xxxx, set the time delta to 6. See the -r option. See Note 2. |  |
| include var, var, | Only include specified variables in the output.  • The argument is a comma-separated list of variables containing no blanks.  • Also seeexclude.                                                                                                    |  |
| -j                | Scan time as a vector dimension.  • Time values are listed individually.  Note: Turns off the -i option.                                                                                                    |  |
| -l levels         | Specify that the files are partitioned by vertical level. That is, data for different vertical levels may appear in different files.  • levels is a comma-separated list of levels containing no blanks.  • See Note 3.                                                                                                    |  |
| -m levelid        | Name of the vertical level dimension.  • The default is the vertical dimension as determined by CDMS.  • See Note 3.                                                                                                    |  |

### 17.1.5 CDScan Command Options(cont'd)

| Option                                              | Description                                                                                                    |
|-----------------------------------------------------|----------------------------------------------------------------------------------------------------|
| -p template                                         | Add a file template string, for compatibility with pre-V3.0 datasets.  • cdimport -h describes template strings.                                                                                                    |
| -q                                                  | Quiet mode.                                                                                                    |
| -r time_units                                       | Time units of the form units since yyyy-mm-dd hh:mi:ss, where:  • units is one of 'year', 'month', 'day', 'hour', 'minute', 'second'.                                                                                                    |
| -s<br>suffix_file                                   | Append a suffix to variable names, depending on the directory containing the data file.  This can be used to distinguish variables having the same name but generated by different models or ensemble runs.  • suffix_file is the name of a file describing a mapping between directories and suffixes.  • Each line consists of two blank-separated fields: directory suffix.  • Each file path is compared to the directories in the suffix file.  • If the file path is in that directory or a subdirectory, the corresponding suffix is appended to the variable IDs in the file.  • If more than one such directory is found, the first directory found is used.  • If no match is made, the variable ids are not altered. Regular expressions can be used: see the example in the Notes section. |
| -t timeid                                           | <ul> <li>ID of the partitioned time dimension.</li> <li>The default is the name of the time dimension as determined by CDMS.</li> <li>See Note 1.</li> </ul>                                                                                                    |
| time-linear<br>tzero,delta,<br>units[,<br>calendar] | Override the time dimensions(s) with a linear time dimension.  The arguments are comma-separated list:  • zero is the initial time point, a floating-point value.  • delta is the time delta, floating-point.  • units are time units as specified in the [-r] option.  • calendar is optional, and is specified as in the [-c] option.  • If omitted, it defaults to the value specified by [-c], otherwise as specified in the file.  Example:time-linear '0,1,months since 1980, noleap'                                                                                                    |
| -x xmlfile                                          | Output file name. By default, output is written to standard output.                                                                                                    |

#### **Notes:**

- 1. Files can be in netCDF, GrADS/GRIB, HDF, or DRS format, and can be listed in any order. Most commonly, the files are the result of a single experiment, and the 'partitioned' dimension is time. The time dimension of a variable is the coordinate variable having a name that starts with 'time' or having an attribute axis='T'. If this is not the case, specify the time dimension with the -t option. The time dimension should be in the form supported by cdtime. If this is not the case (or to override them) use the -r option.
- 2. By default, the time values are listed explicitly in the output XML. This can cause a problem if the time dimension is very long, say for 6-hourly data. To handle this the form cdscan -i delta <files> may be used. This generates a compact time representation of the form <start, length, delta>. An exception is raised if the time dimension for a given file is not linear.

- 3. Another form of the command is cdscan -l lev1,lev2,...,levn <files>. This asserts that the dataset is partitioned in both time and vertical level dimensions. The level dimension of a variable is the dimension having a name that starts with "lev", or having an attribute "axis=Z". If this is not the case, set the level name with the -m option.
- Adding or modifying attributes with the -e option:
  - time.units = "days since 1979-1-1"
- sets the units of all variables/axes to "days since 1979-1-1". Note that since this is done before any other processing is done, it allows overriding of non-COARDS time units.
  - .newattr=newvalue
- Set the global file attribute 'newattr' to 'newvalue'.
- The [--time-linear] option overrides the time values in the file(s). The resulting dimension does not have any gaps. In contrast, the [-i], [-r] options use the specified time units (from [-r]), and calendar from [-c] if specified, to convert the file times to the new units. The resulting linear dimension may have gaps.
  - In either case, the files are ordered by the time values in the files.
  - The [--time-linear] option should be used with caution, as it is applied to all the time dimensions found.

### 17.1.6 Examples

- cdscan -c noleap -d test -x test.xml [uv]\*.nc
- cdscan -d pcmdi 6h -i 0.25 -r 'days since 1979-1-1' 6h.ctl

#### 17.1.7 File Formats

Data may be represented in a variety of self-describing binary file formats, including

- netCDF, the Unidata Network Common Data Format
- HDF, the NCSA Hierarchical Data Format
- GrADS/GRIB, WMO GRIB plus a GrADS control file (.ctl) The first non-comment line of the control file must be a dset specification.
- DRS, the PCMDI legacy format.

#### 17.1.8 Name Aliasing

A problem can occur if variables in different files are defined on different grids. What if the axis names are the same? CDMS requires that within a dataset, axis and variable IDs (names) be unique. What should the longitude axes be named in CDMS to ensure uniqueness? The answer is to allow CDMS IDs to differ from file names.

If a variable or axis has a CDMS ID which differs from its name in the file, it is said to have an alias. The actual name of the object in the file is stored in the attribute name\_in\_file. cdscan uses this mechanism (with the -a and s options) to resolve name conflicts; a new axis or variable ID is generated, and the name\_in\_file is set to the axis name in the file.

Name aliases also can be used to enforce naming standards. For data received from an outside organization, variable names may not be recognized by existing applications. Often it is simpler and safer to add an alias to the metafile rather than rewrite the data

## **EIGHTEEN**

### **APPENDIX A**

### 18.1 CDMS Classes

Figure 1, "CDMS Classes", illustrates the class inheritance structure of CDMS. The classes may be categorized as abstract or concrete. Only concrete classes are meant to be used directly. In contrast an abstract class defines the common interface of its subclasses. For example, the class AbstractAxis2D defines the common interface for two-dimensional coordinate axes. It has concrete subclasses DatasetAxis2D, FileAxis2D, and TransientAxis2D, which are used in applications. Abstract classes are denoted in italics.

For many abstract classes there are three 'flavors' of subclass: dataset, file, and transient. Dataset-related objects are thought of as being contained in datasets in the sense that operations on those objects result in I/O operations on the corresponding dataset. The same is true of file-related objects. Objects in datasets and files are examples of persistent objects, whose state persists after the application exits. On the other hand, transient objects live in memory and are not persistent.

In general the concrete subclasses closely mirror the interface of the abstract parent class. For this reason this document defines the interfaces of the abstract classes, and only discusses a concrete class in the few cases where the interface has been extended. This allows applications to treat the behavior of, say a dataset axis and file axis, as identical.

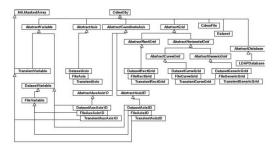

FIGURE 1. CDMS Classes

### **NINETEEN**

### **APPENDIX B**

## 19.1 Quick Start (Cheat Sheet)

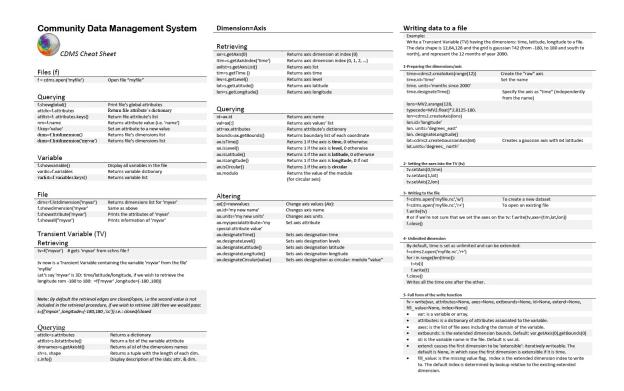

https://cdms.readthedocs.io/en/latest/\_downloads/793595691d2eefda847bfe76ce04238e/cdms\_quick\_start.pdf

# 19.2 VCS Quick Reference (Cheat Sheet)

https://cdms.readthedocs.io/en/latest/\_images/vcs\_quick\_ref.jpg

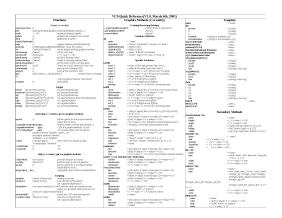

# 19.3 Release Notes

### 19.3.1 Release 4.0

CDMS version 4.0 adds support for nonrectangular grids:

- The following grid classes were added:
  - AbstractHorizontalGrid
  - AbstractCurve-Grid
  - AbstractGenericGrid
  - DatasetCurveGrid
  - FileCurveGrid
  - TransientCurve-Grid
  - DatasetGenericGrid
  - FileGenericGrid
  - TransientGenericGrid.
- The following axis classes were added:
  - AbstractCoordinateAxis
  - AbstractAuxAxis1D
  - AbstractAxis2D
  - DatasetAuxAxis1D
  - FileAuxAxis1D,
  - TransientAuxAxis1D
  - DatasetAxis2D
  - FileAxis2D
  - TransientAxis2D.
- The getMesh and clone methods were added for grids.
- An interface to the SCRIP package was added.

### 19.3.2 Release 3.0 Overview

CDMS version 3.0 is a significant enhancement of previous versions. The major changes were:

- CDAT/CDMS was integrated with the Numpyal Python masked array class MV2.MaskedVariable. The MV submodule was added as a wrapper around MV.
- Methods that read data, such as subRegion, subSlice, and the slice operations, return instances of class TransientVariable. The plot and regrid modules were modified to handle masked array input. The specifiers time=..., latitude=..., etc. were added to the I/O routines.
- · The class TransientVariable was added.
- A number of new functions were added, notably subRegion and subSlice, which return instances of Transient-Variable.
- When a masked array is returned from a method, it is "squeezed": singleton dimensions are removed. In contrast, transient variables are not squeezed. I/O functions have a squeeze option. The method setAutoReshapeMode was removed.
- Internal attributes are handled in the InternalAttributes class. This allows CDMS classes to be subclassed more readily.
- The class Variable was renamed DatasetVariable.
- The cu module was emulated in cdms. cu and cdms methods can be mixed.
- The code was modularized, so that Python, CDMS, and Numpyal Python can be built and installed separately. This significantly enhances the portability of the code.

#### 19.3.3 **Details**

#### **AbstractVariable**

- The functions getRegion, getSlice, getValue, and the slice operators all return an instance of MV, a masked array. Singleton dimensions are squeezed.
- The functions subRegion and subSlice return an instance of TransientVariable. Singleton dimensions are not squeezed.
- The xxSlice and xxRegion functions have keywords time, level, latitude, and longitude.
- The input functions have the keyword squeeze.
- AbstractVariable inherits from class Slab. The following functions previously available in module cu are Slab methods:
  - getattribute
  - setattribute
  - listdimattributes
  - getdimattribute
  - listall, and info
- AbstractVariable implements arithmetic functions, astype.
- · The write function was added.

#### **AbstractAxis**

- subaxis was renamed subAxis for consistency.
- Generalized wraparound was implemented, to handle multiple cycles, reversing, and negative strides. By default, coordinate intervals are closed. The intersection options 'n','e','b',and 's' were added to the interval indicator see mapIntervalExt.

#### **AbstractDatabase**

• The function open is synonymous with openDataset.

#### **Dataset**

• The function open is synonymous with openDataset.

#### **Cdms Module**

- · The following functions were added:
  - asVariable
  - isVariable
  - createVariable
- The function setAutoReshapeMode was removed. It is replaced by the squeeze option for all I/O functions.

#### **CdmsFile**

- The function create Variable has a keyword fill\_value. The datatype may be a Numpy/MV typecode.
- The function write was added.

#### **CDMSError**

• All errors are an instance of the class CDMSError.

#### **AbstractRectGrid**

• The function createGaussianGrid was added.

#### **Internal Attributes**

- The class Internal Attributes was added.
- It has methods:
  - add\_internal\_attribute
  - is\_internal\_attribute
  - replace\_external\_attributes

### **TransientVariable**

- The class TransientVariable was added. It inherits from both AbstractVariable and MV.
- The cdms module function create Variable returns a transient variable.
- This class does not implement the functions getPaths or getTemplate.

### MV

• The MV submodule of cdms was added.

# **TWENTY**

# **APPENDIX C**

# 20.1 Module cu

The cu module is the original CDAT I/O interface. As of version 3 it is emulated in the cdms module. It is maintained for backward compatibility.

The cu classes are Slab, corresponding to TransientVariable in CDMS, and cuDataset, corresponding to Dataset in CDMS.

# 20.2 Slab

## 20.2.1 Table Slab Methods

| Туре    | Method                                          | Definition                                                                                                    |
|---------|-------------------------------------------------|----------------------------------------------------------------------------------------------------|
| Various | getdimattribute(dim, field)                     | Get the value of a dimension attribute.  • dim is the dimension number, an integer in the range 0rank- 1.  • field is a string, one of: 'name', 'values', 'length', 'units', 'weights', 'bounds'.                                                                   |
| Various | getattribute(name)                              | Get the value of an attribute.  • name is the string name of the attribute.  The following special names can always be used:  • filename, comments, grid_name, grid_type, time_statistic, long_name, units.                                                         |
| None    | <pre>info(flag=None,   device=sys.stdout)</pre> | Print slab information.  • If flag is nonzero, dimension values, weights, and bounds are also printed. Output is sent to device.                                                                                                    |
| List    | listall(all=None)                               | Print slab information.  • If all is nonzero, dimension values, weights, and bounds are also printed.                                                                                                    |
| List    | listdimattributes(dim, field)                   | List dimension attributes. Returns a list of string attribute names which can be input to getdimattribute.  • dim is the dimension number, an integer in the range 0rank-1.  • field is a string, one of: 'name', 'values', 'length', 'units', 'weights', 'bounds'. |
| None    | setattribute(name, value)                       | Set an attribute.  • name is the string name of the attribute.  • value is the value of the attribute.                                                                                                    |

20.2. Slab 116

# 20.3 cuDataset

## 20.3.1 Table cuDataset Methods

| Туре    | Method                                          | Definition                                                                                                    |
|---------|-------------------------------------------------|----------------------------------------------------------------------------------------------------|
| None    | cleardefault()                                  | Clear the default variable name.                                                                                                    |
| None    | default_variable(vname)                         | Set the default variable name.  • vname is the string variable name.                                                                                                    |
| Array   | dimensionarray(dname, vname=None)               | Values of the axis named dname.  • dname1 is the string axis name.  • vname is the string variable name.  Note: The default is the variable name set by default_variable.           |
| Axis    | <pre>dimensionobject(dname,   vname=None)</pre> | Get an axis. dname is the string name of an axis.  • vname is a string variable name.  Note: The default is the variable name set by default_variable.                              |
| Various | getattribute (vname, attribute)                 | Get an attribute value.  • vname is a string variable name.  • attribute is the string attribute name.                                                                              |
| String  | getdimensionunits (dname, vname=None)           | Get the units for the given dimension.  • dname is the string name of an axis.  • vname is a string variable name.  Note: The default is the variable name set by default_variable. |
| Various | getglobal (attribute)                           | Get the value of the global attribute.  • attribute is the string attribute name.                                                                                                   |

20.3. cuDataset

# 20.3.2 Table cuDataset Methods(cont'd)

| Туре     | Method                         | Definition                                                                                                    |
|----------|--------------------------------|----------------------------------------------------------------------------------------------------|
| Variable | getslab (vname, \*args)        | Read data for a variable.  • vname is the string name of the variable.  • args is an argument list corresponding to the dimensions of the variable.  Arguments for each dimension can be:  • ':' or None – select the entire dimension  • Ellipsis – select entire dimensions between the ones given.  • a pair of successive arguments giving an interval in world coordinates.  • a CDMS-style tuple of world coordinates e.g. (start, stop, 'cc') |
| List     | listall (vname=None, all=None) | Get info about data from the file.  • vname is the string name of the variable.  Note: If all is non-zero, dimension values, weights, and bounds are returned as well                                                                                                    |
| List     | listattribute (vname=None )    | Return a list of attribute names.  • vname is the name of the variable.  Note: The default is the variable name set by default_variable.                                                                                                    |
| List     | listdimension<br>(vname=None)  | Return a list of the dimension names associated with a variable.  • vname is the name of the variable.  Note: The default is the variable name set by default_variable.                                                                                                    |
| List     | listglobal ()                  | Return a list of the global attribute names.                                                                                                    |
| List     | listvariable ()                | Return a list of the variables in the file.                                                                                                    |

20.3. cuDataset

# 20.3.3 Table cuDataset Methods(cont'd)

| Туре | Method                                                        | Definition                                                                                                    |
|------|---------------------------------------------------------------|----------------------------------------------------------------------------------------------------|
| None | showall (vname=None, all=None, device=sys. stdout)            | Print a description of the variable.  • vname is the string name of the variable.  Note: If all is non-zero, dimension values, weights, and bounds are returned as well. Output is sent to device. |
| None | showattribute (vname=None, device=sys. stdout)                | Print the attributes of a variable.  • vname is the string name of the variable.  Note: Output is sent to device.                                                                                  |
| None | <pre>showdimension   (vname=None, device=sys.   stdout)</pre> | Print the dimension names associated with a variable.  • vname is the string name of the variable.  Note: Output is sent to device.                                                                |
| None | showglobal (device=sys. stdout)                               | Print the global file attributes. Output is sent to device.                                                                                                    |
| None | showvariable (device=sys.stdout)                              | Print the list of variables in the file.                                                                                                    |

20.3. cuDataset

### **TWENTYONE**

### CDMS SAMPLE DATASET

# 21.1 THREDDS Data Server (TDS)

• https://aims3.llnl.gov/thredds/catalog/esgcet/254/CDAT-sample.v1.html

# 21.2 Direct https donwload

- https://cdat.llnl.gov/cdat/sample\_data/161122\_RobertPincus\_multiple\_input4MIPs\_radiation\_RFMIP\_UColorado-RFMIP-20161122\_none.nc
- https://cdat.llnl.gov/cdat/sample\_data/20160520.A\_WCYCL1850.ne30\_oEC.edison.alpha6\_01\_ANN\_climo\_O.nc
- https://cdat.llnl.gov/cdat/sample\_data/area\_weights.nc
- https://cdat.llnl.gov/cdat/sample\_data/BlueMarble.ppm
- https://cdat.llnl.gov/cdat/sample\_data/CCTM\_ACONC.D1.001
- https://cdat.llnl.gov/cdat/sample\_data/CCTM\_ACONC.D1.002
- https://cdat.llnl.gov/cdat/sample\_data/CCTM\_ACONC.D1.003
- https://cdat.llnl.gov/cdat/sample\_data/CCTM\_ACONC.D1.004
- https://cdat.llnl.gov/cdat/sample\_data/CCTM\_ACONC.D1.005
- https://cdat.llnl.gov/cdat/sample\_data/CCTM\_CONC.D1.001
- $\bullet \ https://cdat.llnl.gov/cdat/sample\_data/cdtest10.xml\\$
- https://cdat.llnl.gov/cdat/sample\_data/cdtest13.xml
- https://cdat.llnl.gov/cdat/sample\_data/cdtest14.xml
- https://cdat.llnl.gov/cdat/sample\_data/clt2.nc
- https://cdat.llnl.gov/cdat/sample\_data/clt.nc
- https://cdat.llnl.gov/cdat/sample\_data/dar.meteo.mod.cam3.era.v31.h0.l3.nrstpt.cp.2000070100.2000080100. tau.12.36.nc
- https://cdat.llnl.gov/cdat/sample\_data/dvtest1.dat
- https://cdat.llnl.gov/cdat/sample\_data/dvtest1.dic
- https://cdat.llnl.gov/cdat/sample\_data/era15\_tas\_sample.nc
- https://cdat.llnl.gov/cdat/sample\_data/era40\_sst\_sample.nc

- https://cdat.llnl.gov/cdat/sample\_data/era40\_tas\_sample.nc
- https://cdat.llnl.gov/cdat/sample\_data/genutil\_statistics.nc
- https://cdat.llnl.gov/cdat/sample\_data/geo.1deg.ctl
- https://cdat.llnl.gov/cdat/sample\_data/geo.1deg.gmp
- https://cdat.llnl.gov/cdat/sample\_data/geo.1deg.grb
- https://cdat.llnl.gov/cdat/sample\_data/geos5-sample.nc
- https://cdat.llnl.gov/cdat/sample\_data/gfs.globl.b20121028\_00z.e20121102\_00z.ctl
- https://cdat.llnl.gov/cdat/sample\_data/gfs.globl.b20121028\_00z.e20121102\_00z.data
- https://cdat.llnl.gov/cdat/sample\_data/GPCP\_ANN\_climo.nc
- https://cdat.llnl.gov/cdat/sample\_data/gpcp\_cdr\_v23rB1\_y2016\_m08.nc
- https://cdat.llnl.gov/cdat/sample\_data/GRIDCRO2D\_D1.001
- https://cdat.llnl.gov/cdat/sample\_data/hadcrut2\_sample.nc
- https://cdat.llnl.gov/cdat/sample\_data/junk.nc
- https://cdat.llnl.gov/cdat/sample\_data/MERRA\_ANN\_climo\_SHUM.nc
- https://cdat.llnl.gov/cdat/sample\_data/meshfill.nc
- https://cdat.llnl.gov/cdat/sample\_data/model\_ANN\_climo.nc
- https://cdat.llnl.gov/cdat/sample\_data/navy\_land.nc
- https://cdat.llnl.gov/cdat/sample\_data/netcdf4\_compressed\_example.nc
- https://cdat.llnl.gov/cdat/sample\_data/obs\_timeseries.nc
- https://cdat.llnl.gov/cdat/sample\_data/prcp\_1951.nc
- https://cdat.llnl.gov/cdat/sample\_data/psl\_6h.nc
- https://cdat.llnl.gov/cdat/sample\_data/ps.wrap.test.0E.nc
- https://cdat.llnl.gov/cdat/sample\_data/ps.wrap.test.180E.nc
- https://cdat.llnl.gov/cdat/sample\_data/ps.wrap.test.180W.nc
- https://cdat.llnl.gov/cdat/sample\_data/ps.wrap.test.60E.nc
- https://cdat.llnl.gov/cdat/sample data/readonly.nc
- https://cdat.llnl.gov/cdat/sample\_data/remap\_grid\_POP43.nc
- https://cdat.llnl.gov/cdat/sample\_data/remap\_grid\_T42.nc
- https://cdat.llnl.gov/cdat/sample\_data/rlut\_CERES\_000001-000012\_ac.nc
- https://cdat.llnl.gov/cdat/sample\_data/rmp\_C02562\_to\_T42\_conserv.nc
- https://cdat.llnl.gov/cdat/sample\_data/rmp\_POP43\_to\_T42\_conserv.nc
- https://cdat.llnl.gov/cdat/sample\_data/rmp\_T42\_to\_C02562\_conserv.nc
- https://cdat.llnl.gov/cdat/sample\_data/rmp\_T42\_to\_POP43\_conserv.nc
- https://cdat.llnl.gov/cdat/sample\_data/sampleCurveGrid4.nc
- https://cdat.llnl.gov/cdat/sample\_data/sampleGenGrid3.nc
- https://cdat.llnl.gov/cdat/sample\_data/sample.nc

- https://cdat.llnl.gov/cdat/sample\_data/sample\_polar.nc
- https://cdat.llnl.gov/cdat/sample\_data/sftbyrgn.nc
- https://cdat.llnl.gov/cdat/sample\_data/sftlf\_10x10.nc
- https://cdat.llnl.gov/cdat/sample\_data/sftlf\_ccsr.nc
- https://cdat.llnl.gov/cdat/sample\_data/sftlf\_dnm.nc
- https://cdat.llnl.gov/cdat/sample\_data/sftlf\_visus.nc
- https://cdat.llnl.gov/cdat/sample\_data/so\_Omon\_ACCESS1-0\_historical\_r1i1p1\_185001-185412\_2timesteps.
- https://cdat.llnl.gov/cdat/sample\_data/so\_Omon\_GISS-E2-R\_historicalNat\_r5i1p1\_185001-187512\_ 2timesteps.nc
- https://cdat.llnl.gov/cdat/sample\_data/so\_Omon\_HadGEM2-CC\_historical\_r1i1p1\_185912-186911\_ 2timesteps.nc
- https://cdat.llnl.gov/cdat/sample\_data/so\_Omon\_MPI-ESM-LR\_1pctCO2\_r1i1p1\_185001-185912\_ 2timesteps.nc
- https://cdat.llnl.gov/cdat/sample\_data/stereographic.nc
- https://cdat.llnl.gov/cdat/sample\_data/swan.four.nc
- https://cdat.llnl.gov/cdat/sample\_data/ta\_300\_850\_PCM\_O\_mm\_xy\_wa\_r0000\_0000.dat
- https://cdat.llnl.gov/cdat/sample\_data/ta\_300\_850\_PCM\_O\_mm\_xy\_wa\_r0000\_0000.dic
- https://cdat.llnl.gov/cdat/sample\_data/ta\_ncep\_87-6-88-4.nc
- https://cdat.llnl.gov/cdat/sample\_data/tas\_6h.nc
- https://cdat.llnl.gov/cdat/sample\_data/tas\_ccsr-95a\_1979.01-1979.12.nc
- https://cdat.llnl.gov/cdat/sample\_data/tas\_ccsr-95a\_1980.01-1980.12.nc
- https://cdat.llnl.gov/cdat/sample\_data/tas\_ccsr-95a\_1981.01-1981.12.nc
- $\bullet\ https://cdat.llnl.gov/cdat/sample\_data/tas\_ccsr-95a\_1982.01-1982.12.nc$
- https://cdat.llnl.gov/cdat/sample\_data/tas\_ccsr-95a\_1983.01-1983.12.nc
- https://cdat.llnl.gov/cdat/sample\_data/tas\_ccsr-95a\_1984.01-1984.12.nc
- https://cdat.llnl.gov/cdat/sample\_data/tas\_ccsr-95a.xml
- https://cdat.llnl.gov/cdat/sample\_data/tas\_cru\_1979.nc
- https://cdat.llnl.gov/cdat/sample data/tas dnm-95a 1979.01-1979.12.nc
- https://cdat.llnl.gov/cdat/sample\_data/tas\_dnm-95a\_1980.01-1980.12.nc
- https://cdat.llnl.gov/cdat/sample\_data/tas\_dnm-95a\_1981.01-1981.12.nc
- https://cdat.llnl.gov/cdat/sample\_data/tas\_dnm-95a\_1982.01-1982.12.nc
- $\bullet \ https://cdat.llnl.gov/cdat/sample\_data/tas\_dnm-95a\_1983.01-1983.12.nc$
- https://cdat.llnl.gov/cdat/sample\_data/tas\_dnm-95a\_1984.01-1984.12.nc
- https://cdat.llnl.gov/cdat/sample\_data/tas\_dnm-95a.xml
- https://cdat.llnl.gov/cdat/sample\_data/tas\_ecm\_1979.nc
- https://cdat.llnl.gov/cdat/sample data/tas gavg rnl ecm.nc

- https://cdat.llnl.gov/cdat/sample\_data/tas\_GFDL-ESM2G\_Amon\_historical\_r1i1p1\_198501-200512-clim.nc
- https://cdat.llnl.gov/cdat/sample data/tas mo clim.nc
- https://cdat.llnl.gov/cdat/sample\_data/tas\_mo.nc
- https://cdat.llnl.gov/cdat/sample\_data/tas\_ukmo\_con.nc
- https://cdat.llnl.gov/cdat/sample data/taylor.nc
- https://cdat.llnl.gov/cdat/sample\_data/tdata.hdf
- https://cdat.llnl.gov/cdat/sample\_data/test.2.bin
- https://cdat.llnl.gov/cdat/sample\_data/test\_anim.nc
- https://cdat.llnl.gov/cdat/sample\_data/test.bin
- https://cdat.llnl.gov/cdat/sample\_data/test.cdms
- https://cdat.llnl.gov/cdat/sample\_data/test\_col.asc
- https://cdat.llnl.gov/cdat/sample\_data/testgrib2.ctl
- https://cdat.llnl.gov/cdat/sample\_data/testgrib2.grib2
- https://cdat.llnl.gov/cdat/sample\_data/testgrib2.idx
- https://cdat.llnl.gov/cdat/sample\_data/test\_mesa\_leak.nc
- https://cdat.llnl.gov/cdat/sample\_data/testpp.pp
- https://cdat.llnl.gov/cdat/sample\_data/test.xml
- https://cdat.llnl.gov/cdat/sample\_data/thermo.nc
- https://cdat.llnl.gov/cdat/sample\_data/th\_yr.nc
- https://cdat.llnl.gov/cdat/sample\_data/ts\_da.nc
- https://cdat.llnl.gov/cdat/sample\_data/u\_2000.nc
- https://cdat.llnl.gov/cdat/sample\_data/u\_2001.nc
- $\bullet \ https://cdat.llnl.gov/cdat/sample\_data/u\_2002.nc$
- https://cdat.llnl.gov/cdat/sample\_data/v\_2000.nc
- https://cdat.llnl.gov/cdat/sample\_data/v\_2001.nc
- $\bullet \ https://cdat.llnl.gov/cdat/sample\_data/v\_2002.nc$
- https://cdat.llnl.gov/cdat/sample\_data/vertical.nc
- https://cdat.llnl.gov/cdat/sample\_data/vmro3\_input4MIPs\_ozone\_DAMIP\_CCMI-hist-stratO3-1-0\_gr\_ 185001\_nco.nc
- https://cdat.llnl.gov/cdat/sample\_data/wk\_data.nc
- https://cdat.llnl.gov/cdat/sample\_data/wk\_results.nc
- https://cdat.llnl.gov/cdat/sample\_data/wspd.coads.nc
- https://cdat.llnl.gov/cdat/sample\_data/wspd.nc
- https://cdat.llnl.gov/cdat/sample\_data/xieArkin-T42.nc

# **TWENTYTWO**

# **API**

# 22.1 Classes

| Туре          | Constructor                                                                               |
|---------------|-------------------------------------------------------------------------------------------|
| avariable     | CDMS Variable objects, abstract interface                                                 |
| axis          | CDMS Axis objects                                                                         |
| fvariable     | CDMS File-based variables.                                                                |
| bindex        | Bin index for non-rectilinear grids                                                       |
| cache         | CDMS cache management and file movement objects                                           |
| variable      | DatasetVariable: Dataset-based variables                                                  |
| cdurllib      | Customized URLopener                                                                      |
| cdurlparse    | Parse (absolute and relative) URLs.                                                       |
| cudsinterface | Emulation of old cu package                                                               |
| database      | CDMS database objects                                                                     |
| dataset       | CDMS dataset and file objects                                                             |
| forecast      | CDMS Forecast                                                                             |
| gengrid       | CDMS Generic Grids                                                                        |
| grid          | CDMS Grid objects                                                                         |
| hgrid         | CDMS HorizontalGrid objects                                                               |
| MV2           | CDMS Variable objects, MaskedArray interface                                              |
| selectors     | Classes to support easy selection of climate data                                         |
| tvariable     | TransientVariable (created by createVariable) is a child of both AbstractVariable and the |
|               | masked array class.                                                                       |
| slabinterface | Read part of the old cu slab interface implemented over CDMS                              |

# 22.2 Regridder

| Туре            | Constructor                                                 |
|-----------------|-------------------------------------------------------------|
| horizontal      | Create a horizontal regridder                               |
| esmf            | Regrid source grid data to destination grid data using ESMF |
| crossSection    |                                                             |
| mvESMFRegrid    |                                                             |
| mvGenericRegrid |                                                             |
| pressure        |                                                             |
| scrip           |                                                             |

# **TWENTYTHREE**

# **INDICES AND TABLES**

- genindex
- modindex
- search